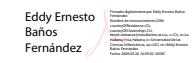

**Universidad de Ciencias Informáticas**

**Facultad 10**

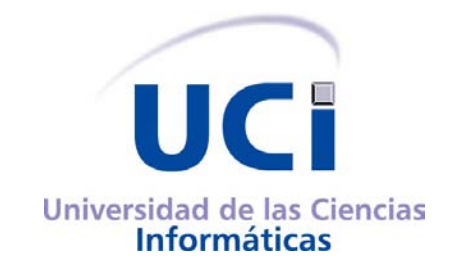

# **Sistema de réplica para la Intranet**

# **Corporativa y el Sitio en Internet de PDVSA**

**Trabajo de diploma en opción al título Ingeniero en Ciencias Informáticas**

**Autores:**

Kenny Rodríguez García Eddy Ernesto Baños Fernández

**Tutores:**

Ing. César González Hernández Ing. Omar Rey Lazarte

> **Ciudad de La Habana 2009**

"Los locos abren los caminos que más tarde recorren los sabios"

*Carlo Dossi (1849-1910)* 

## **Declaración de autoría**

## **DECLARACIÓN DE AUTORÍA**

Declaramos ser autores de la presente tesis y reconocemos a la Universidad de las Ciencias Informáticas los derechos patrimoniales de la misma, con carácter exclusivo. Para que así conste firmamos la presente a los \_\_\_\_ días del mes de Julio del año 2009.

\_\_\_\_\_\_\_\_\_\_\_\_\_\_\_\_\_\_\_ \_\_\_\_\_\_\_\_\_\_\_\_\_\_\_\_\_\_\_\_\_\_

\_\_\_\_\_\_\_\_\_\_\_\_\_\_\_\_\_\_\_ \_\_\_\_\_\_\_\_\_\_\_\_\_\_\_\_\_\_\_

Firma del Autor Firma del Autor

César González Hernández **César Contra Contra Contra Contra Contra Contra Contra Contra Contra Contra Contra Contra Contra Contra Contra Contra Contra Contra Contra Contra Contra Contra Contra Contra Contra Contra Contra C** 

Kenny Rodríguez García **Eddy Ernesto Baños Fernández** 

Firma del Tutor Firma del Tutor

**Agradecimientos**

**Dedicatoria**

#### **Resumen**

Entre las aplicaciones informáticas desarrolladas en la empresa PDVSA utilizando tecnologías libres se encuentran la Intranet Corporativa y el sitio en Internet de PDVSA ambos basados en diferentes tecnologías. Ambos portales presentan problemas de rendimiento, los tiempos de respuesta son altos y el número de usuarios continúa incrementándose. Estas y otras razones han motivado el desarrollo de nuevos sitios que eliminen estas problemáticas.

Estos nuevos sitios en su capa de acceso a datos necesitan una tecnología capaz de satisfacer las necesidades actuales, garantizando con su implantación, la centralización de los recursos de la información, la disminución del costo de mantenimiento, alta tolerancia a fallos y un alto nivel de accesibilidad para los usuarios finales.

El presente Trabajo de Diploma propone diseñar e implantar una solución capaz de garantizar una alta disponibilidad y un elevado rendimiento en los servidores de bases de datos de la Intranet y el Portal en Internet de PDVSA.

## Índice

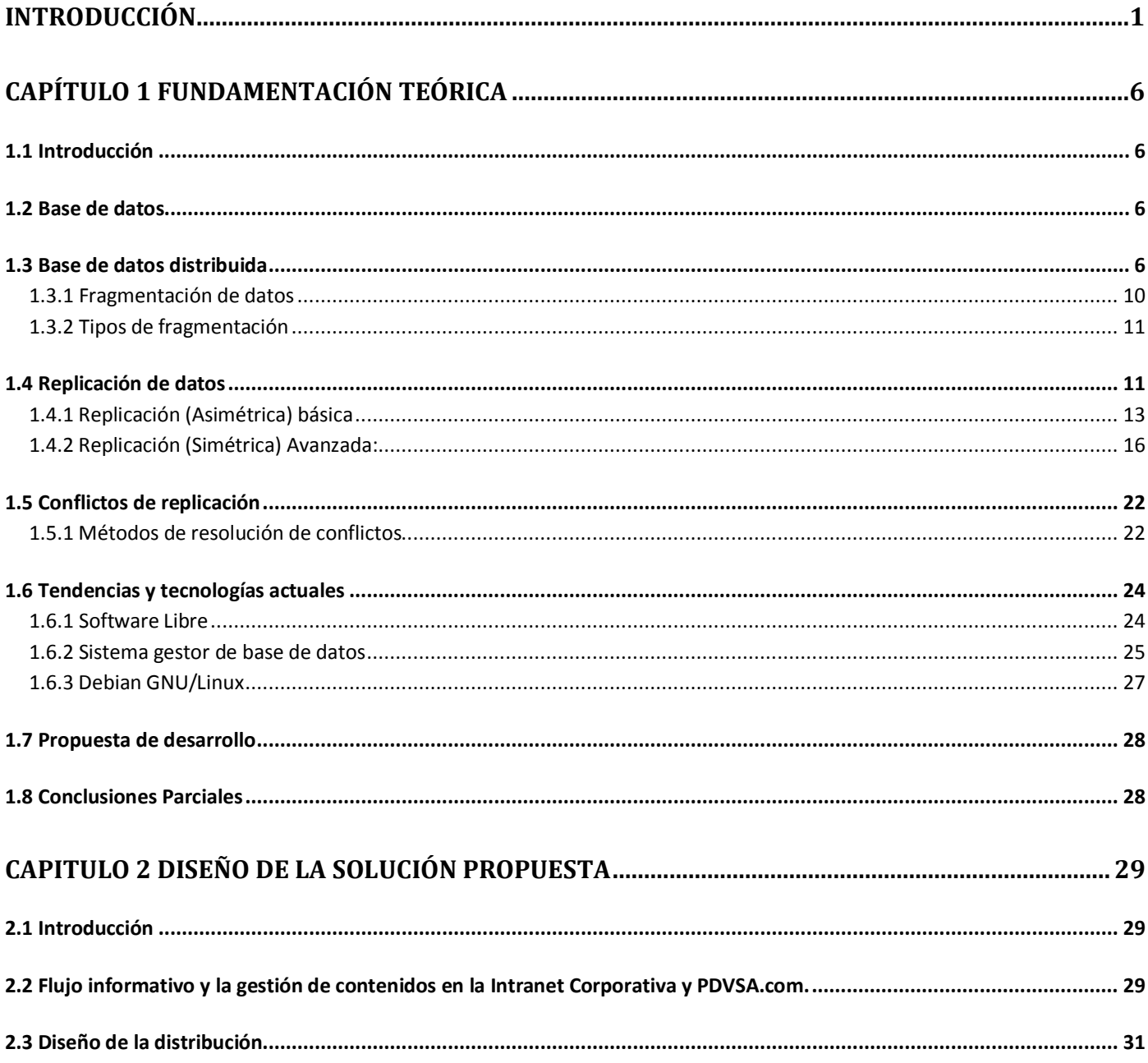

# Índice

# Índice

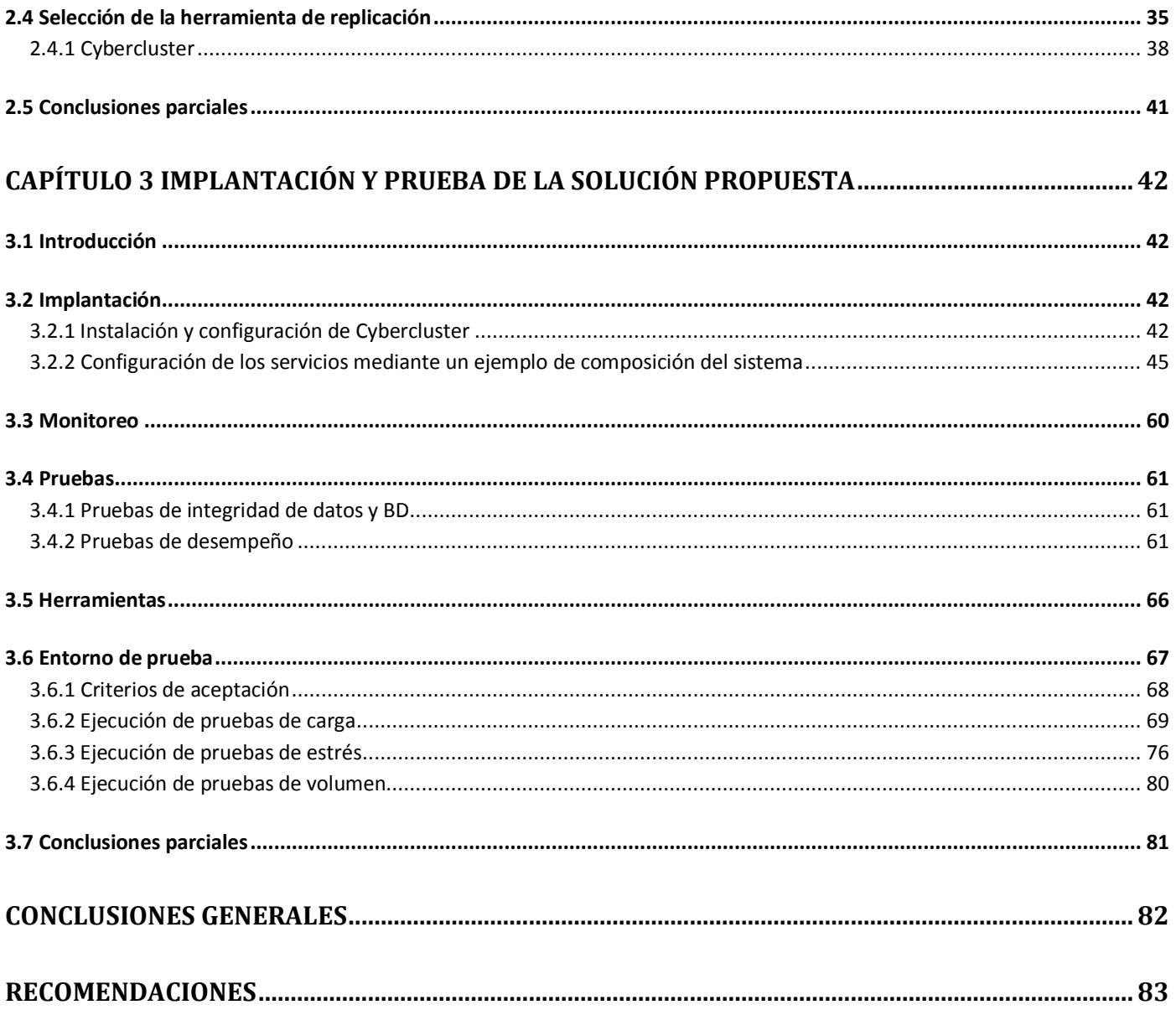

### <span id="page-8-0"></span>**Introducción**

En diciembre de 2002 Petróleos de Venezuela S.A. [PDVSA<sup>[1](#page-8-1)</sup>] sufre un sabotaje informático, ejecutado por la empresa INTENSA, encargada de darle soporte tecnológico, que en consecuencia produce un paro petrolero nacional.

Debido al sabotaje informático que hizo tambalear momentáneamente la corporación, mucha de la información que se maneja en la empresa no estuvo disponible, en especial la información oficial interna que se publicaba en la intranet de la corporación. Para resolver este problema en el año 2003 se creó un portal básico que estaba muy lejos de satisfacer las necesidades comunicacionales de la corporación así como aprovechar de manera efectiva y eficiente las características y funcionalidades que ofrecen los ambientes Web como medios de comunicación, estratégicos y masivos.

En el marco de los acuerdos de cooperación tecnológica entre Cuba y Venezuela, firmados en el año 2005, donde ambas partes manifiestan el deseo de desarrollar soluciones tecnológicas, formar al personal, optimizar la gerencia del conocimiento e implantar sistemas de comunicación digital, surge el Proyecto "Misión Portal", donde la Universidad de las Ciencias Informáticas asume el desarrollo del mismo.

El proyecto "Misión Portal" está concebido en fases, producto del momento histórico que se vivía en Venezuela y a las limitaciones que tenía PDVSA para publicar sus noticias en Internet en la primera fase se implementó el portal pdvsa.com. Luego el desarrollo continuó con la segunda fase "Intranet Corporativa".

Como resultado de las etapas anteriores PDVSA cuenta con el portal pdvsa.com y la Intranet Corporativa desarrollados en distintas tecnologías. Esta diferencia aumenta el costo de mantenimiento, provoca dispersión de los datos y duplicación del esfuerzo requerido para publicar un mismo contenido en ambos medios.

<span id="page-8-1"></span> <sup>1</sup> Petróleos de Venezuela Sociedad Anónima

## **Introducción**

En la actualidad y a raíz de un conjunto de inconformidades que han surgido debido a la coexistencia de manejadores de contenidos diferentes para cada aplicación, se plantea una nueva estrategia de desarrollo que propone implementar en la presente fase, un ambiente único para la gestión de los contenidos noticiosos que se publican en ambos entornos, para luego continuar en etapas posteriores con la personalización e integración de nuevos servicios a la Intranet Corporativa, dirigidos a potenciar la comunicación y la gestión del conocimiento empresarial.

La Intranet Corporativa y el Sitio en Internet de PDVSA que actualmente se encuentran en funcionamiento contienen un gran volumen de información y cerca de 80 000 usuarios potenciales que pueden acceder y modificar la misma. El número de usuarios continúa incrementándose, cada una de estas aplicaciones utiliza un solo nodo de base de datos (BD), esto ocasiona problemas de **rendimiento**, aumentando los tiempos de respuesta y en ocasiones fallas en los servicios por lo que la información deja de estar **disponible**. Algunos de estos problemas están dados porque los sistemas manejadores de contenido (CMS<sup>[2](#page-9-0)</sup> siglas en inglés) sobre los que están implementados estos sitios acceden constantemente a sus **bases de datos**. Se cargan excesivamente por el cúmulo de consultas, afectando constantemente el rendimiento de la aplicación, por lo que los tiempos de respuesta tienden a ser más altos. En ocasiones esta situación puede dañar seriamente la aplicación y en caso de ocurrir algún fallo crítico los datos almacenados podrían perderse. Todo lo anteriormente expuesto se identifica como **situación problémica**.

En el presente, con el crecimiento del número de usuarios se evidencia la pérdida de disponibilidad y un bajo rendimiento en los servidores de bases de datos de cada uno de los sitios, por lo que se hace **necesario** que las tecnologías a aplicar en los servidores de bases de datos de la nueva solución satisfagan las necesidades funcionales de la empresa.

Tomando en cuenta la situación actual, surge el siguiente **problema científico**: ¿Cómo garantizar la disponibilidad y el rendimiento de los servidores de bases de datos para la gestión centralizada de los contenidos que se publican en la Intranet y el portal en Internet de PDVSA?

El presente trabajo se propone dar solución al problema existente, permitiendo la actualización de la información íntegra y eficientemente entre los servidores de bases de datos que conforman el sistema.

<span id="page-9-0"></span> <sup>2</sup> Content Management System

Se define como **objeto de estudio** el proceso de réplica para bases de datos distribuidas.

Delimitando así el **campo de acción**, siendo este, el proceso de réplica multimaestro para bases de datos distribuidas en PostgreSQL para la gestión centralizada de los contenidos que se publican en la Intranet y el portal en internet de PDVSA.

El **objetivo general** de la tesis es: Diseñar e implantar una solución capaz de garantizar la disponibilidad y el rendimiento de los servidores bases de datos para la gestión centralizada de los contenidos que se publican en la Intranet y el portal en Internet de PDVSA.

De él se derivan los siguientes **objetivos específicos**:

- Analizar los entornos de réplica existentes.
- Seleccionar una herramienta que permita la replicación datos.
- Diseñar una solución que permita la configuración, gestión y mantenimiento de una política de replicación de datos entre los servidores de bases de datos.
- Implementar y evaluar la Factibilidad desde el punto de vista tecnológico del Sistema mediante la realización de pruebas de carga y estrés a los servidores.

Para dar cumplimiento al objetivo general se han planteado las siguientes **tareas**:

- $\checkmark$  Realizar una búsqueda bibliográfica sobre el proceso de réplica para bases de datos distribuidas, así como de los sistemas informáticos existentes.
- $\checkmark$  Estudiar el proceso de gestión de los contenidos que se publican en la Intranet Corporativa y el portal en Internet de PDVSA.
- $\checkmark$  Estudiar las últimas tendencias y tecnologías que a nivel mundial se utilizan para construir una solución como la que se pretende aplicar.
- $\checkmark$  Seleccionar las tecnologías y herramientas a utilizar para el diseño y desarrollo de la solución.

 Desarrollar una solución que garantice la fiabilidad, rendimiento, disponibilidad y seguridad del flujo informativo en la capa de persistencia de datos mediante una política de réplica de datos en la Intranet Corporativa y el Sitio en Internet de PDVSA.

Los métodos teóricos para dar cumplimiento a estas tareas son **Analítico-Sintético** centrándose en el análisis de documentos, teorías y otros materiales como manuales que permitan elaborar conclusiones.

Se utilizarán métodos **Empíricos** como técnicas para la recopilación de la información del negocio.

Se utilizarán además el método de la **Modelación**.

#### **Método de la modelación**

Es justamente el método mediante el cual se crean abstracciones con vistas a explicar la realidad. El modelo como sustituto del objeto de investigación. En el modelo se revela la unidad de los objetivos y lo subjetivo.

La modelación es el método que opera en forma práctica o teórica con un objeto, no en forma directa, sino utilizando cierto sistema intermedio, auxiliar, natural o artificial.

#### **Método Sintético**

Es un proceso mediante el cual se relacionan hechos aparentemente aislados y se formula una teoría que unifica los diversos elementos. Consiste en la reunión racional de varios elementos dispersos en una nueva totalidad, este se presenta más en el planteamiento de la hipótesis. El investigador sintetiza las superaciones en la imaginación para establecer una explicación tentativa que someterá a prueba.

#### **Método Analítico**

Se distinguen los elementos de un fenómeno y se procede a revisar ordenadamente cada uno de ellos por separado. La física, la química y la biología utilizan este método; a partir de la experimentación y el análisis de gran número de casos se establecen leyes universales. Consiste en la extracción de las partes de un todo, con el objeto de estudiarlas y examinarlas por separado, para ver, por ejemplo las relaciones entre las mismas.

Estas operaciones no existen independientes una de la otra; el análisis de un objeto se realiza a partir de la relación que existe entre los elementos que conforman dicho objeto como un todo; y a su vez, la síntesis se produce sobre la base de los resultados previos del análisis.

El presente trabajo se encuentra dividido en **tres capítulos**.

En el **primero** se tratan aquellos temas que constituyen la fundamentación teórica de la investigación a realizar. Incluye un estado del arte de las tecnologías existentes que de una forma u otra están relacionados con el tema que se aborda, profundizando en ellos.

En el **segundo** capítulo se describe a profundidad el objeto de estudio, así como la modelación de los procesos del negocio y se brinda una descripción de la solución propuesta, definiéndose los requisitos que debe cumplir la misma.

Por último, el **tercer** capítulo constituye la implantación y prueba de la solución propuesta.

## <span id="page-13-0"></span>**Capítulo 1 Fundamentación Teórica**

#### <span id="page-13-1"></span>**1.1 Introducción**

En el presente capítulo se abordará acerca de las tendencias y tecnologías asociadas al dominio del problema. Las bases de datos distribuidas en el contexto actual, así como la descripción detallada de los conceptos de replicación y fragmentación de datos.

Además se introducen las tendencias y tecnologías en las que se apoyará la propuesta de solución.

#### <span id="page-13-2"></span>**1.2 Base de datos**

Una **Base de Datos** (BD) es una colección de información, de preferencia relacionados y organizada, almacenada con carácter más o menos permanente en la computadora. O sea, que una BD puede considerarse una colección de datos variables en el tiempo. Una base de datos consta de los archivos físicos a crear y modificar en un equipo cuando se instala un software de bases de datos. Por otro lado, un modelo de base de datos es más un concepto que un objeto físico y se utiliza para crear las tablas en su BD. (1)

Por definición, una base de datos es un objeto estructurado. Puede ser un montón de papeles, pero actualmente es más probable encontrarlas en sistemas informáticos. Esa estructura se compone de objetos de datos y metadatos, los metadatos no son más que la estructura. Los datos en una BD almacenan la información descriptiva. Metadatos describe la estructura aplicada por la BD a los datos. Se aplica la estructura y la organización de los datos brutos. (2)

#### <span id="page-13-3"></span>**1.3 Base de datos distribuida**

Una Base de Datos Distribuida (BDD<sup>[3](#page-13-4)</sup>) es un conjunto de múltiples bases de datos lógicamente relacionadas las cuales se encuentran distribuidas entre diferentes sitios interconectados por una red de comunicaciones, los cuales tienen la capacidad de procesamiento autónomo lo cual indica que puede

<span id="page-13-4"></span> <sup>3</sup> Base de Datos Distribuida

realizar operaciones locales o distribuidas. La diferencia principal entre los sistemas de base de datos centralizados y distribuidos es que, en los primeros, los datos residen en una sola localidad, mientras que, en los últimos, se encuentran en varias localidades.

Un Sistema de Bases de Datos Distribuida (SBDD<sup>[4](#page-14-0)</sup>) es un sistema en el cual múltiples sitios de bases de datos están ligados por un sistema de comunicaciones de tal forma que, un usuario en cualquier sitio puede acceder a los datos en cualquier parte de la red exactamente como si los datos estuvieran en un mismo servidor de bases de datos. Los procesadores de un sistema distribuido pueden variar en cuanto su tamaño y función. Pueden incluir microcomputadores pequeños, estaciones de trabajo y sistemas de computadores grandes de aplicación general. No comparten la memoria principal ni el reloj. (3)

Los principales factores que distinguen un SBDD de un sistema centralizado son los siguientes:

- Hay múltiples computadores, llamados sitios o nodos.
- Estos sitios deben de estar comunicados por medio de algún tipo de red de comunicaciones para transmitir datos y órdenes entre los nodos.

Los Doce Objetivos de las Bases de Datos Distribuidas:

- 1. Principio fundamental: Para el usuario un sistema distribuido debe ser igual que uno centralizado.
- 2. Autonomía Local: Los sitios distribuidos deben ser autónomos, es decir que todas las operaciones en un sitio dado se controlan en ese nodo.
- 3. No dependencia de un sitio central: No debe de haber dependencia de un sitio central para obtener un servicio.
- 4. Operación Continua: Nunca debería apagarse para que se pueda realizar alguna función, como añadir un nuevo nodo.

<span id="page-14-0"></span> <sup>4</sup> Sistema de Base de Datos Distribuida

- 5. Independencia con respecto a la localización: No debe de ser necesario que los usuarios sepan dónde están almacenados físicamente los datos, sino que más el usuario lo debe de ver como si solo existiera un nodo local.
- 6. Independencia con respecto a la fragmentación: La fragmentación es deseable por razones de desempeño, los datos, pueden almacenarse en la localidad donde se utilizan con mayor frecuencia de manera que la mayor parte de las operaciones sean sólo locales y se reduzca el tráfico en la red.
- 7. Independencia de réplica: Si una relación dada (es decir, un fragmento dado de una relación) se puede presentar en el nivel físico mediante varias copias almacenadas o réplicas, en muchos sitios distintos.
- 8. Procesamiento Distribuido de Consultas: El objetivo es convertir transacciones de usuario en instrucciones para manipulación de datos, y así reducir el tráfico en la red implica que el proceso mismo de optimización de consultas debe ser distribuido.
- 9. Manejo Distribuido de Transacciones: Tiene dos aspectos principales, el control de recuperación y el control de concurrencia, cada uno de los cuales requiere un tratamiento más amplio en el ambiente distribuido.
- 10. Independencia con respecto al equipo: El SGBDD<sup>[5](#page-15-0)</sup> debe ser ejecutable en diferentes plataformas de hardware.
- 11. Independencia con respecto al Sistema Operativo: El sistema debe ser ejecutable en diferentes Sistemas Operativos.
- 12. Independencia con respecto a la red: El sistema debe poder ejecutarse en diferentes redes.

Todos los usuarios acceden a la BDD a través de un esquema global en forma transparente al usuario. Debe ser posible ejecutar diferentes SGBDD locales que utilicen distintos modelos de datos. (4)

<span id="page-15-0"></span> <sup>5</sup> Sistema Gestor de Base de Datos Distribuidas

#### **Ventajas de la distribución de datos**

La principal ventaja de los sistemas distribuidos es la capacidad de compartir y acceder a la información de forma fiable y eficaz.

- Utilización compartida de los datos y distribución del control

La ventaja principal de compartir los datos por medio de la distribución es que cada localidad pueda controlar hasta cierto punto los datos almacenados localmente. En un sistema centralizado, el administrador de base de datos de la localidad central controla la base de datos. En un sistema distribuido existe un administrador global de la base de datos que se encarga de todo el sistema. Parte de esta responsabilidad se delega al administrador de bases de datos de cada localidad. Dependiendo del diseño del sistema distribuido, cada administrador local podrá tener un grado de autonomía diferente, que se conoce como autonomía local. La posibilidad de contar con autonomía local es en muchos casos una ventaja importante de las bases de datos distribuidas.

- Fiabilidad y disponibilidad

Si se produce un fallo en una localidad de un sistema distribuido, es posible que las demás localidades puedan seguir trabajando. En particular, si los datos se repiten en varias localidades, una transacción que requiere un dato específico puede encontrarlo en más de una localidad. Así, el fallo de una localidad no implica necesariamente la desactivación del sistema.

El sistema debe detectar cuando falla una localidad y tomar las medidas necesarias para recuperarse del fallo. El sistema no debe seguir utilizando la localidad que falló. Por último, cuando se recupere o repare esta localidad, debe contarse con mecanismos para reintegrarla al sistema con el mínimo de complicaciones.

La disponibilidad es fundamental para los sistemas de bases de datos que se utilizan en aplicaciones de tiempo real. Por ejemplo, si una línea aérea no puede tener acceso a la información, es posible que pierda clientes a favor de la competencia.

Agilización del procesamiento de consultas

Si una consulta comprende datos de varias localidades, puede ser posible dividir la consulta en varias subconsultas que se ejecuten en paralelo en distintas localidades. Sin embargo, en un sistema distribuido no se comparte la memoria principal, así que no todas las estrategias de intersección se pueden aplicar en estos sistemas. En los casos en que hay repetición de los datos, el sistema puede pasar la consulta a las localidades más ligeras de carga. (4)

#### **Desventajas de la distribución de los datos**

La desventaja principal de los sistemas distribuidos es la mayor complejidad que se requiere para garantizar una coordinación adecuada entre localidades.

El aumento de la complejidad se refleja en:

- Coste del desarrollo de software: es más difícil estructurar un sistema de bases de datos distribuidos, por lo tanto su coste es mayor.
- Mayor posibilidad de errores: puesto que las localidades del sistema distribuido operan en paralelo, es más difícil garantizar que los algoritmos sean correctos.
- Mayor tiempo extra de procesamiento: el intercambio de mensajes y los cálculos adicionales son una forma de tiempo extra que no existe en los sistemas centralizados. (4)

#### <span id="page-17-0"></span>**1.3.1 Fragmentación de datos**

El problema de fragmentación se refiere al particionamiento de la información para distribuir cada parte a los diferentes sitios de la red. Esto presenta diferentes interrogantes a la hora de aplicar este método ya que se debe definir cuál es la unidad razonable distribución. Se puede considerar que una relación completa es lo adecuado ya que las vistas de usuario son subconjuntos de las relaciones. Sin embargo, el uso completo de relaciones no favorece las cuestiones de eficiencia sobre todo aquellas relacionadas con el procesamiento de consultas. La otra posibilidad es usar fragmentos de relaciones (subrelaciones) lo cual favorece la ejecución concurrente de varias transacciones que acceden porciones diferentes de una relación. En resumen, el objetivo de la fragmentación es encontrar un nivel de particionamiento adecuado en el rango que va desde tuplas o atributos hasta relaciones completas.

#### <span id="page-18-0"></span>**1.3.2 Tipos de fragmentación**

Dado que una relación se corresponde esencialmente con una tabla y la cuestión consiste en dividirla en fragmentos menores, inmediatamente surgen dos alternativas lógicas para llevar a cabo el proceso: la división horizontal y la división vertical.

La división o fragmentación horizontal trabaja sobre las tuplas, dividiendo la relación en subrelaciones que contienen un subconjunto de las tuplas que alberga la primera.

La fragmentación vertical, en cambio, se basa en los atributos de la relación para efectuar la división. Estos dos tipos de partición podrían considerarse como fundamentales y básicos.

Sin embargo, existen otras alternativas. Fundamentalmente, se habla de fragmentación mixta o híbrida cuando el proceso de partición hace uso de los dos tipos anteriores. La fragmentación mixta puede llevarse a cabo de tres formas diferentes: desarrollando primero la fragmentación vertical y, posteriormente, aplicando la partición horizontal sobre los fragmentos verticales (denominada partición VH), o aplicando primero una división horizontal para luego, sobre los fragmentos generados, desarrollar una fragmentación vertical (llamada partición HV), o bien, de forma directa considerando la semántica de las transacciones.

Otro enfoque distinto y relativamente nuevo, consiste en aplicar sobre una relación, de forma simultánea y no secuencial, la fragmentación horizontal y la fragmentación vertical; en este caso, se generara una rejilla y los fragmentos formaran las celdas de esa rejilla, cada celda será exactamente un fragmento vertical y un fragmento horizontal (nótese que en este caso el grado de fragmentación alcanzado es máximo, y no por ello la descomposición resultará más eficiente). (5)

#### <span id="page-18-1"></span>**1.4 Replicación de datos**

La replicación es el proceso de copiar y de mantener los objetos de la BD en los múltiples nodos de BD que incorporan un sistema de base de datos distribuida. Las BDD y la replicación de la BD son términos cercanos pero diferentes. En una BD distribuida pura, el sistema maneja una sola copia de toda la información y soporta los objetos de la BD. Mientras que la replicación confía en la tecnología de la BD para funcionar. La replicación de la BD puede ofrecer las ventajas de las aplicaciones que no son posibles dentro de un ambiente de BDD puro. La replicación es útil para mejorar el funcionamiento y para proteger

la disponibilidad de aplicaciones porque existen las opciones alternas del acceso de los datos. Además, la aplicación puede continuar funcionando si el servidor local experimenta una falla porque otros servidores con datos replicados siguen siendo accesibles. (5)

Existen dos modelos de distribución de datos esencialmente aplicados a la replicación de datos:

**Asincrónica:** a menudo llamada almacena y reenvía, captura cualquier cambio local, los almacena en una cola, y a **intervalos regulares**, propaga y aplica estos cambios en sitios remotos. Con esta forma de réplica, hay un período de tiempo antes de que todos los sitios alcancen la convergencia de datos.

**Sincrónica:** también conocida como la réplica en **tiempo real**, aplica cualquier cambio o ejecuta cualquier procedimiento reproducido en todos los sitios que participan en el ambiente de réplica como parte de una sola transacción. Si el procedimiento falla en cualquier sitio, entonces la transacción entera se anula. La réplica sincrónica asegura la consistencia de datos en todos los sitios en tiempo real. (3)

A continuación se muestra una figura que representa los entornos de replicas más utilizados. (Fig. 1)

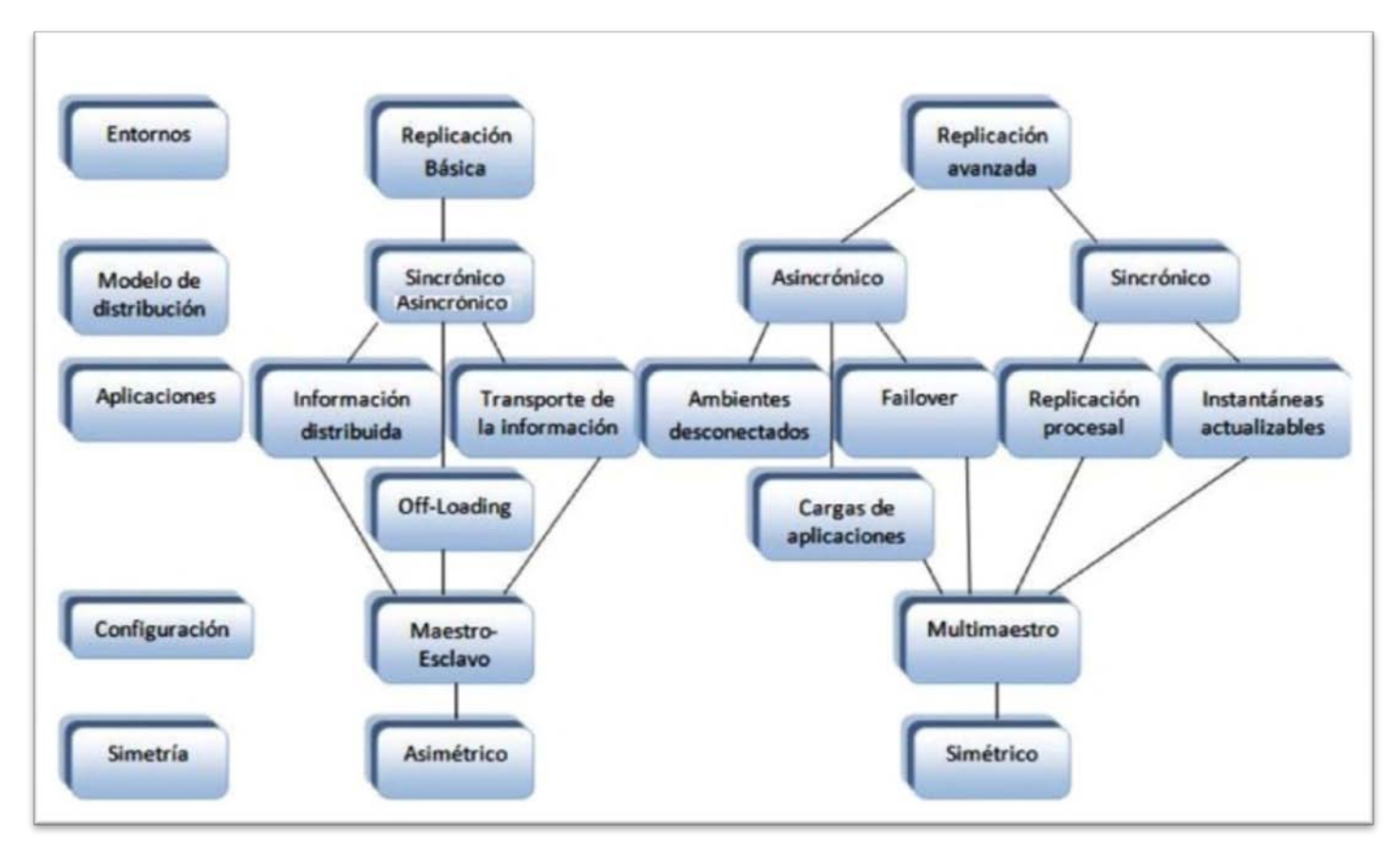

Figura 1. Entornos de réplica más usados.

## <span id="page-20-0"></span>**1.4.1 Replicación (Asimétrica) básica**

Con la replicación básica, la replicación de los datos proporciona el acceso de sólo-lectura a los datos de las tablas que provienen de un sitio primario (maestro). Las aplicaciones pueden preguntar datos de las réplicas de datos locales para evitar el acceso a la red, sin importar su disponibilidad. Sin embargo, las aplicaciones a través del sistema deben tener acceso a los datos en el sitio primario cuando las actualizaciones sean necesarias. (6) (Fig. 2)

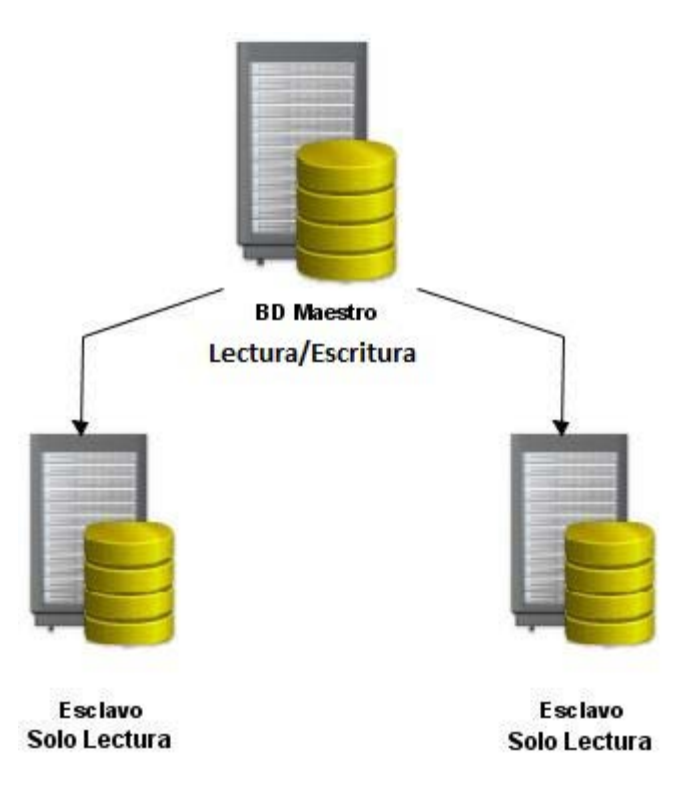

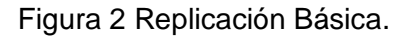

#### **1.4.1.1 Conceptos de la Replicación Básica**

Los ambientes de replicación básicos soportan aplicaciones que requieren el acceso de **sólo lectura** a los datos de la tabla que se originan de un sitio primario. A continuación se explican los conceptos fundamentales de los ambientes básicos de la replicación.

- Aplicaciones de la replicación básica.
- Sólo lectura de las Tablas de Instantáneas
- Actualización de Instantáneas.

#### **Aplicaciones de la replicación básica**

#### Distribución de la Información

La replicación básica es útil para la distribución de la información. Por ejemplo, las operaciones de una gran cadena de almacenes de consumo. Con este tipo de negocio, es crítico asegurarse de que la información de precio del producto este siempre disponible, relativamente actual, y constante en todos los distribuidores. Para alcanzar estas metas, cada tienda puede tener sus propios datos del precio del producto que restaure cada noche desde una tabla primaria el precio en las jefaturas corporativas.

#### Información Off-Loading

La replicación básica es útil como manera de replicar bases de datos enteras o información off-load. Por ejemplo, cuando el funcionamiento de grandes cantidades de transacciones es crítico, puede ser ventajoso mantener una base de datos duplicada para aislar las preguntas exigentes de las aplicaciones de ayuda de decisión. (Fig. 3)

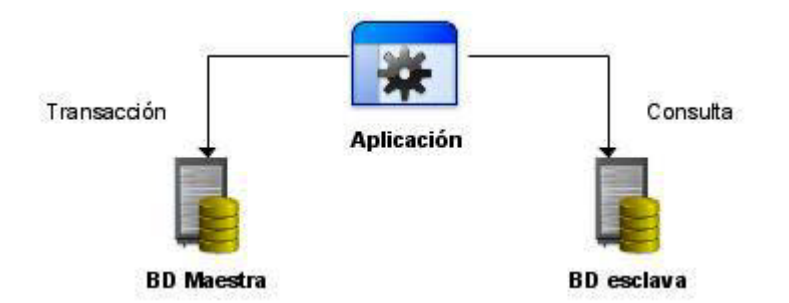

Figura 3 Información Off-Loading.

#### Transporte de la Información

La replicación básica puede ser útil como mecanismo del transporte de la información. Por ejemplo, la replicación básica puede mover periódicamente datos desde una base de datos de procesamiento transaccional de producción a un almacén de datos. (Fig. 4)

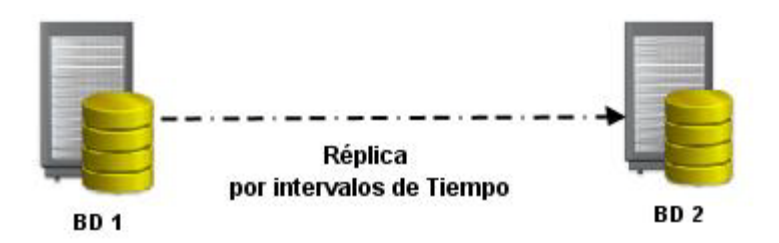

Figura 4. Transporte de la información.

#### **Sólo lectura de las tablas de Instantáneas:**

Sólo lectura de las tablas de instantáneas, es una copia local de los datos de la tabla que se originan de unas o más tablas principales remotas. Una aplicación puede preguntar los datos en una instantánea de la tabla, pero no puede insertar, actualizar, o eliminar filas en las instantáneas.

#### **Actualización de Instantáneas:**

Los datos que una instantánea presenta, no necesariamente coinciden con los datos actuales de sus tablas principales. Una tabla de instantánea es un reflejo de transacciones consistentes de sus datos principales, como esos datos existieron en un punto específico en el tiempo. Para mantener los datos de una instantánea relativamente actuales con los datos de su maestro, el servidor debe restaurar periódicamente la instantánea. Una actualización de una instantánea es una operación eficiente que hace que esta refleje un estado más actual de su maestro.

#### <span id="page-23-0"></span>**1.4.2 Replicación (Simétrica) Avanzada**

Las características avanzadas de replicación amplían las capacidades básicas de **sólo lectura** de la replicación, permitiendo que las aplicaciones hagan actualizaciones a las réplicas de las tablas, a través de un sistema replicado de la BD. Con la replicación avanzada, los datos pueden proveer **lectura y acceso a actualizaciones** a los datos de las tablas.

#### **Conceptos avanzados de la Replicación**

En ambientes avanzados, las réplicas de los datos pueden proporcionar lectura y acceso a actualizaciones de los datos de una tabla. A continuación se explican los conceptos principales de un sistema avanzado de replicación.

- Aplicaciones para la replicación avanzada.
- Configuraciones Avanzadas de la Replicación.
- Objetos de replicación, Grupos, Sitios y Catálogos.
- Replicación de administradores, propagadores, y receptores.
- Opciones Avanzadas únicas de la Replicación.

#### **1.4.2.1 Aplicaciones para la replicación avanzada**

#### **Ambientes Desconectados**

La replicación avanzada es útil para el despliegue de las aplicaciones de procesamiento transaccional que funcionan con componentes desconectados (Fig. 5). Por ejemplo, el sistema típico de automatización de la fuerza de ventas para una compañía de seguro de vida. Cada vendedor debe visitar a clientes regularmente con una computadora portátil y grabar órdenes en una base de datos personal, mientras que está desconectado de la red de ordenadores corporativa y del sistema centralizado de la base de datos. Al volver a la oficina, cada vendedor debe remitir todas las órdenes a una base de datos corporativa centralizada. (6)

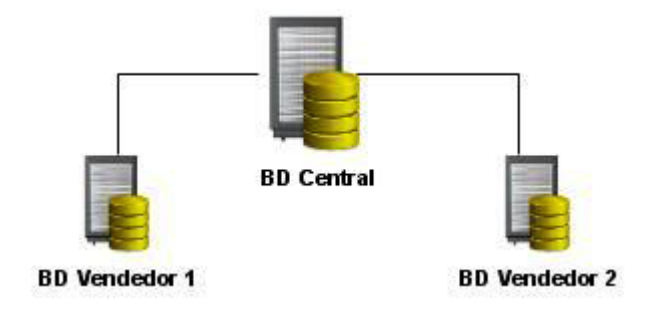

Figura 5 Ambientes Desconectados.

#### **Sitio de Failover**

La replicación avanzada puede ser útil para proteger la disponibilidad de una base de datos crítica. Por ejemplo, un sistema avanzado de replicación puede replicar una base de datos entera para establecer un sitio de Failover, si el sitio primario se convierte en inasequible debido a la falla de un sistema o a una interrupción de la red. Tal sitio de Failover puede también servir como base de datos completamente

funcional como alternativa de acceso de la aplicación, cuando el sitio primario es concurrentemente operacional. (Fig. 6).

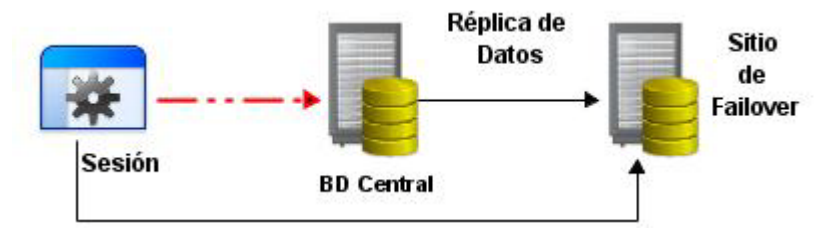

Figura 6 Failover.

#### **Cargas de aplicaciones distribuidas**

La replicación avanzada es útil para las aplicaciones de tratamiento transaccional, que requieren puntos múltiples de acceso a la información de la BD con propósitos de distribuir una carga pesada de aplicación, asegurando disponibilidad continua, o proporcionando alternativas de acceso a los datos. Las aplicaciones que tienen tales requisitos comúnmente incluyen servicio de aplicaciones orientadas al cliente. (6) (Fig. 7)

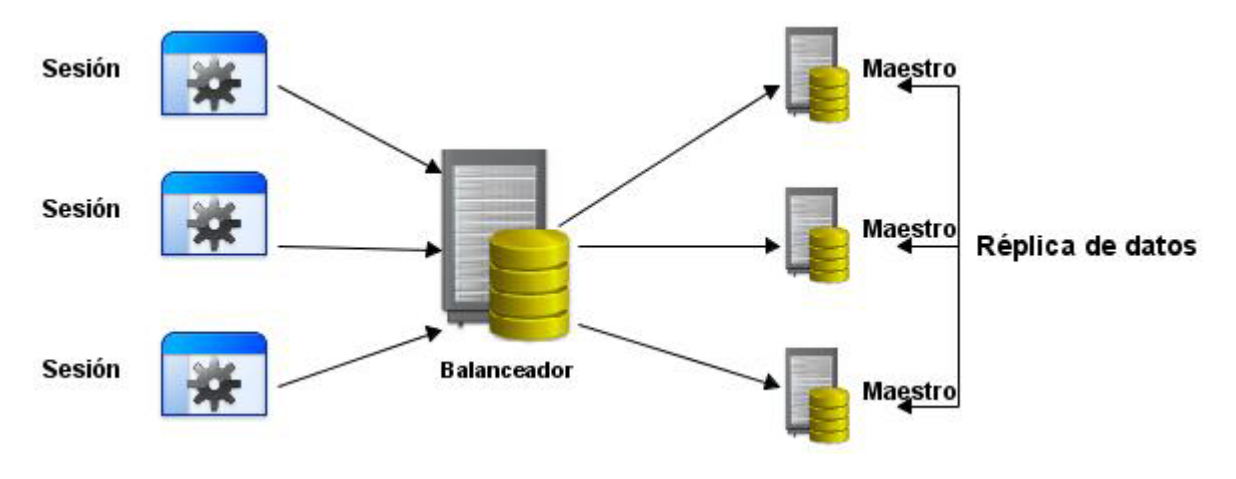

Figura 7 Cargas de aplicaciones distribuidas.

#### **1.4.2.2 Configuraciones avanzadas de replicación**

**Replicación Multimaestro:** La replicación multimaestro permite múltiples sitios actuando como pares iguales, para manejar los grupos de objetos replicados en la base de datos. Las aplicaciones pueden actualizar cualquier tabla replicada en cualquier sitio en una configuración multimaestro. (Fig. 8)

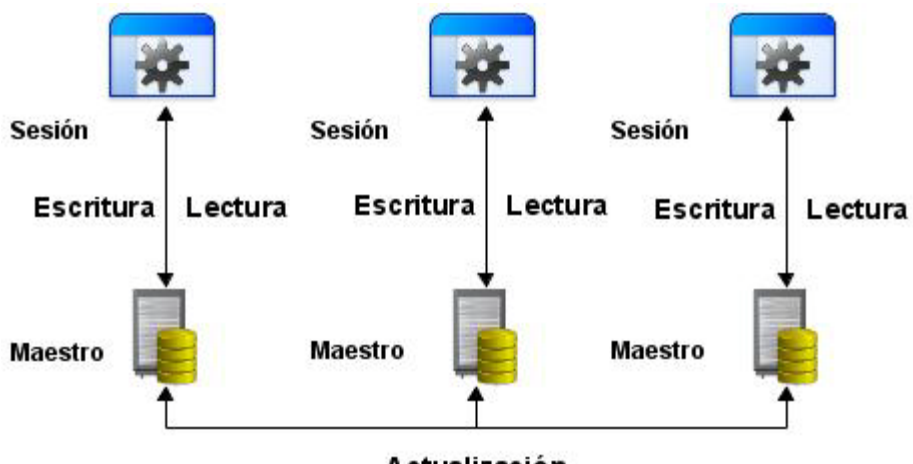

Actualización

Figura 8 Replicación Multimaestro.

#### **Sitios de instantáneas e instantáneas actualizables**

Los sitios principales en un sistema avanzado de replicación, pueden consolidar la información que las aplicaciones actualizan en los sitios remotos de instantáneas. Las facilidades de la replicación avanzada permiten que las aplicaciones inserten, actualicen, y supriman filas de la tabla con instantáneas actualizables. (Fig. 9)

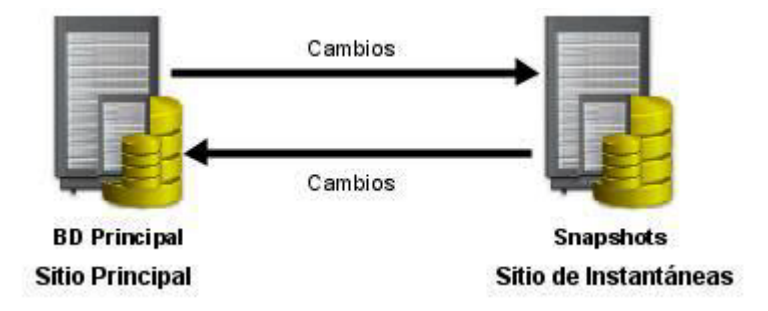

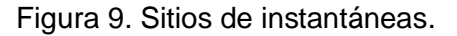

#### **Configuraciones Híbridas**

La replicación multimaestro y las de instantáneas actualizables se pueden combinar en configuraciones híbridas para resolver diversos requerimientos de aplicación. Las configuraciones mezcladas pueden tener muchos sitios principales y múltiples instantáneas para cada maestro.

#### **1.4.2.3 Objetos de replicación, grupos, sitios y catálogos**

#### **Objetos de Replicación**

Un objeto de replicación es un objeto de la base de datos que existe en los servidores múltiples en un sistema de la BDD. Las facilidades avanzadas de la replicación, le permite replicar las tablas y los objetos de soporte tales como vistas, disparadores de la BD, lenguajes procedurales, índices, roles y procedimientos almacenados.

#### **Grupos de Replicación**

En un ambiente avanzado, se manejan objetos de replicación usando grupos de replicación. Organizando objetos relacionados de la base de datos dentro de un grupo de replicación, es más fácil administrar muchos objetos juntos. Típicamente, se crea y utiliza un grupo de replicación para organizar el esquema de objetos necesarios para apoyar una aplicación particular de la base de datos. La restricción básica es que un objeto de la replicación puede ser miembro de solamente un grupo.

#### **Sitios de Replicación**

Un grupo de replicación puede existir en múltiples sitios de replicación. Los ambientes avanzados de replicación soportan dos tipos básicos de sitios: Sitios maestros y sitios de instantáneas.

#### **Catálogo de Replicación**

Cada sitio maestro y de instantáneas en un ambiente avanzado de replicación tiene un catálogo de replicación. El catálogo de replicación de un sitio es un sistema distinto de índice de tablas y vistas que mantienen información administrativa sobre objetos de la replicación y grupos de replicación en el sitio. Cada servidor que participa en un ambiente avanzado de replicación, puede automatizar la replicación de objetos en grupos usando la información en su catálogo de la replicación. (6)

#### **1.4.2.3 Replicación de administradores, propagadores y receptores**

Un ambiente avanzado de replicación requiere varias cuentas únicas de usuario de la base de datos para funcionar correctamente, incluyendo administradores de replicación, los propagadores, y receptores.

- Cada sitio en un sistema avanzado de replicación requiere por lo menos a un administrador, un usuario responsable de configurar y de mantener objetos replicados en la base de datos.
- Cada sitio de replicación en un sistema avanzado requiere cuentas especiales de usuario para propagar y aplicar cambios a los datos replicados.

#### **Opciones de Configuración**

En la mayoría de las configuraciones avanzadas de replicación, se utiliza apenas una cuenta para todos los propósitos como un administrador de replicación, un propagador de replicación, y un receptor de replicación.

#### **1.4.2.4 Opciones únicas para la replicación avanzada**

Algunas aplicaciones tienen requisitos especiales de un sistema avanzado de replicación.

- **EXEC** Replicación Procesal.
- Propagación (en tiempo real) Sincrónica de Datos

#### **Replicación Procesal**

Las aplicaciones del procesamiento de lotes, pueden cambiar grandes cantidades de datos dentro de una sola transacción, pudiendo saturar una red. La replicación procesal replica solamente la llamada a un procedimiento almacenado que una aplicación utilice para actualizar una tabla. La replicación procesal no replica modificaciones de los datos.

Para utilizar replicación procesal, en todos los sitios se debe replicar los paquetes que modifican datos en el sistema. Después de replicar un paquete, se debe generar una "envoltura" para este paquete en cada sitio. Cuando una aplicación llama un procedimiento "empaquetado" en el sitio local para modificar datos, la envoltura se asegura de que la llamada esté hecha en última instancia al mismo procedimiento empaquetado en el resto de los sitios en el ambiente replicado.

#### **Propagación Sincrónica de Datos (en tiempo real)**

La propagación asincrónica de los datos es la configuración normal para los ambientes avanzados de la replicación. La propagación sincrónica de datos ocurre cuando una aplicación actualiza una replicación local de una tabla, y dentro de la misma transacción también actualiza el resto de las replicaciones de la misma tabla.

Por lo tanto, la réplica sincrónica de los datos también se llama réplica en tiempo real de datos. Se utiliza solamente cuando las aplicaciones requieren que los sitios replicados sigan sincronizados continuamente.

#### <span id="page-29-0"></span>**1.5 Conflictos de replicación**

Los sistemas avanzados de replicación que apoyan un modelo de la actualización de los datos deben tratar la posibilidad de conflictos de replicación, como:

- **►** Conflictos de Unicidad
- Conflictos de Actualización
- Conflictos de Borrado

#### <span id="page-29-1"></span>**1.5.1 Métodos de resolución de conflictos**

#### **Visión General**

Es ampliamente necesario realizar y definir un sistema altamente robusto, para resolver los conflictos de datos que se puedan producir. Como se ha estado explicando anteriormente, los cambios dentro de la BDD se producen y propagan de manera concurrente y asincrónicamente, lo que produce conflictos si dos o más sitios modifican el mismo dato en sitios distintos.

#### **¿Por qué utilizar métodos de resolución de conflictos?**

Dichos métodos se usan, principalmente, por dos motivos:

Para asegurar la convergencia de los datos: Esto quiere decir, que los datos no deben ser actualizados inmediatamente, pero si es imprescindible, que en algún tiempo finito se propaguen todos los cambios en todos los repositorios, para asegurar que todo el sistema posee los mismos datos.

Para evitar los errores en cascada: Esto, evita que el sistema caiga en una falla que llevará al sistema a la inestabilidad. El sistema debiese comportarse de manera suave y sin problemas.

Es conveniente considerar lo siguiente, en el diseño de un sistema de resolución de conflictos:

 $\checkmark$  Monitorear la ocurrencia de cualquier conflicto sin resolver.

 Usar un método de notificación, para enviar información a los demás sitios sobre cualquier conflicto inesperado, que sea detectado.

Estos puntos son la base para cualquier sistema que pretenda manejar los conflictos que se producen en la actualización de los datos. En contraste con lo anterior, si todos los sitios propagaran los cambios sincrónicamente y no se tuviesen sitios de "instantáneas" actualizables, no debiesen ocurrir conflictos y no se necesitaría diseñar un método de resolución de conflictos.

#### **Tipos de conflictos**

Existen principalmente 3 tipos de conflictos que deben ser detectados por el sistema en cuestión:

Conflictos de Actualización: vale decir, cuando dos sitios intentan actualizar la misma información. En este caso se debe decidir cuál de las dos actualizaciones debe ser hecha primero.

Conflictos de Unicidad: En bases de datos, la unicidad en las llaves primarias es imprescindible, y por lo tanto, no es un problema menor en ambientes distribuidos.

Conflictos de Borrado: se producen conflictos al borrar una determinada fila, sobre todo si un cliente intenta realizar aplicaciones sobre ella y los cambios aún no han sido realizados.

#### **Eligiendo un Sistema de Resolución de Conflictos**

Finalmente, la elección de un buen sistema de resolución de conflictos puede tomar tres grandes variantes:

Utilizar un Sistema Propietario o Libre: Existen muchos motores de BD, cada uno de los cuales posee sus propias herramientas para solucionar estos conflictos.

Diseñar un Sistema Propio: También se puede diseñar un sistema propio para tratar de mejor manera los requerimientos específicos para cada caso.

Utilizar un Híbrido entre Ambos: También es posible utilizar el sistema propietario o libre como base, y atacar las debilidades de este con un sistema diseñado propio.

#### **Métodos de Resolución de Conflictos**

Los métodos de resolución de conflictos, son funciones o algoritmos que se realizan cuando alguna transacción es realizada, con el objeto de eliminar las inconsistencias que se pudieron haber producido.

Los diferentes sistemas propietarios o libres disponibles poseen sus propias rutinas y métodos para resolver los conflictos. Algunos ejemplos son, comparando el valor que será insertado para ver si es mayor o menor, cuando se trabaja con datos numéricos. También se trabaja con timestamp<sup>[6](#page-31-2)</sup> de las transacciones y luego se comparan, esto se puede usar, por ejemplo, al trabajar con cadenas de caracteres. (6)

#### <span id="page-31-0"></span>**1.6 Tendencias y tecnologías actuales**

#### <span id="page-31-1"></span>**1.6.1 Software Libre**

El Software Libre se refiere a la libertad de los usuarios para ejecutar, copiar, distribuir, estudiar, modificar y mejorar el software. Este cuenta especialmente con cuatro libertades para los usuarios de software:

- Libertad 0: la libertad para ejecutar el programa sea cual sea nuestro propósito.
- Libertad 1: la libertad para estudiar el funcionamiento del programa y adaptarlo a tus necesidades, el acceso al código fuente es condición indispensable para esto.
- Libertad 2: la libertad para redistribuir copias y ayudar así a tu vecino.
- Libertad 3: la libertad para mejorar el programa y luego publicarlo para el bien de toda la comunidad, el acceso al código fuente es condición indispensable para esto.

Software Libre es cualquier programa cuyos usuarios gocen de estas libertades. De modo que deberías ser libre de redistribuir copias con o sin modificaciones, de forma gratuita o cobrando por su distribución, a cualquiera y en cualquier lugar. Gozar de esta libertad significa, entre otras cosas, no tener que pedir permiso ni pagar para ello. (7)

<span id="page-31-2"></span> $^6$  Timestamp: secuencia de caracteres, que denotan la hora y fecha (o alguna de ellas) en la cual ocurrió determinado evento.

#### **1.6.1.2 Software Libre y Software de código abierto**

El término «Software Libre» conlleva un problema de ambigüedad para las personas de habla inglesa, un significado indeseado, «software que se puede obtener por un precio cero», que encaja también con el significado deseado: «software que da al usuario ciertas libertades», pero ésta no es una solución perfecta porque no elimina completamente el problema. Un término correcto menos ambiguo sería mejor, si no conllevara otros problemas.

Por desgracia, todas las alternativas en inglés conllevan sus propios problemas. Cualquier substituto para «software libre» tiene un problema semántico parecido o peor, esto incluye al «software Open Source».

La definición oficial de «software de código fuente abierto», tal y como está publicada por la Open Source Initiative, se acerca mucho a la definición de Software Libre; de todos modos, es algo pobre en algunos aspectos y han aceptado algunas licencias consideradas inaceptablemente restrictivas para los usuarios. De todos modos, el significado obvio para «software de código fuente abierto» es que «puedes ver el código fuente». Este es un criterio más pobre que el del «Software Libre». «Software de código fuente abierto » incluye Software Libre, pero también incluye programas parcialmente libres e incluso algunos programas propietarios. Ese significado obvio para «fuente abierta» no es el significado que sus defensores pretenden. El resultado es que la gente a menudo malinterpreta lo que esos defensores defienden. (7)

#### <span id="page-32-0"></span>**1.6.2 Sistema gestor de base de datos**

El software que permite la utilización y/o actualización de los datos almacenados en una (o varias) base(s) de datos por uno o varios usuarios desde diferentes puntos de vista y a la vez, se denomina sistema gestor de bases de datos (SGBD<sup>[7](#page-32-1)</sup>).

#### Es importante diferenciar los términos BD y SGBD.

El objetivo fundamental de un SGBD consiste en suministrar al usuario las herramientas que le permitan manipular, en términos abstractos, los datos, o sea, de forma que no le sea necesario conocer el modo de almacenamiento de los datos en la computadora, ni el método de acceso empleado.

<span id="page-32-1"></span> <sup>7</sup> Sistema Gestor de Base de Datos

Los programas de aplicación operan sobre los datos almacenados en la base utilizando las facilidades que brindan los SGBD, los que, en la mayoría de los casos, poseen lenguajes especiales de manipulación de la información que facilitan el trabajo de los usuarios. (1)

#### **1.6.2.1 PostgreSQL**

PostgreSQL es un Sistema de gestión de BD relacional orientada a objetos, es Software Libre y se distribuye bajo licencia BSD.

Como muchos otros proyectos Open Source, el desarrollo de PostgreSQL no es manejado por una sola compañía sino que es dirigido por una comunidad de desarrolladores y organizaciones comerciales las cuales trabajan en su desarrollo. Dicha comunidad es denominada el PGDG (acrónimo de PostgreSQL Global Development Group: Grupo Global de Desarrollo de PostgreSQL en español). (8)

PostgreSQL es compatible con ANSI SQL<sup>[8](#page-33-0)</sup>, y provee de características que hace posible un diseño de software más complejo. PostgreSQL es extremadamente modular, soporta un gran número de tipos de datos, y es compatible hoy en día con un gran número de interfaces de programación. PostgreSQL está referenciado por los lenguajes de programación más importantes, incluyendo C, Perl, Python, Tel, Java, PHP, ODBC, JDBC, entre otros. PostgreSQL da soporte para la herencia y la seguridad de la capa de dispositivo de transportación de datos (SSL, Secure Sockets Layer). Además cumple completamente con las características ACID (acrónimo de Atomicity, Consistency, Isolation and Durability: Atomicidad, Consistencia, Aislamiento y Durabilidad en español) para realizar transacciones seguras, es multiplataforma, está disponible para 34 plataformas en su última versión estable. (9)

Entre sus principales características se encuentran:

- Alta concurrencia
- El uso de llaves foráneas y de funciones disparadoras
- Vistas
- Integridad transaccional

<span id="page-33-0"></span><sup>&</sup>lt;sup>8</sup> Structured Query Language

- Control de versionado concurrente (MVCC en sus siglas en ingles). Estrategia de almacenamiento que permite trabajar con grandes volúmenes de datos.

Además, PostgreSQL puede ser personalizado por el usuario en muchas formas, según sus necesidades, por ejemplo, adicionando entre otros, un nuevo:

- Tipo de datos
- **Funciones**
- **Operadores**
- Funciones agregadas
- Lenguajes procedurales

#### <span id="page-34-0"></span>**1.6.3 Debian GNU/Linux**

Debian GNU/Linux es la principal distribución Linux del proyecto Debian, que basa su principio y fin en el Software Libre. Las características de este sistema operativo le permiten su utilización para estaciones de trabajo, servidores y ordenadores personales. (10)

Creada por el proyecto Debian en el año 1993, la organización responsable de la creación y mantenimiento de la misma distribución, centrado en el núcleo de Linux y utilidades GNU. Este también mantiene y desarrolla sistemas GNU<sup>[9](#page-34-1)</sup> basados en otros núcleos (Debian GNU/Hurd, Debian GNU/NetBSD y Debian GNU/kFreeBSD). Nace como una apuesta por separar en sus versiones el Software Libre del software no libre. El modelo de desarrollo es independiente a empresas, creado por los propios usuarios, sin depender de ninguna manera de necesidades comerciales. Debian no vende directamente su software, lo pone a disposición de cualquiera en Internet, aunque sí permite a personas o empresas distribuir comercialmente este software mientras se respete su licencia. Debian GNU/Linux se caracteriza por estar disponible para muchas arquitecturas de hardware hoy en día.

• Una amplia colección de software disponible. La versión 4.0 viene con 18733 paquetes.

<span id="page-34-1"></span><sup>&</sup>lt;sup>9</sup> GNU Is Not Unix

- Un grupo de herramientas para facilitar el proceso de instalación y actualización del software
- Su compromiso con los principios y valores involucrados en el movimiento del Software Libre.
- No tiene marcado ningún entorno gráfico en especial, pudiéndose instalar varios entornos disponibles.

#### <span id="page-35-0"></span>**1.7 Propuesta de desarrollo**

Las tecnologías descritas anteriormente cumplen con las normas establecidas en el Decreto Ley 3.390 al estar basadas en tecnologías libres, son compatibles con el resto de las aplicaciones usadas actualmente en el desarrollo de los portales de la Intranet Corporativa y PDVSA.com por lo que se propone implantar un sistema de réplica de datos que replicará las bases de datos contenidas en el SGBD PostgreSQL donde estas aplicaciones se ejecutarán en el sistema Debian GNU/Linux.

#### <span id="page-35-1"></span>**1.8 Conclusiones Parciales**

En el presente capítulo se han introducido conceptos indispensables para la comprensión del proceso de distribución de la información en base de datos, así como las ventajas y desventajas de la misma, con el uso de las tecnologías actuales. Se concluye que la mejor solución al problema de la disponibilidad y rendimiento de los servidores de bases de datos para la nueva solución de la gestión centralizada de los contenidos que se publican en la Intranet Corporativa y PDVSA.com es el empleo de un entorno de réplica multimaestro para garantizar la integridad de los datos en un SBDD (propagación sincrónica de datos en un ambiente de carga distribuido). Por lo que se hace necesaria una herramienta para la utilización de esta técnica en los servidores de bases de datos de la Intranet Corporativa y el Portal en internet de PDVSA.

Se aborda el tema de software libre ya que las necesidades actuales de PDVSA así lo requieren, por lo que es uno de los aspectos más importantes que se ha considerado en el momento de elegir las herramientas a utilizar para realizar la solución que se propone.
## **Capitulo 2 Diseño de la solución propuesta**

## **2.1 Introducción**

En el presente capítulo se abordará acerca del flujo informativo y la gestión de contenidos de los medios digitales de PDVSA lo que permitirá definir el diseño en el cual se basará la distribución de los datos con el fin de implantar la solución propuesta. Además se describirá a profundidad la herramienta de réplica multimaestro sincrónica con la cual se dará solución al problema.

## **2.2 Flujo informativo y la gestión de contenidos en la Intranet Corporativa y PDVSA.com.**

La nueva solución pretende llevar a los usuarios de la Intranet Corporativa y pdvsa.com un medio eficaz y eficiente que cumpla con los objetivos estratégicos de la organización, garantizando con su implantación, la centralización de los recursos de información, así como la posibilidad de reducción de los tiempos de respuesta del personal de Medios digitales de Asuntos Públicos (AAPP) en el desempeño de su función, la disminución del costo de mantenimiento, alta tolerancia a fallas y un alto nivel de accesibilidad para los usuarios finales.

La nueva solución contará con una Sala de Prensa que será el sitio desde el cual se generen y publiquen todos los contenidos informativos. El nuevo sistema Sala de Prensa tiene como objetivo que la información publicada sea accesible desde la Intranet Corporativa y el portal en Internet mediante el uso de servicios web. (Fig. 10)

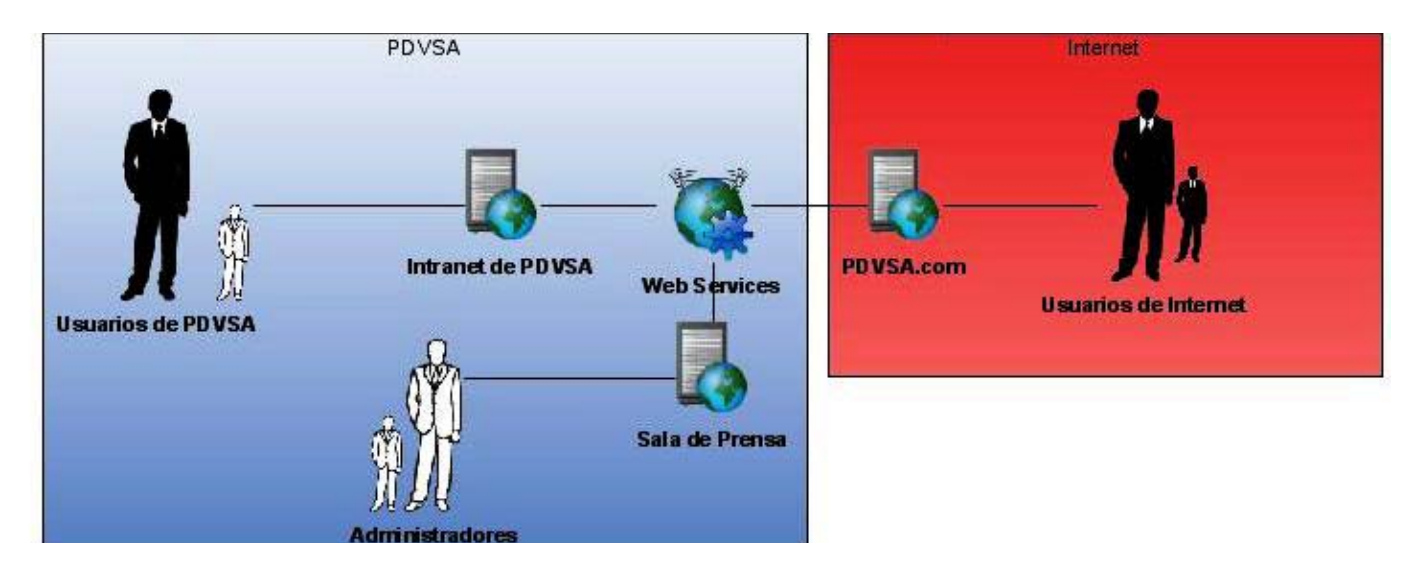

Figura 10. Políticas de acceso.

La Intranet Corporativa es accesible solamente desde la red interna de la corporación y el portal en Internet es de acceso a todos tanto desde la red local así como desde Internet. Debido a estas políticas de acceso y de acuerdo a la confidencialidad de la información publicada en la Intranet Corporativa estos portales se encuentran físicamente separados, en lo referente a redes y a los servidores evitando así que un ataque informático al portal en Internet pueda dañar las aplicaciones de la empresa o acceder la información interna.

La Intranet Corporativa, cuya nueva versión se implementa utilizando el Portal Server Liferay, es el medio en el cual se publican los contenidos noticiosos que se redacten en la Sala de Prensa y estén dirigidos al personal de la Corporación. Es además el Entorno de Trabajo Colaborativo Virtual de PDVSA y el punto de acceso a los servicios que componen la plataforma tecnológica, es decir, a través de la Intranet los usuarios podrán acceder a toda la información y los servicios necesarios para desempeñar su rol en la empresa. Tales razones convierten a la Intranet en un ambiente de alta concurrencia por lo que es de vital importancia garantizar bajos tiempos de respuesta y una alta disponibilidad en los servicios que presta.

El portal de PDVSA en Internet, por su parte, es una puerta informativa que trata de llevar al público externo la realidad de la nueva PDVSA a través de la publicación de los contenidos generados en la Sala de Prensa. Teniendo en cuenta el público potencial, en este caso toda persona con acceso a Internet,

debe ser tratado como un sistema de alta concurrencia. Para la implementación de la nueva versión, el proyecto propone el uso del CMS Drupal en la capa de aplicaciones.

Si se analiza el esquema de la solución propuesta se puede apreciar que los datos necesarios para satisfacer las solicitudes a los servicios de noticias que generan los usuarios internos y externos, se encuentran almacenados en las BD de la Sala de Prensa. Esto trae consigo que la concurrencia en la BD de la Sala de Prensa dependa de la suma de peticiones a los servicios de noticias de los medios digitales mencionados.

El alto número de concurrencia a las BD y la complejidad de cada una de las transacciones pueden provocar la interrupción de los servicios en un servidor de BD centralizada, causado por el gran costo de procesamiento o por un alto consumo de memoria.

### **2.3 Diseño de la distribución**

El diseño de un SBDD implica la toma de decisiones sobre la ubicación de las aplicaciones que accederán a la base de datos y sobre los propios datos que constituyen esta última, a lo largo de los diferentes puestos que configuren una red de computadoras.

Tradicionalmente se ha clasificado la organización de los sistemas de bases de datos distribuidos sobre tres dimensiones:

- El nivel de compartimiento
- Las características de acceso a los datos
- El nivel de conocimiento de esas características de acceso.

El nivel de compartimiento presenta tres alternativas: inexistencia, es decir, cada aplicación y sus datos se ejecutan en una computadora con ausencia total de comunicación con otros programas u otros datos; otra alternativa es compartir sólo los datos y no los programas, en tal caso existe una réplica de las aplicaciones en cada máquina y los datos viajan por la red; y una tercera alternativa donde se reparten datos y programas, dado un programa ubicado en un determinado sitio, éste puede solicitar un servicio a

otro programa localizado en un segundo lugar, el cual podrá acceder a los datos situados en un tercer emplazamiento.

Respecto a las características de acceso a los datos existen dos alternativas principalmente: el modo de acceso a los datos que solicitan los usuarios puede ser estático, es decir, no cambiará a lo largo del tiempo, o bien, dinámico. Se puede comprender la dificultad de encontrar sistemas distribuidos reales que puedan clasificarse como estáticos. Sin embargo, lo realmente importante radica, estableciendo el dinamismo como base, en cuántas variaciones sufre a lo largo del tiempo. Esta dimensión establece la relación entre el diseño de bases de datos distribuidas y el procesamiento de consultas.

La tercera clasificación es el nivel de conocimiento de las características de acceso. Una posibilidad es, evidentemente, que los diseñadores carezcan de información alguna sobre cómo los usuarios acceden a la base de datos. Es una posibilidad teórica, pero sería muy laborioso abordar el diseño de la base de datos con tal ausencia de información. Lo más práctico sería conocer con detenimiento la forma de acceso de los usuarios.

A la hora de abordar el diseño de una BDD se puede optar principalmente por dos tipos de estrategias: la estrategia ascendente y la estrategia descendente.

La estrategia ascendente podría aplicarse en aquel caso donde haya que proceder a un diseño a partir de un número de pequeñas bases de datos existentes, con el fin de integrarlas en una sola. En este caso se partiría de los esquemas conceptuales locales y se trabajaría para llegar a conseguir el esquema conceptual global.

La estrategia descendente debería resultar familiar a la persona que posea conocimientos sobre el diseño de bases de datos, exceptuando la fase del diseño de la distribución. (4)

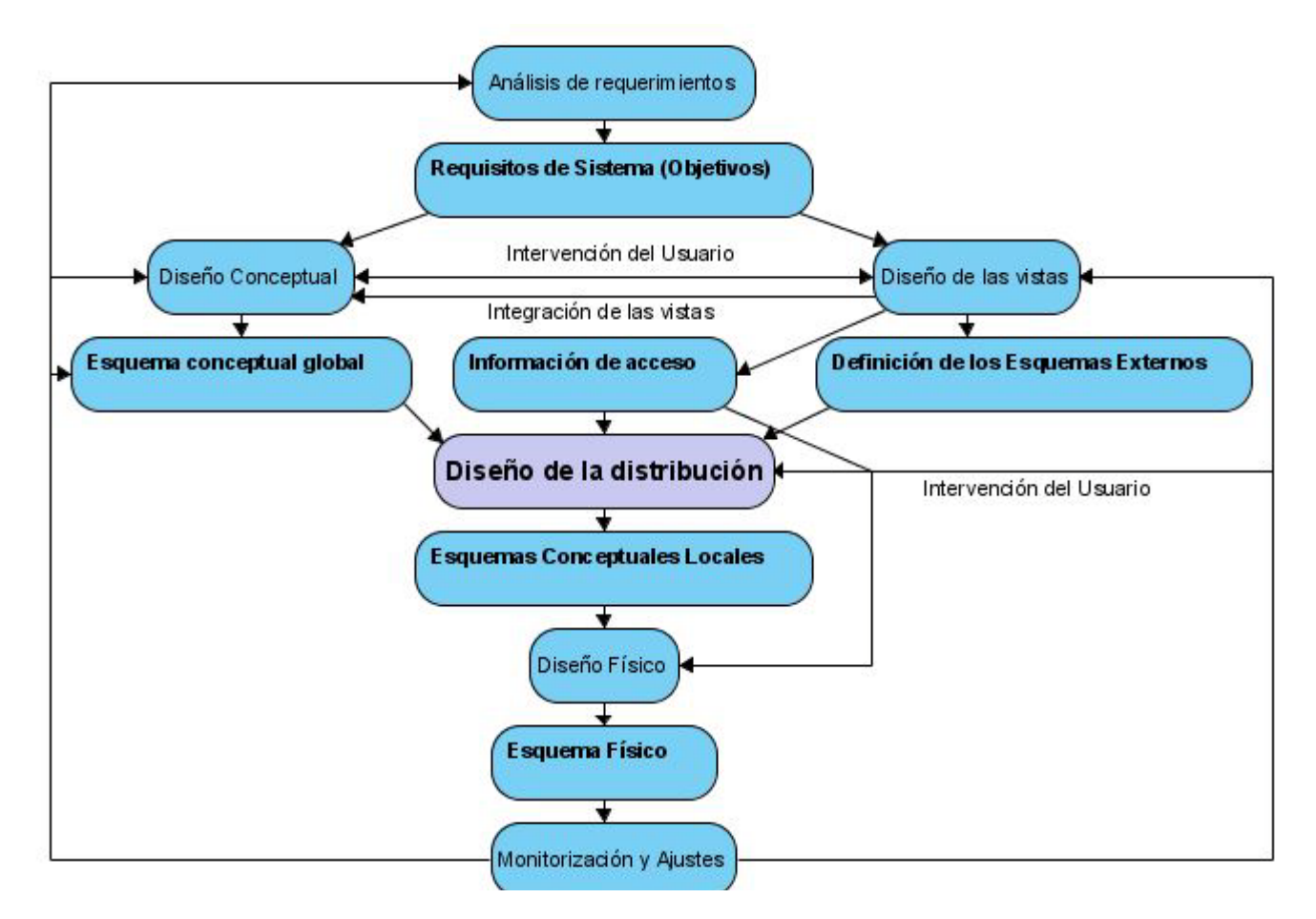

Figura 11. Etapas del diseño en la estrategia descendente.

Las nuevas propuestas de solución están basadas en tecnologías CMS y Portal Server por lo que ya cuentan con su propio diseño de BD por lo que se profundizará en el diseño de la distribución.

El objetivo de esta etapa es la de diseñar esquemas conceptuales locales que se distribuirán a lo largo de todos los puestos del sistema distribuido. Sería posible tratar cada entidad como una unidad de distribución; en el caso del modelo relacional, cada entidad se corresponde con una relación. Resulta bastante frecuente dividir cada relación en subrelaciones menores denominadas fragmentos que luego se ubican en uno u otro sitio. De ahí, que el proceso del diseño de la distribución conste de dos actividades fundamentales: la fragmentación y la asignación.

El último paso del diseño de la distribución es el diseño físico, el cual proyecta los esquemas conceptuales locales sobre los dispositivos de almacenamiento físico disponibles en los distintos sitios. Las entradas para este paso son los esquemas conceptuales locales y la información de acceso a los fragmentos.

Por último, se sabe que la actividad de desarrollo y diseño es un tipo de proceso que necesita de una monitorización y un ajuste periódicos, para que si se llegan a producir desviaciones, se pueda retornar a alguna de las fases anteriores.

La distribución de las bases de datos en los sistemas distribuidos se hace de 3 maneras: bases de datos particionadas, parcialmente particionadas y de replicación completa. La replicación completa garantiza una alta disponibilidad de datos, calidad del servicio y un gran desempeño. (4)

De acuerdo al flujo informativo y a las políticas de publicación y acceso a la información establecidas en PDVSA se define como unidad de distribución a las BD íntegras de cada localidad y la asignación de las mismas se establece como arquitecturas con políticas de replicación independientes para cada una de las localidades. (Fig. 12)

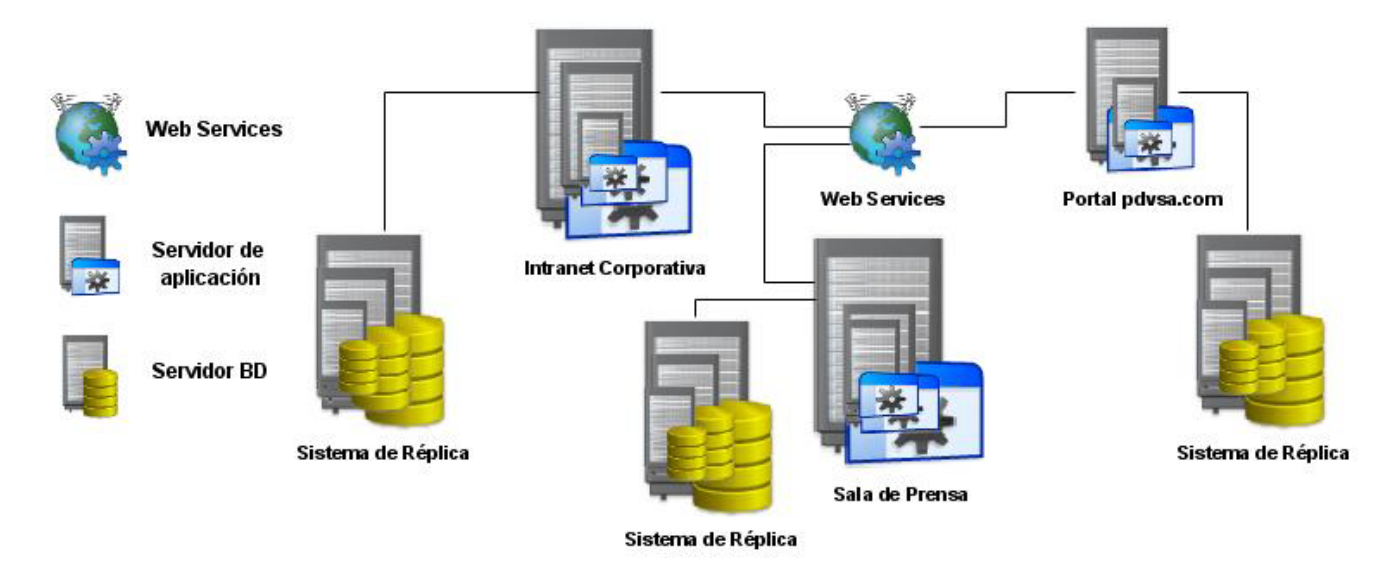

Figura 12. Diseño de la distribución.

#### **2.4 Selección de la herramienta de replicación**

Para elegir una herramienta para realizar el proceso de réplica en bases de datos se deben evaluar algunas características importantes que debe manejar la misma.

**Disponibilidad:** La disponibilidad del sistema se refiere a la accesibilidad de los usuarios a servicios del sistema. Un sistema está disponible si es completamente operacional durante un período de tiempo. A diferencia de la fiabilidad la disponibilidad es instantánea. La disponibilidad se concentra en la duración del tiempo en el cual se espera que el sistema se mantenga en operación continua o en el caso de recuperación confiable. Para los usuarios un sistema posee alta disponibilidad si una denegación de solicitud de servicio es muy rara.

Un sistema fiable no es necesariamente altamente disponible. Por ejemplo, un sistema fiable en el cual ocurran fallos frecuentes pero que siempre se recupere y siempre complete todas las operaciones en progreso, empleará gran cantidad de tiempo en el proceso de recuperación, tiempo en el cual el sistema es inaccesible.

Por otra parte un sistema puede ser altamente disponible pero no tan confiable, por ejemplo un sistema que se reinicia rápidamente sobre fallos sin realizar acciones de recuperación es más disponible que un sistema que si las realiza.

**Fiabilidad:** La fiabilidad en un sistema es la propiedad que se refiere a la capacidad de tolerar fallos en un largo periodo de tiempo que poseen los componentes que constituyen dicho sistema. Un sistema es perfectamente fiable si este nunca falla. Este hecho está dado si todos los componentes de dicho sistema son fiables por sí mismos y el diseño del sistema no es propenso a fallos o estos componentes y el sistema están diseñados para poder tolerar fallos.

Para aplicar la fiabilidad en un sistema distribuido es necesario el uso de un software tolerante a fallos, este incluye protocolos de detección de fallos, capacidad de adaptarse a estos fallos y la capacidad de prever los fallos mediante configuraciones de dicho sistema.

**Integridad:** Es la probabilidad de coincidencia de la disponibilidad y fiabilidad de un sistema en un período de tiempo en el cual un servicio inicia y culmina satisfactoriamente. (11)

**Escalabilidad de Lectura:** Distribuir las consultas, reportes, así como la entrada o salida en caso de operaciones intensas.

**Escalabilidad de Escritura:** Distribuir las actualizaciones a través de las múltiples bases de datos que conforman el Cluster de BD.

**Alta Persistencia:** Asegurar que las transacciones de valores críticos como datos financieros o médicos persistan en las múltiples bases de datos evitando pérdidas.

**Recuperación ante Desastres:** Mantenimiento de los datos y procesamiento de los recursos en una localización remota para asegurar la continuidad del negocio.

**Geo-Cluster:** Permite a usuarios en diferentes localizaciones geográficas el uso de una base de datos local para procesamiento con la sincronización de otros nodos de bases de datos que conformen el sistema.

A continuación se muestra una tabla comparativa entre las principales herramientas de replicación que soportan PostgreSQL:

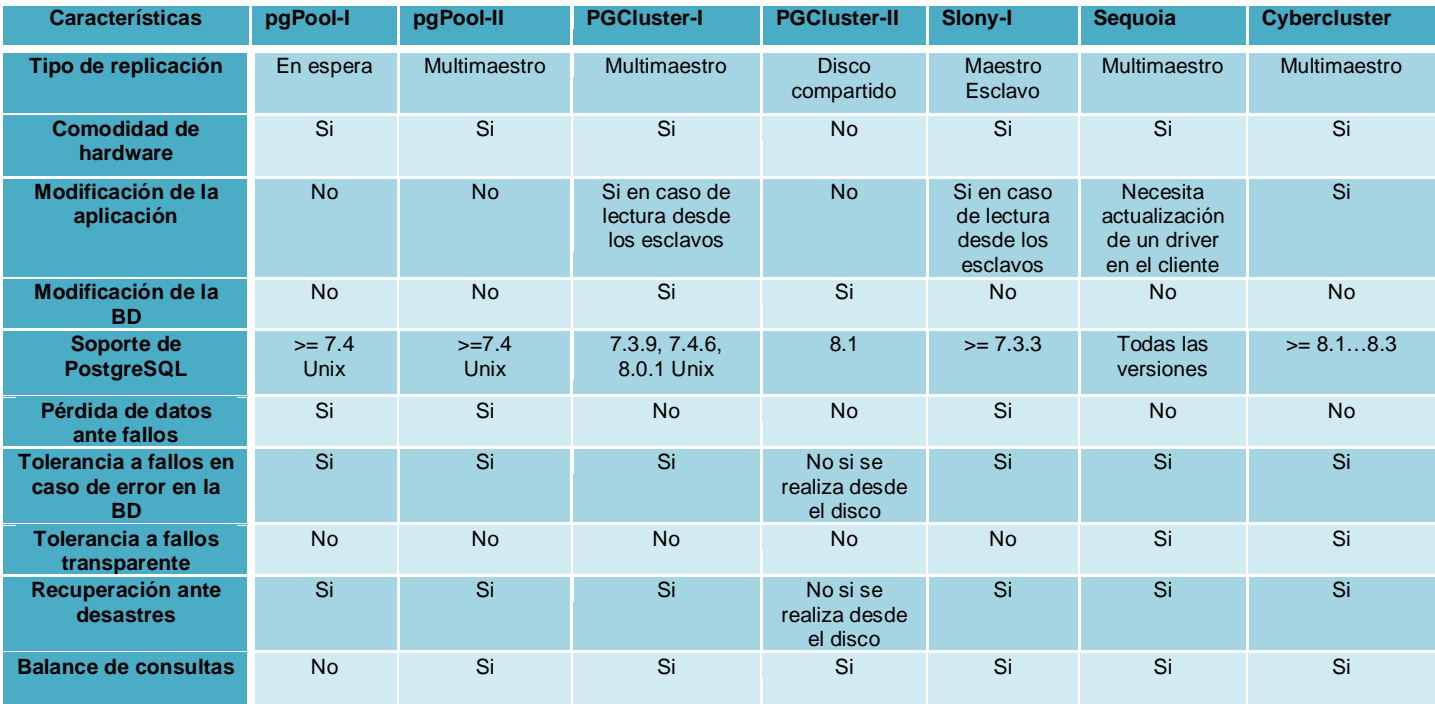

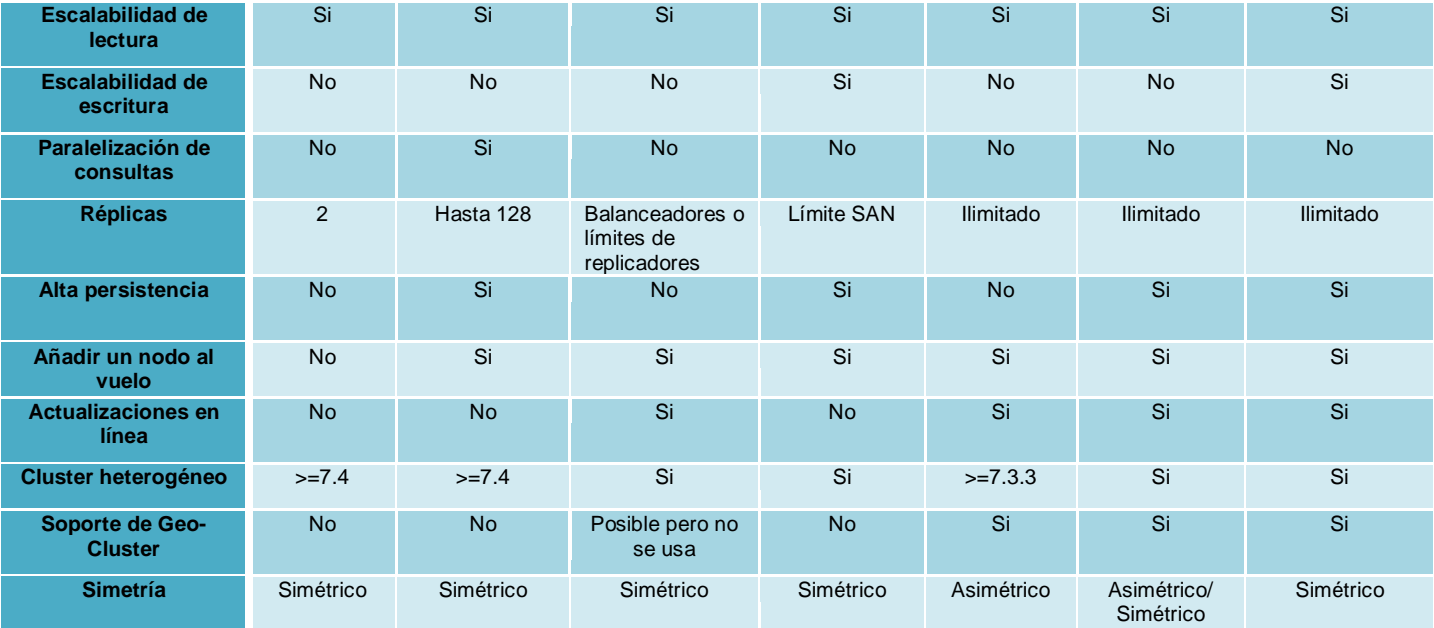

Tabla 1. Comparación entre herramientas libres de replicación.

A partir del análisis de las características expuestas en la tabla anterior, las dos herramientas que resuelven de manera óptima el problema de rendimiento y disponibilidad de los servidores para la gestión centralizada de la información utilizando replicación multimaestro son Sequoia y Cybercluster, las dos poseen licencias libres aunque Sequoia es más restrictiva. Sequoia al estar desarrollado en Java depende para su funcionamiento de la máquina virtual de Java (JVM), esto le añade a los servidores un costo adicional de consumo de memoria, Cybercluster por su parte está desarrollado en C lo que permite un aprovechamiento óptimo de recursos. Aunque ambos no dependen de un hardware específico y permiten múltiples servidores, Sequoia requiere de un método de resolución de conflictos mientras que Cybercluster no lo necesita, esto le ofrece a Cybercluster ventajas en cuanto a fiabilidad.

Todo lo anteriormente expuesto evidencia que la herramienta Cybercluster es la más adecuada para darle solución al problema en cuestión.

## **2.4.1 Cybercluster**

## **¿Qué es Cybercluster?**

Cybercluster es una herramienta de replicación multimaestro sincrónica basado en PostgreSQL. Es el primer software a escala empresarial que proporciona tecnología de replicación de alto rendimiento a las compañías que utilizan PostgreSQL. El uso de esta herramienta es óptimo para aplicaciones web que requieren una alta demanda de lectura.

Cybercluster es software libre. Puede usarse libremente bajo los términos de la licencia de BSD. Esto significa que ningún costo de licencia tiene que ser pagado.

Cybercluster sincroniza escrituras al banco de datos para asegurarse que todos los nodos del banco de datos dentro del racimo contengan los mismos datos. En adición al acceso de lectura se encuentra el balanceador de carga que asegura que todos los nodos de los bancos de datos pueden trabajar eficazmente al mismo tiempo. En la práctica esto significa que el acceso de lectura pueda ser casi infinito.

### **Características de Cybercluster**

Cybercluster proporciona un conjunto de características apreciables. La apreciación global siguiente contiene una lista de las funcionalidades más importantes y da una visión de lo que Cybercluster puede hacer.

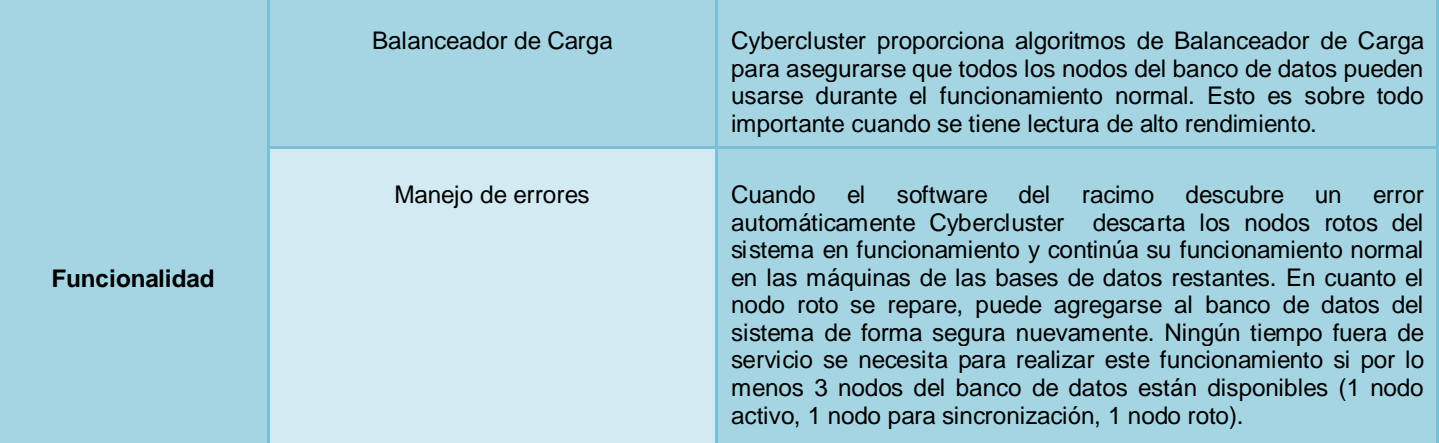

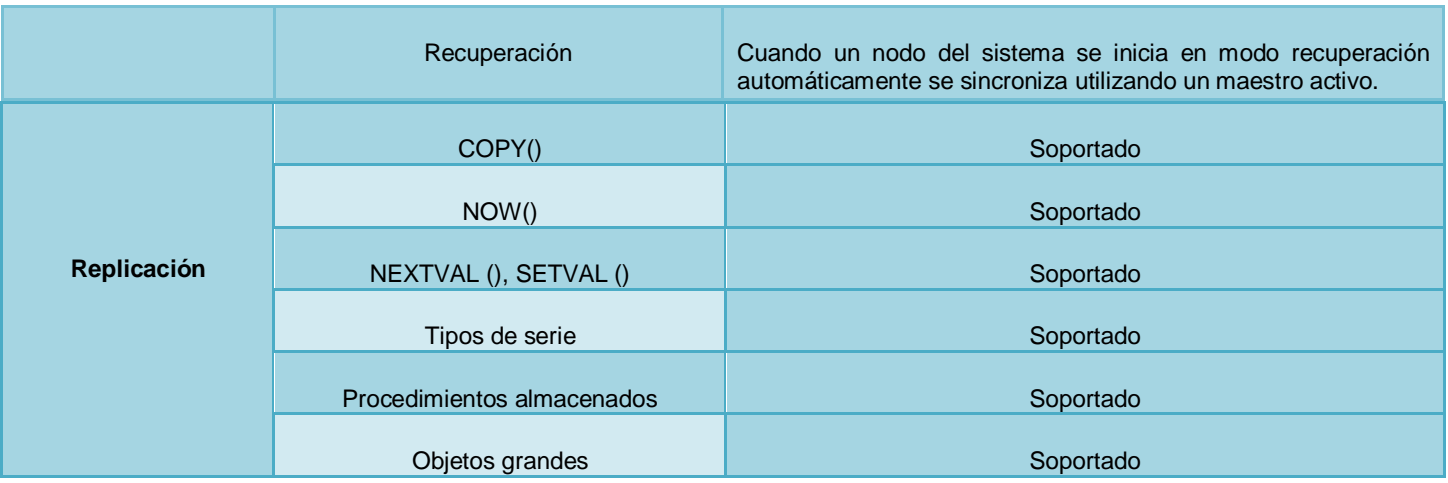

Tabla 2. Características de Cybercluster.

Cybercluster tiene soporte en otras características que son muy importantes a la hora de diseñar e implementar un sistema de replica puro.

## **DDL**[10](#page-46-0) : Soportado.

## **Protocolo de confirmación en dos fases**: Soportado.

## **Restricciones**

Al reproducir un objeto grande, necesita ser puesto en un directorio que pueda ser leído por todos los nodos del banco de datos.

## **Composición del sistema**

Cybercluster consiste en Balanceadores de Carga, (Cluster) Racimo de los Nodos de BD y Servidores de la Replicación.

### **Racimo los nodos de DB**

El cluster (nodos del racimo) son las máquinas que procesan las demandas reales que entran. Siempre que una demanda se reciba del cliente un Cluster de BD tiene que determinar si está enfrentando una

<span id="page-46-0"></span> <sup>10</sup> DDL- Data Definition Language, Lenguaje de definición de datos

demanda de lectura o escritura. La demanda de lectura es ejecutada directamente por el banco de datos y el resultado se envía al cliente. En caso de que sea una demanda de escritura, el Cluster de BD envía un mensaje al gerente de la Replicación para asegurarse que ese dato se envía a todos los nodos del banco de datos restantes dentro del racimo.

## **Servidor de la Replicación**

El servidor de la Replicación es el componente central del sistema. Toma demandas entrantes solo de los nodos del banco de datos y copias esos cambios a todos los nodos del banco de datos en el sistema. Si el servidor de la replicación descubre un problema en un nodo del banco de datos quitará la máquina de la lista de banco de datos activos y se escribirá al disco un log que contiene una descripción del error detallada. Esto ocurre para asegurar que los nodos del banco de datos nunca puedan estar fuera de sincronización en caso de fallo. Basado en los logs<sup>[11](#page-47-0)</sup> el administrador del sistema puede decidir entonces si es posible agregar la máquina de nuevo al racimo.

## **Servidor de Balanceador de Carga**

Cybercluster contiene su propio balanceador de carga que puede usarse para distribuir la carga dentro del racimo. La carga en el sistema es determinada por el número de preguntas activas. La máquina con el número más bajo de preguntas activas será escogida para realizar una nueva demanda.

Si el balanceador de carga detecta un problema en un nodo activo del banco de datos automáticamente descarta este nodo del sistema activo para asegurarse que ninguna otra solicitud se enviará a esta máquina rota.

El Balanceador de Carga usado con Cybercluster es opcional. Si ningún balanceador de carga está disponible, las aplicaciones se pueden conectar a cualquier nodo del banco de datos dentro del sistema. El propio balanceador de carga por sí mismo no está de ninguna manera involucrado en la replicación, simplemente se usa para distribuir la carga.

De acuerdo al diseño de la distribución propuesto y en correspondencia a las características de la herramienta seleccionada se propone que el modelo físico para cada uno de los sistemas de réplica sea:

<span id="page-47-0"></span><sup>&</sup>lt;sup>11</sup> Registros de bitácora

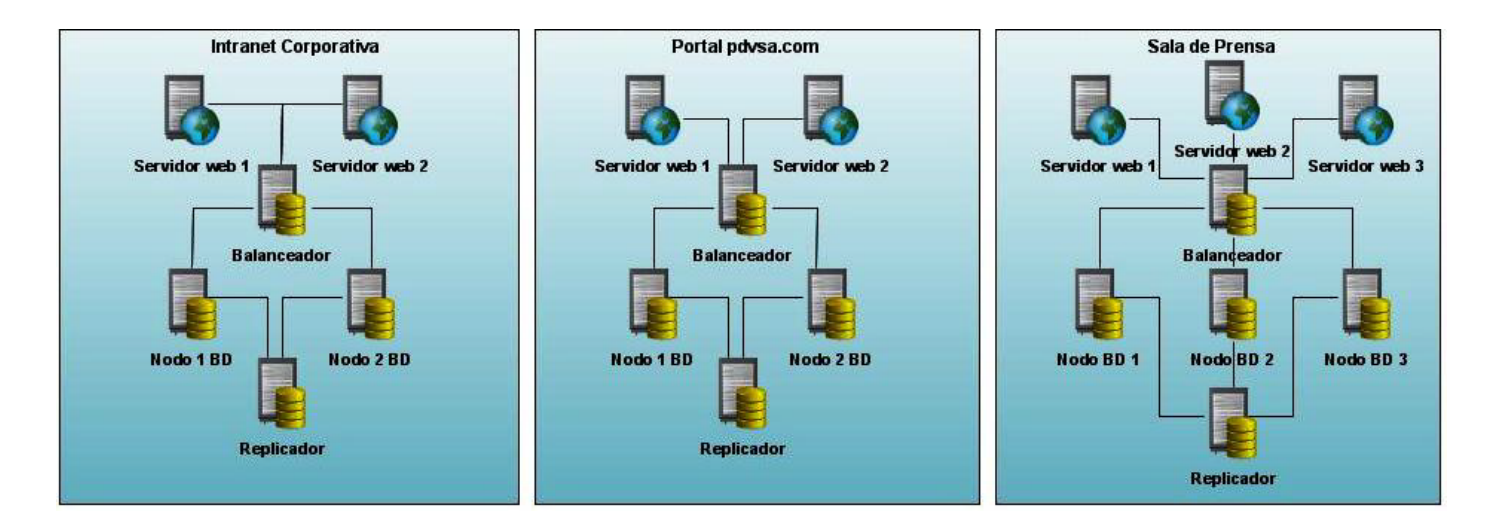

Figura 13. Esquema de entornos de réplicas.

## **2.5 Conclusiones parciales**

En el presente capítulo se abordaron las características del flujo informativo de los medios digitales de PDVSA lo que permitió a través de su análisis definir un diseño de la distribución de las BD a nivel global. Además se le dio cumplimiento a uno de los objetivos al seleccionar y describir una herramienta de replicación de BD conforme a las políticas de replicación establecidas para darle solución al problema y acorde a las características que debe cumplir este tipo de herramienta.

# **Capítulo 3 Implantación y prueba de la solución propuesta**

## **3.1 Introducción**

En el presente capítulo se implantarán los modelos físicos a partir del diseño de la distribución establecido en el capítulo anterior. Además se verificará el correcto funcionamiento del sistema mediante la realización de pruebas utilizando un entorno de desarrollo de pruebas.

## **3.2 Implantación**

Para la correcta implantación del sistema se hace necesario la previa instalación y configuración de manera correcta del mismo.

## **3.2.1 Instalación y configuración de Cybercluster**

### **3.2.1.1 Sistema Operativo**

La instalación de la herramienta partirá de la previa instalación de Debian GNU/Linux en su versión estable. Luego de la instalación se debe actualizar el sistema base a la última rama estable, para esto previamente es obligatorio configurar los repositorios.

## **3.2.1.2 Instalación**

Dos opciones para instalar Cybercluster están disponibles:

**Instalación de la fuente:** \*.tar para que los usuarios puedan construir su propio sistema.

**Distribuciones Binarias:** Para las plataformas destacadas se proporcionan paquetes binarios. (Debian Sarge (32 bit, 64bit), Debian Etch (32 bit, 64 bit)).

Para iniciar el proceso de instalación se hace necesario iniciar sesión en el sistema con privilegios de administración, es decir como root. Es importante aclarar además que todo el proceso de instalación, configuración y administración será mediante la consola o terminal.

La primera tarea a realizar será descompactar el paquete con las fuentes de Cybercluster en su versión 1.2.1, para esto instalaremos el programa **bzip2:**

**#apt-get install bzip2**

Descompactando:

#### **#tar -jxvf cybercluster-1.2.1.tar.gz2**

Después de descompactado el fichero se necesitan instalar algunas dependencias antes de poder comenzar con la instalación de Cybercluster v1.2.0. Las **dependencias** son las siguientes:

**gcc, g++, zlib1g-dev, libreadline-dev, libreadline-dbg, make, flex, bison, openssl**

Después ejecutar desde la terminal o consola:

**#apt-get install gcc g++ zlib1g-dev libreadline-dev libreadline-dbg make openssl**

Una vez descompactado las fuentes de Cybercluster e instalar las dependencias necesarias es preciso acceder al directorio en el cual se encuentran las fuentes descompactadas:

#### **#cd cybercluster-1.2.1**

Ya en el directorio cybercluster-1.2.1, ejecutar la siguiente secuencia de comandos:

#### **\$./configure -with-openssl**

Revisa y configura las dependencias y archivos necesarios para su posterior uso, la opción **-with-openssl** permite cifrar el canal de comunicación.

**make** Construye la aplicación para su posterior instalación.

Si todo ha salido bien saldrá un mensaje como este:

#### **All of PostgreSQL successfully made. Ready to install.**

Para la instalación se hace necesario acceder como root ya que en este paso se copian y modifican archivos en el sistema.

**\$su** 

**#make install** 

Si todo ha salido bien saldrá un mensaje como este:

**PostgreSQL installation complete.**

### **3.2.1.3 Configuración de Cybercluster**

#### **Inicializar las BD**

Por razones de seguridad es recomendable crear un usuario postgres para la ejecución de los comandos de inicio parada en lo referente al servidor de BD ya que los datos se transmiten desde las aplicaciones

hasta los servidores con los permisos de este usuario y ejecutar este servicio como root ofrece potenciales vulnerabilidades a la seguridad del sistema.

**#adduser postgres** (no ejecutar si tiene un usuario postgres creado anteriormente)

Para la correcta ejecución de los servicios es necesario crear un directorio en el cual permanecerán los archivos de configuración de PostgreSQL 8.3

## **#mkdir /usr/local/pgsql/data**

Se le atribuye control total al usuario postgres sobre la carpeta creada "data".

## **#chown postgres /usr/local/pgsql/data**

Una vez creada la carpeta y atribuidos los permisos al usuario "postgres" se accede al sistema con los privilegios de ese usuario, a fin de crear los archivos de configuración de PostgreSQL e iniciar sus servicios.

### **#su - postgres**

## **\$/usr/local/pgsql/bin/initdb -D /usr/local/pgsql/data**

El parámetro **–D** le indica al comando que el directorio en el cual son creados los archivos de configuración.

### **3.2.1.4 Aspectos a considerar al instalar la herramienta:**

- **Cybercluster versión 1.2.1** instala por defecto **PostgreSQL 8.3**.
- Una vez instalado **Cybercluster versión 1.2.1** se puede configurar como Servidor de BD, Servidor de Replicación o Balanceador de Carga.
- Un sistema de réplica utilizando la herramienta Cybercluster 1.2.1 puede tener un número ilimitado de servidores ya sea de: Cluster de BD, de Replicación o Balanceador de carga.
- Si existe otra versión de PostgreSQL instalada anteriormente en el servidor o los servidores donde se instalará Cybercluster 1.2.1 se debe realizar alguna de estas operaciones para poder iniciar el servicio de Cluster BD o Balanceador de Carga. Esto no significa que no se pueda instalar Cybercluster 1.2.1 si existe otra versión de PostgreSQL instalado anteriormente.
	- Instalar la herramienta para recibir conexiones por un puerto diferente al **5432**, por el que por defecto se inicia el servidor PostgreSQL.
	- Antes de iniciar algún servicio de los que brinda la herramienta Cybercluster, detener el servicio PostgreSQL existente (Ejecutar como root del sistema **"/etc/init.d/postgresql** versión **stop"**).

Desinstalar la versión existente de PostgreSQL.

## **3.2.2 Configuración de los servicios mediante un ejemplo de composición del sistema**

- **Nombre del Host**: hostname. (Dirección IP o Nombre de Dominio)
- **Puerto de entrada: receive port.**
- **Puerto de recuperación:** recovery port.

Ejemplo de Composición del Sistema: (Fig. 14)

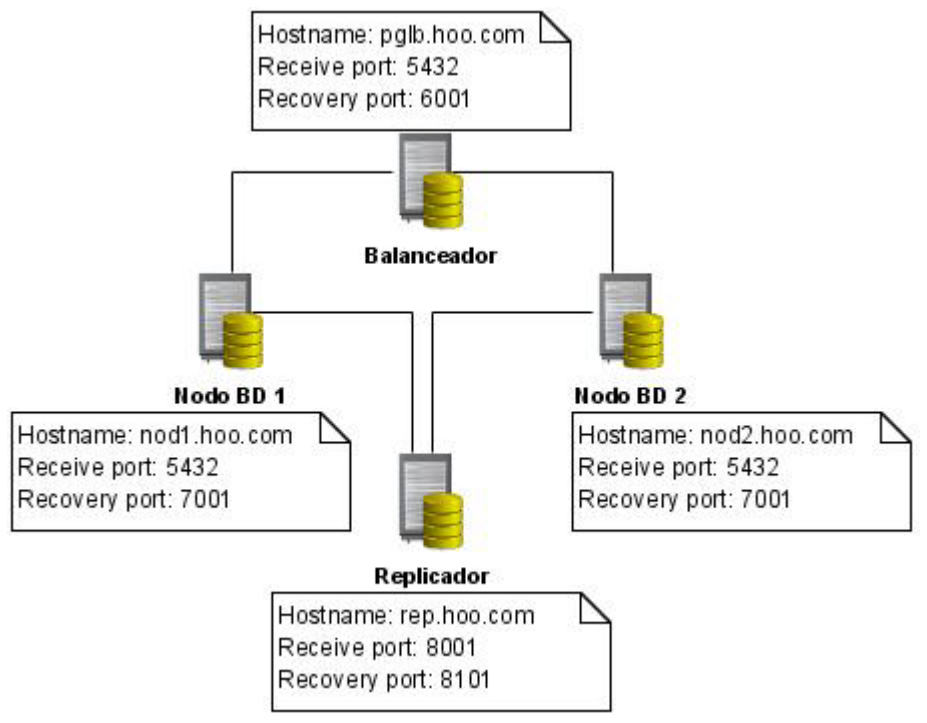

Figura 14. Ejemplo de composición del sistema.

## **3.2.2.1 Archivos de configuración:**

Cada uno de los servidores posee archivos de configuración necesarios para su correcto funcionamiento, estos son: (Fig. 15)

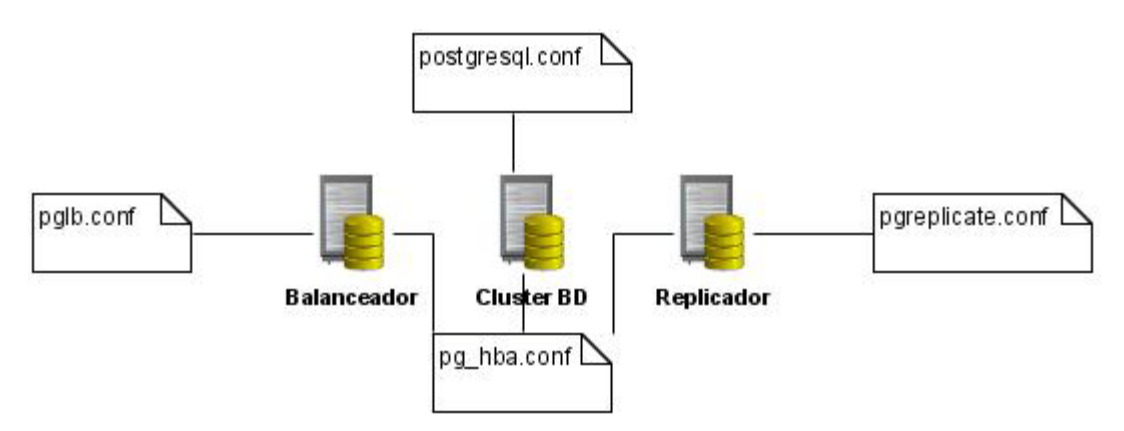

Figura 15. Archivos de configuración.

## **3.2.2.2 Configuración de los archivos pg\_hba.conf y postgresql.conf.**

## Archivo **pg\_hba.conf**

La autenticación del cliente es controlada por un archivo de configuración, el cual es tradicionalmente llamado **pg\_hba.conf** y es almacenado en el directorio de datos del cluster **(/usr/local/pgsql/data**) (HBA stands for host-based authentication). Este archivo es creado por defecto al ejecutar **initdb**. Este archivo controla:

 $\checkmark$  A cuales clientes se les permite acceder, el mecanismo de autenticación, que usuarios de la BD tienen acceso y a cuales BD pueden acceder.

El formato general del archivo consiste en un conjunto de opciones de configuración y sus parámetros, cada opción de configuración por línea. Las líneas en blanco son ignoradas, así como cualquier texto detrás del símbolo #, lo que indica que es un comentario. Cada parámetro estará separado por espacios o espacios de tabulador.

Cada opción de configuración especifica un tipo de conexión, un rango de dirección IP del cliente (si es relevante para el tipo de conexión), el nombre de la BD, usuario, y el método de autenticación que corresponda al establecido en las opciones de configuración. La primera solicitud en la cual correspondan sus parámetros con los establecidos es la usada para establecer la conexión. Si uno de los parámetros es erróneo la conexión no se establecerá.

La estructura puede tomar cualquiera de las siguientes formas:

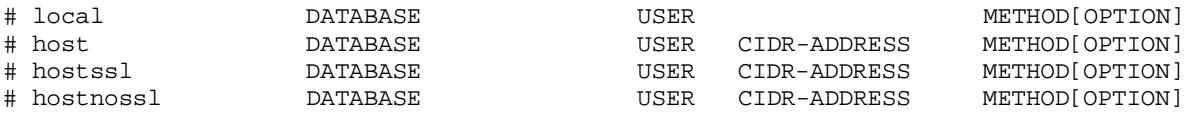

El primer campo se refiere al tipo de conexión "local", que es cuando se establece la conexión desde el mismo ordenador, "host" se refiere a un tipo de conexión en texto plano o encriptado usando SSL, "hostssl" encriptado usando SSL y en "hostnossl" establece que la conexión no estará encriptado usando SSL. Para el campo DATABASE se pueden usar los parámetros "all", "sameuser", "samerole", el nombre de la BD o varias BD separadas por comas. El campo USER se puede establecer usando los parámetros "all", un nombre de usuario, el nombre de un grupo de usuarios precedido por un signo "+" o una lista de usuarios separados por comas. CIDR\_ADDRESS se refiere a la dirección o direcciones desde donde se establecerán las conexiones, pueden establecerse usando direcciones IP en formato IPv4 o IPv6, e incluso usando máscaras de subred. El campo METHOD se refiere al mecanismo de autenticación a usar, este puede ser "trust", "reject", "md5", "crypt", "password", "krb5", "ident", "pam" o "ldap". Cybercluster necesita de un ambiente de confianza entre los nodos que componen el sistema, o sea, se establecerá como método de autenticación la opción "**trust**".

El método "**trust**" le permite el acceso a cualquier usuario sin el uso de contraseñas, o sea es una regla de acceso para ambientes de confianza cliente-servidor. Este acceso se restringirá a través de la opción CIDR-ADDRESS especificando las direcciones confiables al servidor.

#### Archivo **postgresql.conf:**

Es el archivo encargado de establecer la configuración para la ejecución del servidor PostgreSQL. Para un correcto uso de los recursos del sistema así como para el óptimo funcionamiento del servidor existen un conjunto de parámetros descritos en el archivo que deberán ser cambiados. Además se necesitarán realizarles configuraciones adicionales al sistema operativo para que estos parámetros se puedan configurar.

#### Archivo **postgresql.conf**

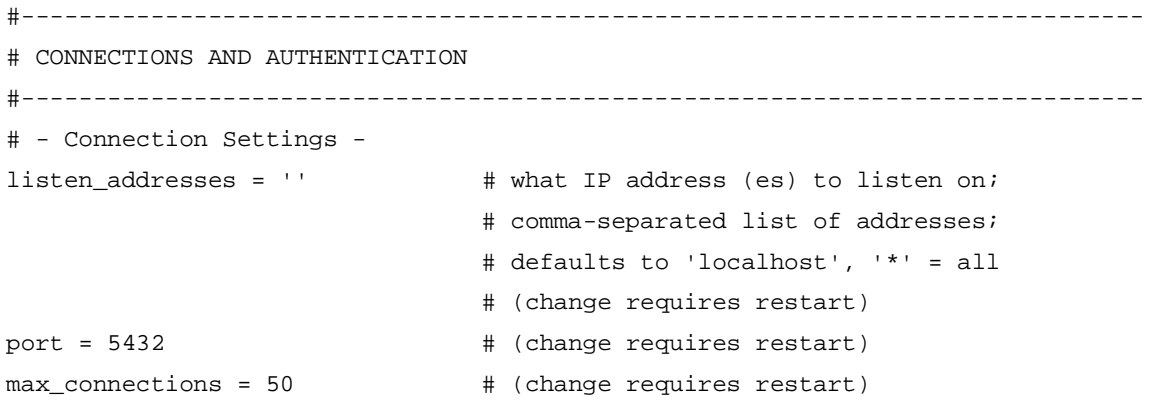

#### ssl = on#

**listen\_addresses** es la opción en la que se especifica al servidor las direcciones desde la cual PostgreSQL aceptará conexiones, se especifican las direcciones de la siguiente forma: "\*" para todas las direcciones, una sola dirección o una lista separadas por comas y "localhost" solo para conexión local. **port** es el puerto por el cual el servidor PostgreSQL aceptará conexiones.

**ssl** es la opción que habilita el uso de SSL, esto evita que el enviar sentencias SQL los resultados obtenidos viajen en forma clara y que cualquiera tenga acceso al tráfico de la red pueda ver la información que se está transmitiendo. Esta opción se usa en conjunto con las opciones del archivo **pg\_hba.conf**.

**max\_connections** en esta opción se establecerá el número máximo de conexiones permitidas en hilo, esta opción es recomendable configurar teniendo en cuenta el uso de los recursos del sistema y la cantidad de conexiones reales que puedan existir. Se configura a la par de la sección siguiente:

# - Memory -

shared\_buffers = 8000kB# min 128kB or max\_connections\*16kB

Es la opción en la cual se establece la memoria física total del sistema asignado para el uso del servidor PostgreSQL, se establece un mínimo de 128kB y un máximo que se calcula de la siguiente manera: max\_connections \* 16kB para su valor mínimo, es recomendable calcularlo de la siguiente manera: RAM disponible dividido por cuatro.

temp\_buffers = 8Mb

Establece el número máximo de buffers temporales usados por cada sesión. Es usado actualmente solo para mantener las tablas temporales en memoria. El valor por defecto recomendado es de 8Mb.

#### max\_prepared\_transactions

Establece el número máximo de transacciones simultáneas preparadas. En caso de que se requieran transacciones preparadas es recomendable establecer este parámetro igual a max\_connections, de no ser necesario transacciones preparadas debe establecerse igual a cero.

work\_mem = 2MB# min 64kB

Establece la memoria máxima a ser usada para las operaciones de ordenamiento y consultas. Es recomendable calcular este valor como RAM disponible dividido por max\_connections.

maintenance\_work\_mem = 512MB# min 1MB

Establece la memoria a ser usada para las operaciones de mantenimiento, estas incluyen operaciones como VACUUM y CREATE INDEX. Es recomendable calcularlo como RAM disponible dividido por ocho. max\_stack\_depth = 9MB

Establece la máxima profundidad de la pila. Este valor se obtiene auxiliándose del comando ulimit –s.

#### # - Free Space Map -

#### max\_fsm\_pages

Establece el número máximo de páginas de disco en el cuál el espacio libre es referenciado. Es recomendable calcular es valor de la siguiente manera el resultado de la división entre tamaño de la BD y 8, dividido por un valor de 8 a 16, este resultado debe ser mayor que max\_fsm\_relations multiplicado por dieciséis.

max\_fsm\_relations

Establece el número máximo de tablas e índices para las cuales el espacio libre en disco es referenciado. Es recomendable establecer este valor como el total de tablas de la BD más veinte.

# WRITE AHEAD LOG

fsync = on

Fuerza la sincronización en disco de las actualizaciones. El servidor usará la llamada al sistema fsync () en varios lugares para asegurarse de que las actualizaciones son escritas físicamente en disco. Esto asegura que el cluster de BD será recuperado a un estado consistente luego de un fallo en el sistema operativo o en el hardware.

synchronous\_commit = on

Esta opción le dice al sistema que se realizará una llamada a fsync () luego de realizar algún cambio. Es recomendable establecer este valor a "on" si se quiere asegurar una mayor integridad de los datos.

wal\_sync\_method = fsync

Este parámetro le especifica cual método será usado para forzar las actualizaciones WAL<sup>[12](#page-56-0)</sup> al disco. wal buffers =  $4MB$ 

Este parámetro establece el número de buffers de disco en la memoria compartida para WAL. Además establece el número máximo de datos que se perderán en caso de establecer el parámetro synchronous commit a off.

#### commit\_delay

Establece la demora en microsegundos entre la culminación de transacciones y el volcado en disco de WAL. El valor recomendado para este parámetro es de 0.

#### commit\_siblings

Establece el mínimo de transacciones concurrentes activas antes de chequear el parámetro commit\_delay. El valor por defecto de este parámetro es de 5 aunque el recomendado es de 1.

<span id="page-56-0"></span><sup>&</sup>lt;sup>12</sup> Write Ahead Log

#### # - Checkpoints –

checkpoint\_segments

Establece la mayor distancia entre segmentos entre puntos de chequeo automáticos WAL. El valor por defecto de este parámetro es de 3 aunque el recomendado es de 16 a 128.

#### checkpoint\_completion\_target

Establece el tiempo empleado para volcar los datos no necesarios del buffer durante un punto de chequeo. Es recomendable establecer este valor igual a 0.9.

# - Planner Cost Constants effective\_cache\_size

Este parámetro le especifica al planificador de consultas de PostgreSQL cuanta memoria RAM es estimada para cachear los datos, en ambos buffers de memoria compartida y en la caché del sistema. Este parámetro ayuda a realizar buenas estimaciones de costo, aunque esta memoria no es liberada.

# - Other Planner Options -

default\_statistics\_target

El software de BD recolecta estadísticas de cada una de las tablas en su BD para decidir cómo se ejecutarán las consultas sobre ellas. Por defecto, no recolecta demasiada información, y si no se obtienen buenos planes de ejecución particularmente en las más largas (o variadas) tablas se debería incrementar default*\_*statistics*\_*target y luego ejecutar ANALYZE a la base de datos nuevamente El valor por defecto para default\_statistics\_target en hardware más moderno debe ser llevado a 100.

constraint\_exclusion = off

Este parámetro le habilita al planificador de consultas el uso de limitaciones para optimizar las consultas. Este valor solo se debe establecer a "on" en caso de usar fragmentación de datos.

# AUTOVACUUM PARAMETERS

#### autovacuum = on

Este parámetro controla cuando el servidor debe ejecutar el proceso de autovacuum. Está establecido por defecto a "on" aunque el parámetro track\_counts debe ser cambiado a "on" para que esto pueda funcionar.

#### # LOCK MANAGEMENT

deadlock\_timeout

Establece el tiempo de espera de un bloqueo antes de chequear si existe un punto muerto. El valor recomendado para este parámetro es de 5.

max\_locks\_per\_transaction

Establece el número máximo de bloqueos por transacciones. El valor por defecto de este parámetro es de 64, aunque para BD con esquemas muy complejos o con transacciones muy largas necesitan una cantidad mayor.

#### **3.2.2.3 Cluster de servidores de BD**

En un servidor donde se aloja un Nodo BD creado con la herramienta Cybercluster se necesitan editar tres archivos.

Archivo #1: **pg\_hba.conf**

Archivo #2: **postgresql.conf**

Archivo #3: **cluster.conf**

Ruta a los archivos: **/usr/local/pgsql/data**

Archivo: **cluster.conf**

Este archivo controla cual(es) nodo(s) es/son usado(s) como replicador(es) y que puerto se usa para establecer la conexión con el/los mismo(s). Además que puerto es usado por el replicador para la solicitud de replicación desde el servidor de replicación y cual comando es usado para la función de recuperación. Este archivo está dividido en las siguientes secciones:

**Replication Server Information:** en esta sección se establece la información de los servidores de replicación.

#o Host\_Name: Dirección del servidor de replicación #o Port: Puerto para establecer la conexión #o Recovery\_Port: Puerto de conexión para el proceso de recuperación

**Cluster DB Server Information:** en esta sección se establece la información del servidor de BD.

#o Host\_Name: Nombre del nodo que se conecta al replicador

#o Recovery\_Port: Puerto de conexión para el proceso de recuperación

#o Rsync\_Path: Ruta al comando rsync

#o Rsync\_Option: Opción de transferencia de archivos de rsync

#o Rsync\_Compress: Opción de compresión de rsync

#[yes/no]. Por defecto: yes #o Rsync\_Timeout: establece el tiempo límite para la recuperación mediante rsync  $#(\text{range 1s - 1h})$ #10s -- 10 segundos #10min -- 10 minutos -- 1 horas #por defecto : 0s (sin tiempo límite) #o Rsync\_Bwlimit: establece el límite del ancho de banda para rsync; KBytes/seg #(rango 1KB - 10GB) #10KB -- 10 KBytes/sec  $#10MB$  -- 10 MBytes/sec<br> $#1GB$  -- 1 GBvte/sec -- 1 GByte/sec #Por defecto: 0KB (sin límite) #Si la recuperación falla a menudo en grandes BD, #pruebe cambiar el valor de ancho de banda. #Se puede encontrar este valor ejecutando el siguiente comando: #bwmeasure [dirección del nodo] #o Pg\_Dump\_Path: Ruta del comando pg\_dump #o Ping\_Path: Ruta del comando ping #o When\_Stand\_Alone: En caso de fallar los servidores de replicación, # se puede establecer 2 tipos de permisos en cuanto el acceso al # nodo de BD, solo lectura o lectura/escritura, "read\_only" o #"read\_write". #o Replication\_Timeout: Tiempo límite para cada solicitud de replicación #o Lifecheck\_Timeout: Tiempo límite para la comprobación de respuesta #o Lifecheck\_Interval: Intervalo de tiempo entre las comprobaciones de respuesta #(rango 1s - 1h) #10s -- 10 segundos #10min -- 10 minutos  $-- 1$  horas

**Partitional replicate control Information**: en esta sección se establece la información que no se quiere

replicar.

# set DB name and Table name to stop replication # o DB\_Name : Nombre de la BD o Table\_Name : Nombre de la tabla

La configuración para los nodos de BD sería: (Fig. 16, Fig. 17)

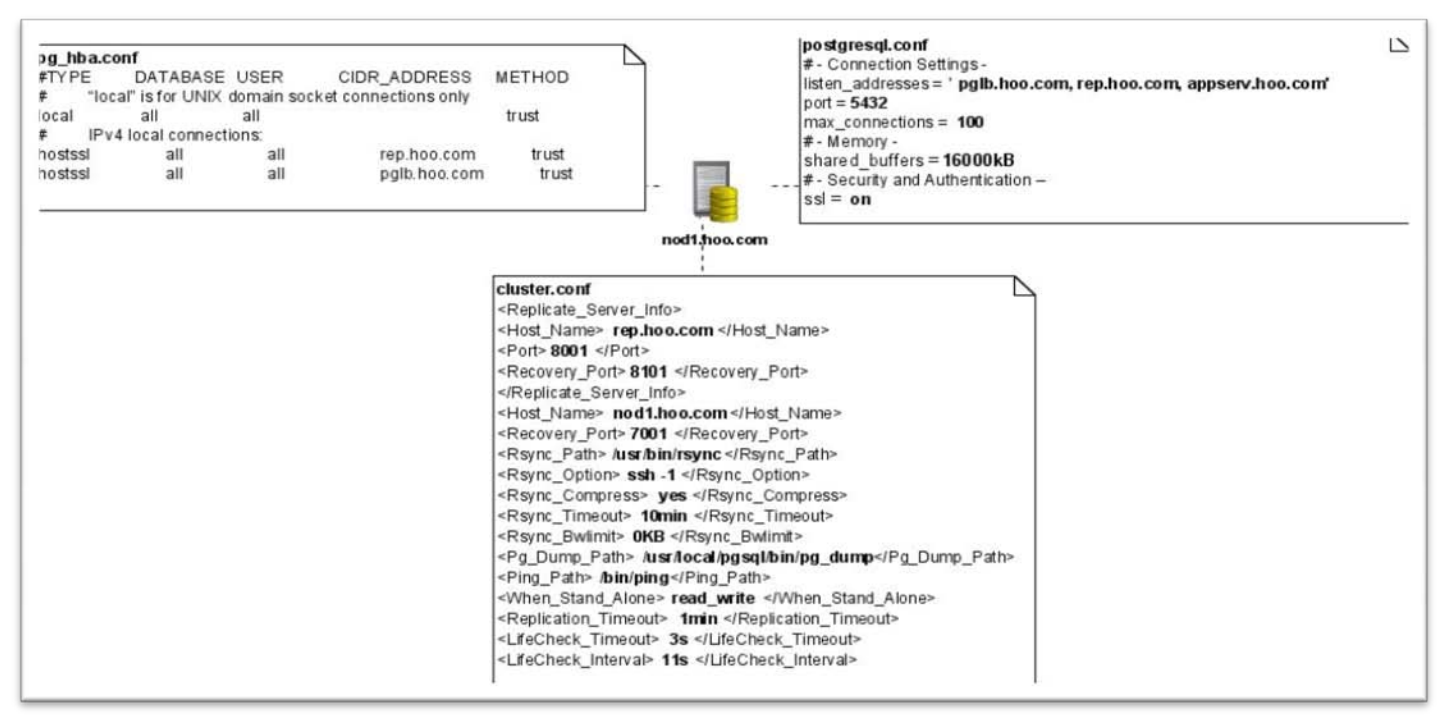

#### Figura 16. Configuración de archivos para Nodo 1.

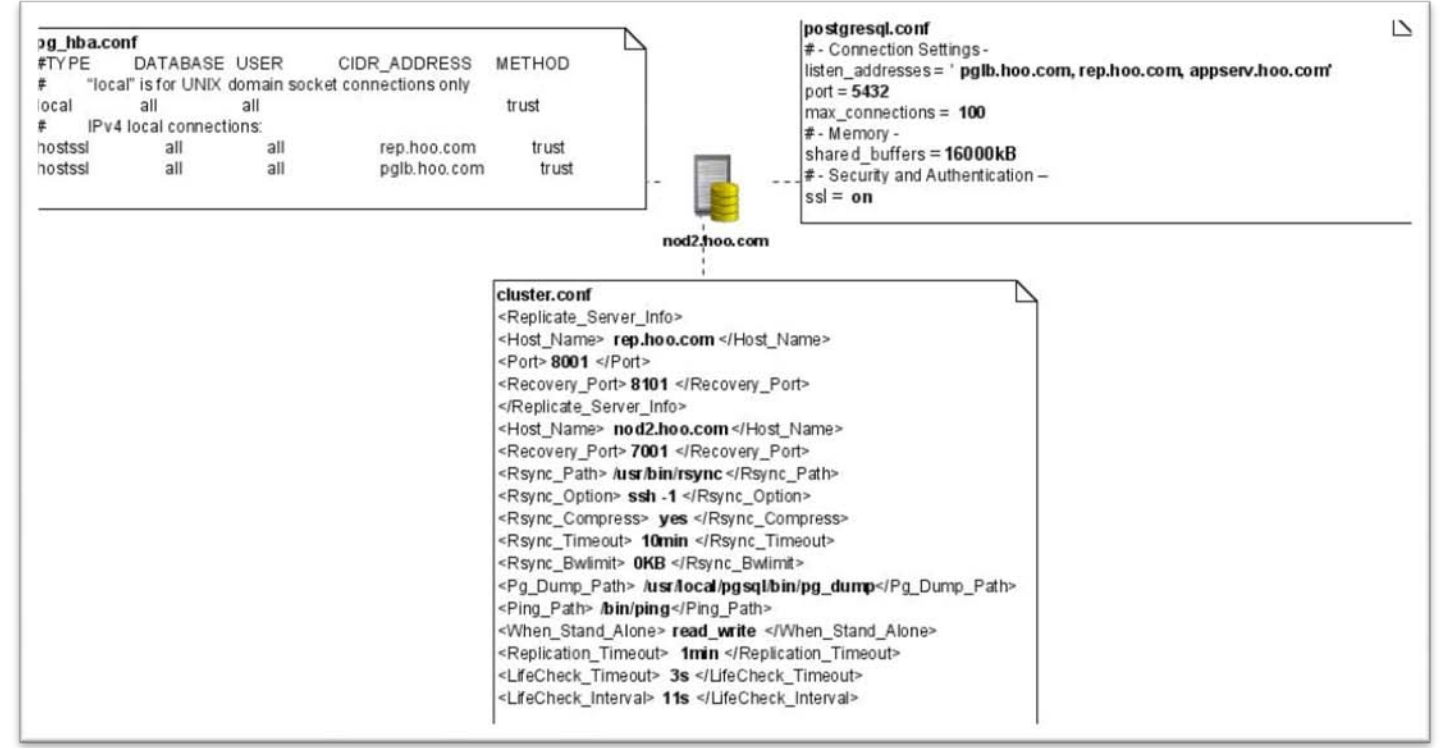

Figura 17. Configuración de archivos para Nodo 2.

#### **3.2.2.4 Balanceador de Carga**

En un servidor donde se aloja un Balanceador de Carga creado con la herramienta Cybercluster se necesitan editar dos archivos.

#### Archivo #1: **pg\_hba.conf**

#### Archivo #2: **pglb.conf**

Este archivo por defecto no existe, es necesario crearlo a partir del archivo pglb.example.conf, mediante:

**#cp /usr/local/pgsql/share/pglb.example.conf /usr/local/pgsql/share/pglb.conf**

Ruta al archivo pglb.conf: **/usr/local/pgsql/share**

#### Archivo: **pglb.conf**

Este archivo controla cuales nodos son usados como servidores BD y que puerto se usa para establecer

la conexión con los mismos. Además cuantas conexiones son permitidas para cada servidor de BD.

Este archivo está dividido en las siguientes secciones:

**Cluster DB Server Information:** en esta sección se establece la información del servidor de BD.

```
#o Host_Name : Dirección del nodo de BD
#o Port :Puerto para establecer la conexión
#o Max_Connection :Número máximo de conexiones al servidor de BD
```
**Load Balancer Server Information:** en esta sección se establece la información del servidor de

balanceador de carga.

```
#o Host_Name : Nombre del servidor Balanceador de carga
#o Backend_Socket_Dir :Ruta del socket de dominio UNIX para respuesta
#o Receive_Port :Puerto de conexión para el cliente
#o Recovery_Port :Puerto de conexión para el proceso de recuperación
#o Max_Cluster_Num :Número máximo de servidores de BD que atiende
#o Use_Connection_Pooling : Usar agrupamiento de conexiones [yes/no] 
#o Lifecheck_Timeout :Tiempo límite para la comprobación de respuesta
#o Lifecheck_Interval : Intervalo de tiempo entre las comprobaciones de respuesta 
#o Connection_Life_Time : Tiempo de vida de la conexión.
# (0 significa sin tiempo límite)
#(Rango 1s - 1h)
#10s -- 10 segundos
#10min -- 10 minutos
    -- 1 hora
```
**A setup of a log files:** en esta sección se establecen las opciones de los log.

```
#o File_Name :Ruta completa al nombre del Log
#o File_Size :Tamaño máximo para cada Log
# Especificar en número y unidades (K o M)
# 10 -- 10 Byte #10K -- 10 Kbyte # 10M -- 10 MBytes
#o Rotate :Tiempo de rotación
# de especificar 0, versiones anteriores serán eliminadas.
```
La opción Use\_Connection\_Pooling es recomendable establecerla a yes si se espera una concurrencia mayor a los 1000 usuarios o para anticipar concurrencias mayores a los picos de carga.

La configuración del servidor de balance de carga sería: (Fig. 18)

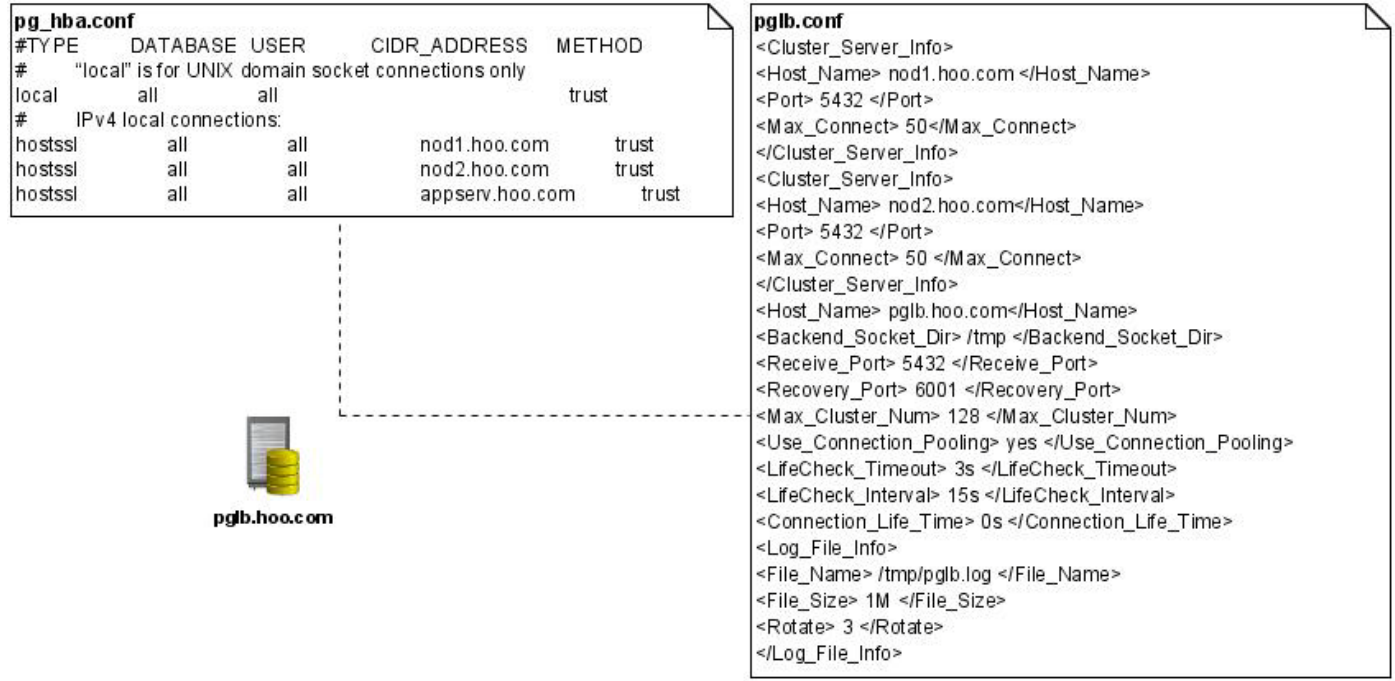

Figura 18. Configuración de archivos para el balanceador

## **3.2.2.5 Servidor de Replicación**

En un servidor de Replicación creado con la herramienta Cybercluster se necesitan editar dos archivos.

## Archivo #1: **pg\_hba.conf**

## Archivo #2: **pgreplicate.conf**

Este archivo por defecto no existe, es necesario crearlo a partir del archivo pgreplicate.example.conf, mediante:

**#cp /usr/local/pgsql/share/pgreplicate.example.conf /usr/local/pgsql/share/pgreplicate.conf** 

## Ruta al archivo**: /usr/local/pgsql/share**

Archivo **pgreplicate.conf:** Este archivo controla cuales nodos son usados como servidores BD y que puerto se usa para establecer la conexión con los mismos. Además cual puerto es usado para la solicitud de replicación desde los nodos de BD.

Este archivo está dividido en las siguientes secciones:

**A setup of Cluster DB(s):** en esta sección se establece la información de los nodos de BD que

conforman el cluster.

#o Host\_Name : Dirección del nodo de BD. #o Port : Puerto para establecer la conexión. #o Recovery\_Port : Puerto de conexión para el proceso de recuperación.

**A setup of Load Balance Server:** en esta sección se establece la información del balanceador de carga.

```
#o Host_Name : La dirección del Balanceador de carga.
#o Recovery_Port : Puerto de conexión para el proceso de recuperación.
```
**A setup of the cascade connection between replication servers:** en esta sección se establecen las opciones de configuración para una conexión en cascada entre servidores de replicación.

#o Host\_Name : La dirección del servidor de replicación maestro. #o Port : Puerto para establecer la conexión #o Recovery\_Port : Puerto de conexión para el proceso de recuperación.

**A setup of a replication server:** en esta sección se establecen la información del servidor de replicación.

```
#o Host_Name : Dirección del servidor de replicación.
#o Replicate_Port : Puerto de conexión para la replicación.
#o Recovery_Port : Puerto de conexión para el proceso de recuperación
#o RLOG_Port : Puerto para el LOG de replicación
#o Response_mode : Modo de espera de respuesta
# normal -- Devuelve la respuesta de la BD que recibe la consulta
# reliable – Devuelve el resultado antes de esperar por una respuesta de todos 
                      los nodos de BD.
#o Use_Replication_Log : Usar LOG de replicación
                                        [yes/no]. por defecto : no
#o Replication_Timeout : Tiempo límite de replicación 
#o Lifecheck_Timeout : Tiempo límite para la comprobación de respuesta
#o Lifecheck_Interval : Intervalo de tiempo entre las comprobaciones de respuesta
#(\text{range } 1s - 1h)#10s-- 10 segundos
#10min-- 10 minutos
#1h-- 1 hora
```
**A setup of a log files:** en esta sección se establecen las opciones de los log.

#o File\_Name : Ruta y nombre completo al archivo log #o File\_Size : Tamaño máximo de cada archivo log # especificar una unidad (K o M) # 10-- 10 Byte # 10K-- 10 KByte # 10M-- 10 MByte #o Rotate : Tiempo de rotación de especificar 0, versiones anteriores serán eliminadas.

La configuración para el servidor de replicación de replicación sería: (Fig. 19)

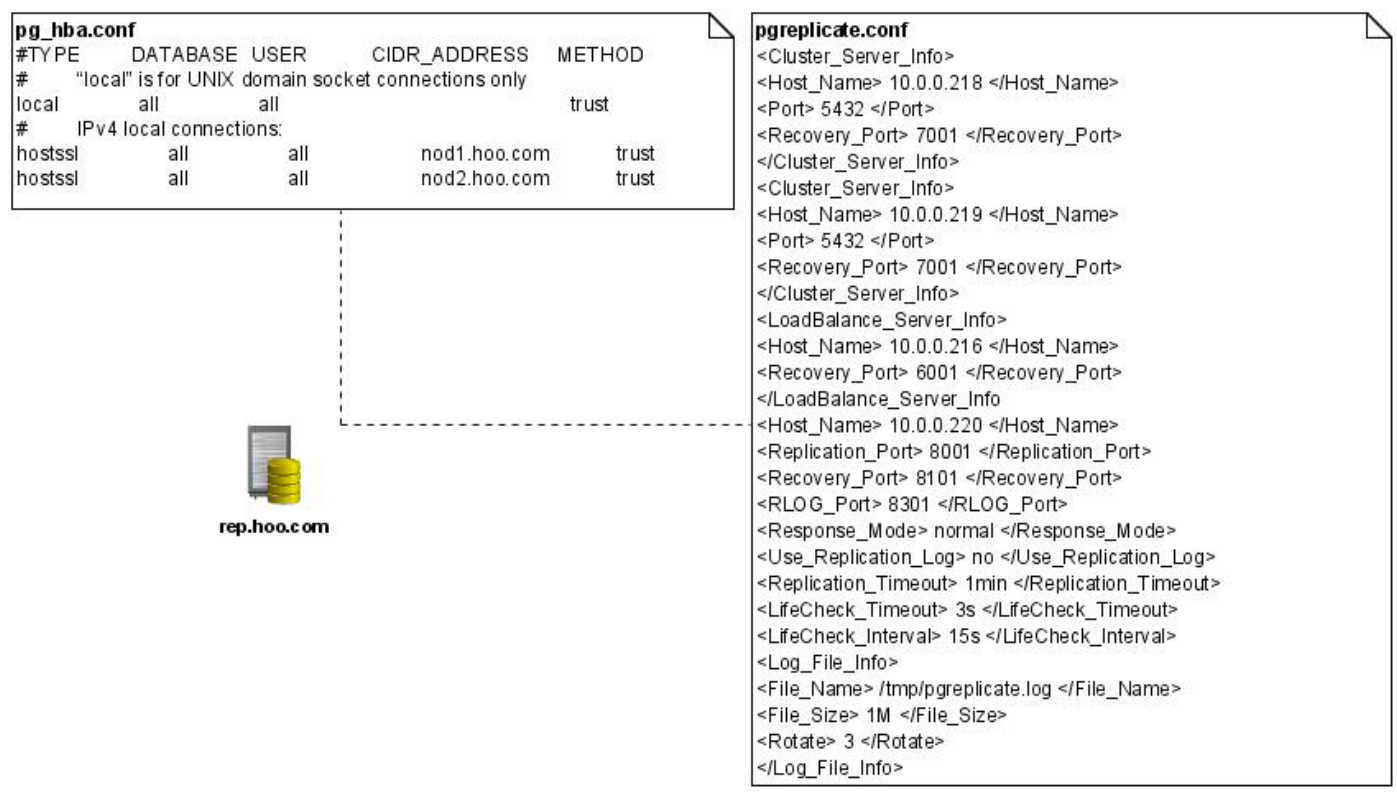

Figura 19. Configuración de archivos para el servidor de replicación.

# **3.2.2.6 Inicio, reinicio y parada de los servicios de Cybercluster Cluster BD**

Una vez configurados todos los nodos de BD estos pueden ser iniciados por el usuario postgres mediante el comando:

**\$/usr/local/pgsql/bin/pg\_ctl –D /usr/local/pgsql/data start**

Para detener el servicio:

```
$/usr/local/pgsql/bin/pg_ctl –D /usr/local/pgsql/data stop
```
Para reiniciar el servicio:

```
$/usr/local/pgsql/bin/pg_ctl –D /usr/local/pgsql/data reload
```
La ejecución de este comando permite al servicio iniciarse verificando si se realizaron cambios en los archivos de configuración.

De producirse algún fallo en alguno de los nodos por ejemplo algún fallo de hardware o error inesperado en el sistema operativo la información en este nodo debe sincronizarse nuevamente al cluster mediante las opciones de recuperación. La recuperación se ejecuta de diversas formas, estas son:

**\$/usr/local/pgsql/bin/pg\_ctl –D /usr/local/pgsql/data start –o "–R"** 

1. "-R" le dice al Cybercluster que inicie la recuperación basado en Rsync, este modo de recuperación es llamado método de "recuperación en frío" ya que asegura que el nodo desde el cual se sincronizarán los datos será detenido durante la recuperación. La ventaja de este método es que Rsync no copiará datos corruptos o incompletos que se estén actualizando en el momento de la sincronización.

### **\$/usr/local/pgsql/bin/pg\_ctl –D /usr/local/pgsql/data start –o "–u"**

2. "-u" esta opción fuerza la recuperación basada en Rsync sin realizar salvas de seguridad del directorio original, esto aumenta considerablemente la velocidad de recuperación pero solo debe ser usado si Rsync está correctamente configurado, por ejemplo que el acceso vía ssh<sup>[13](#page-65-0)</sup> sea sin contraseña. Este es también un método de "recuperación en frío".

### **\$/usr/local/pgsql/bin/pg\_ctl –D /usr/local/pgsql/data start –o "–U"**

3. "-U" provee la opción de usar la recuperación basada en pg\_dump. En dependencia del tamaño de la BD este puede demorar largo tiempo la recuperación. Sin embargo, al contrario de los otros métodos de recuperación, este es un método de "recuperación en caliente", esto significa que el nodo de BD desde el cual se sincronizarán los datos no será detenido durante la recuperación ya que pg\_dump se comporta como cualquier cliente de BD. Este es el único método de recuperación que puede ser usado para replicar si Cybercluster se encuentra sobre varias arquitecturas, por ejemplo, en diferentes arquitecturas de procesador.

<span id="page-65-0"></span><sup>&</sup>lt;sup>13</sup> SSH (Secure SHell) -intérprete de comandos seguro

## **Balanceador de Carga**

Para iniciar el servicio:

#### **# /usr/local/pgsql/bin/pglb -D /usr/local/pgsql/share**

Para detener el servicio:

#### **# /usr/local/pgsql/bin/pglb -D /usr/local/pgsql/share stop**

Uso: pglb [-D ruta a los archivos de configuración] [-W ruta a los archivos de trabajo] [-n][-v][-h][stop] -l: imprime los registros de error en los archivos log. -n: no iniciar en modo demonio. -v: modo de depuración. Se necesita la opción '-n' -h: imprime esta ayuda. stop: detiene pglb restart: reinicia el servicio

(Ruta por defecto al archivo de configuración: /usr/local/pgsql/share/pglb.conf)

### **Servidor de la Replicación**

Para iniciar el servicio:

### **# /usr/local/pgsql/bin/pgreplicate -D /usr/local/pgsql/share**

Para detener el servicio:

## **# /usr/local/pgsql/bin/pgreplicate -D /usr/local/pgsql/share stop**

Uso: pgreplicate [-D ruta a los archivos de configuración] [-W ruta a los archivos de trabajo] [-w tiempo de espera antes de iniciar] [-U usuario de acceso] [-n][-v][-h][stop]

-l: imprime los registros de error en los archivos log.

-n: no iniciar en modo demonio.

-v: modo de depuración. Se necesita la opción '-n'

-h: imprime esta ayuda.

stop: detiene pglb

(Ruta por defecto al archivo de configuración: /usr/local/pgsql/share/pgreplicate.conf)

#### **3.3 Monitoreo**

Una vez iniciado el servidor de replicación por defecto este escucha por el puerto 8401, esto permite monitorear el cluster de BD. Este puerto puede ser cambiado en el archivo pgreplicate.conf en la opción <RPLMonitor\_Port>####</RPLMonitor\_Port>

Para monitorear el cluster se hará necesaria la ejecución del comando:

#### **# /usr/local/pgsql/bin/pgrplmon <host> <puerto>**

Aplicado al ejemplo de composición del sistema:

#### **# /usr/local/pgsql/bin/pgrplmon rep.hoo.com 8401**

Se obtiene la siguiente salida:

```
RPLMonitor v1.0
DB server #1
Hostname: nod1
Resolved host: 192.168.0.2
Port: 5432
# of started transactions: 0
# of COMMITed transactions: 0
# of ROLLBACKed transactions: 0
# of INSERT statements: 3
# of UPDATE statements: 1
# of DELETE statements: 0
# of DDL statements: 3
DB server #2
Hostname: nod2
Resolved host: 192.168.0.3
Port: 5432
# of started transactions: 0
# of COMMITed transactions: 0
# of ROLLBACKed transactions: 0
# of INSERT statements: 0
# of UPDATE statements: 1
# of DELETE statements: 0
# of DDL statements: 0
2 active cluster members were found
```
Para validar el correcto funcionamiento de la solución propuesta es necesario el montaje de un entorno de desarrollo similar al definido anteriormente, al cual se le realizarán pruebas, las cuales proporcionan datos que permiten obtener una visión del futuro comportamiento del sistema. Para la realización de las pruebas

es imprescindible conocer los procedimientos y conceptos necesarios para la correcta ejecución de las mismas.

## **3.4 Pruebas**

Las pruebas es una actividad en la cual un sistema o componente es ejecutado bajo unas condiciones o requerimientos especificados, los resultados son observados y registrados, y una evaluación es hecha de algún aspecto del sistema o componente. (12)

## **3.4.1 Pruebas de integridad de datos y BD**

La integridad de una base de datos significa que, la BD ó los programas que generaron su contenido, incorporen métodos que aseguren que el contenido de los datos del sistema no se corrompa así como las reglas del negocio. Tiene como objetivo asegurar que los métodos de acceso y los procesos funcionen apropiadamente y sin corrupción de datos.

Las pruebas de integridad de datos se realizan invocando métodos de acceso a la BD, intentando con datos válidos e inválidos. También es necesario inspeccionar la BD para asegurar que ha sido poblada como se esperaba, que todos los eventos ocurran apropiadamente, o revisar los datos retornados para asegurar que se obtuvieron los datos correctos.

### **Criterio de cumplimiento**

Todos los métodos de acceso a la base de datos y procesos funcionan como fueron diseñados y sin corrupción de datos. Para el caso de las BDD se hace necesario verificar que los datos sean consistentes en las BD de cada nodo.

### **3.4.2 Pruebas de desempeño**

Es un tipo de prueba con el objetivo de determinar la respuesta, el rendimiento, la confiabilidad y la escalabilidad de un sistema bajo una carga de trabajo determinada. Las pruebas de desempeño se llevan a cabo para:

- Evaluar la disposición para la producción
- Evaluar a partir de los criterios de desempeño

- Comparar las características de desempeño de múltiples sistemas o configuraciones
- $\triangleright$  Identificar la fuente de los problemas de desempeño
- $\triangleright$  Brindar soporte para el ajuste del sistema en función del desempeño
- $\triangleright$  Encontrar niveles de rendimiento

Las pruebas de desempeño constan de las siguientes actividades:

**Actividad 1. Identificar el entorno de pruebas.** Identificar el entorno físico de pruebas y el entorno de producción así como las herramientas y recursos disponibles a usar por el equipo de prueba. El entorno físico incluye hardware, software, y las configuraciones de red. Una vez lograda la comprensión total del entorno de pruebas esto permitirá una mayor eficiencia en el diseño y planificación de las pruebas lo que ayudará a identificar los objetivos de las pruebas tempranamente. En algunas situaciones este proceso debe ser revisado periódicamente a través del ciclo de vida del proyecto.

**Actividad 2. Identificar criterios de aceptación de desempeño**. Identificar el tiempo de respuesta, el rendimiento, y los recursos utilizados esperados, así como sus limitaciones. En general, el tiempo de respuesta es una preocupación de los usuarios, el rendimiento es una preocupación del negocio y la utilización de los recursos es una preocupación del sistema. Adicionalmente, identificar criterios de éxito del proyecto que no deben ser capturados por estas metas y limitaciones; por ejemplo, utilizando pruebas de desempeño para evaluar cual combinación de los parámetros de configuración obteniendo las características de desempeño más eficientes.

**Actividad 3. Planificar y diseñar las pruebas:** Identificar escenarios claves, determinar la variabilidad entre los usuarios representativos y como simular dicha variabilidad, definir los datos de las pruebas, y establecer las métricas a recolectar. Consolidar esta información en uno o más modelos de uso del sistema a ser implementado, ejecutado y analizado.

**Actividad 4. Configurar el entorno de pruebas.** Preparar el entorno de pruebas, herramientas, y recursos necesarios para ejecutar cada estrategia, así como que sus características y componentes estén disponibles para las pruebas. Asegurar que el entorno de prueba esté preparado para monitorear los recursos necesarios.

**Actividad 5. Implementar el diseño de las pruebas.** Desarrollar las pruebas de desempeño de acuerdo con el diseño de las pruebas.

**Actividad 6. Ejecutar las pruebas.** Ejecutar y monitorear las pruebas. Validar las pruebas, los datos de las pruebas, y la recolección de los resultados. Ejecutar las pruebas validadas para el análisis mientras se monitorean las pruebas y el entorno de pruebas.

**Actividad 7. Analizar resultados, reportes y volver a ejecutar las pruebas.** Consolidar y compartir los datos resultantes. Analizar los datos individualmente y en equipo. Darle nueva prioridad a las pruebas no ejecutadas y ejecutarlas nuevamente cuantas veces se necesite. Cuando los resultados obtenidos expresados en métricas coinciden con los criterios de aceptación, cuando ninguno de los objetivos han sido violados, y toda la información deseada ha sido recopilada, entonces se han concluido las pruebas para un escenario particular con una configuración específica.

### **3.4.2.1 Pruebas de carga**

El objetivo de las pruebas de carga es verificar el comportamiento de una aplicación bajo condiciones normales de carga y durante los picos de carga, que es cuando la aplicación llega al límite de su funcionamiento normal. Este tipo de prueba es realizada para verificar que la aplicación cumpla con los criterios de aceptación o compromisos de rendimiento. Las pruebas de carga te permiten además medir los tiempos de respuesta, intervalos de rendimiento, los niveles de utilización de los recursos y la identificación del límite de funcionamiento, asumiendo que el punto de ruptura esté por encima del pico de carga. Dentro de las pruebas de carga se realizan además las pruebas de resistencia, una prueba de resistencia es un tipo de prueba que se concentra en determinar o validar las características de desempeño del producto cuando se encuentra bajo modelos de cargas de trabajo y un volumen de carga anticipadas a las condiciones de producción durante un largo período de tiempo. Las pruebas de resistencia son usadas para calcular métricas como MTBF $^{14}$  $^{14}$  $^{14}$  (Mean Time Between Failure) y MTTF $^{15}$  $^{15}$  $^{15}$ (Mean Time To Failure).

<span id="page-70-0"></span><sup>&</sup>lt;sup>14</sup> Tiempo entre una falla y otra

<span id="page-70-1"></span><sup>&</sup>lt;sup>15</sup>Tiempo en el cual el sistema falla

### Beneficios:

- Determina el rendimiento requerido soportado para anticipar los picos de carga en producción.
- Determina el entorno de hardware adecuado.
- $\triangleright$  Evalúa el nivel de optimización del balanceador de carga, si está presente.
- Detecta elementos que afecten la concurrencia.
- $\triangleright$  Detecta errores funcionales bajo carga.
- $\triangleright$  Recopila datos que ayuden en la escalabilidad y con propósitos para planes de crecimiento.
- Ayuda a determinar cuántos usuarios puede manejar el sistema antes de que el rendimiento sea comprometido.
- Ayuda a determinar cuanta carga puede manejar el hardware antes de que la utilización de los recursos llegue al límite.

No está diseñada para concentrarse en la velocidad de respuesta, los resultados solo deben ser utilizados para compararlos con otras pruebas de carga.

#### **3.4.2.2 Pruebas de estrés**

Para determinar o validar el comportamiento de una aplicación cuando es sometida a condiciones de carga superiores a los límites aceptables, sobre condiciones normales y sobre los picos de carga. La meta de las pruebas de estrés es revelar los errores que solo aparecen bajo condiciones extremas de carga. Estos errores incluyen cuestiones de sincronización y fallas de memoria. Las pruebas de estrés ayudan a identificar los puntos débiles del sistema y su comportamiento bajo estas condiciones. Las pruebas de picos es un tipo de prueba de desempeño dentro de las pruebas de estrés cuyo objetivo es determinar o validar las características de desempeño del producto bajo prueba sujeto a modelos de carga de trabajo y volúmenes de carga que repetidamente aumentan más allá de las condiciones esperadas en operaciones de producción, se realizan por cortos intervalos de tiempo.

Beneficios:

- Determina si los datos se corrompen debido a la saturación en consecuencia del nivel de estrés del sistema.
- Provee un estimado de cuán lejos después del límite de carga la aplicación puede soportar la carga antes de ocasionar fallas o errores que ocasionen lentitud al sistema.
- Permite establecer actividades de monitoreo a la aplicación basado en reglas que alerten acerca de fallas inminentes.
- Asegura que las vulnerabilidades de seguridad no aparezcan bajo condiciones de estrés.
- Ayuda a determinar qué tipos de fallas son las más comunes para realizar un plan que ayude a mitigarlas.

Debido a que las pruebas de estrés son para condiciones irreales por diseño, algunos clientes no tienen en cuenta sus resultados. En ocasiones es muy difícil saber cuánto estrés es necesario aplicar. Los resultados de las pruebas no están aislados de las fallas externas al entorno de prueba, como fallas de red.

#### **3.4.2.3 Pruebas de volumen**

Determina cuantos usuarios y/o transacciones puede realizar el sistema y aún así seguir cumpliendo con los objetivos de desempeño. Las pruebas de volumen se llevan a cabo en relación con la planificación de la capacidad, que se utiliza para planificar un crecimiento futuro, tales como un mayor número usuarios o un mayor volumen de datos. Por ejemplo, para acomodar las cargas futuras, por lo que se necesita saber cuántos recursos adicionales (como la capacidad de procesador, memoria, capacidad de disco, o ancho de banda de red) son necesarios para apoyar los niveles de uso futuro, a fin de determinar si se debe aumentar o disminuir de acuerdo a los resultados.

#### **Beneficios**

- $\triangleright$  Provee información acerca de cómo la carga de trabajo puede ser manejada para cumplir los requerimientos del negocio.
- $\triangleright$  Provee los datos actuales que los planificadores pueden usar para validar o mejorar sus modelos o predicciones.
- $\triangleright$  Permite la ejecución de varias pruebas para comparar los modelos de planificación.
- Determina el uso y la capacidad del sistema actual, así como las tendencias que ayuden en la planificación de la capacidad.

Las pruebas de volumen son complejas para crear. No todos los aspectos de las pruebas de volumen pueden ser validados mediante pruebas. (13)

#### **3.5 Herramientas**

La realización de las pruebas se llevaran a cabo utilizando las herramientas siguientes:

**Apache JMeter:** Es una herramienta implementada en Java la cual fue diseñada para hacer pruebas de carga en aplicaciones Web, pero se expandió a otras funciones. Típicamente es usada para medir desempeño y realizar pruebas de carga, es una herramienta Open Source. Soporta HTTP, FTP, SOAP/XMLRPC, JDBC. Es una herramienta GUI<sup>16</sup>. Posee muchos GUI Listeners, los cuales son usados para capturar la ejecución de la prueba y mostrar los resultados basados en métricas.

#### **Métricas:**

**Media** (Average): matemáticamente se refiere a al promedio del juego de datos. Es una medida que por sí sola dice muy poco sobre los resultados, pero nos da una idea de cuál es el comportamiento general de la aplicación.

**Mediana** (Median): Simplemente es el valor medio del juego de datos cuando estos son ordenados de menor a mayor. En los casos en que la cantidad de datos es par, se toman los dos valores centrales y se saca el promedio de estos.

**Desviación Estándar** (Standard Deviation): es una medida de dispersión para variables de razón y de intervalo, de gran utilidad en la estadística descriptiva. Es una medida (cuadrática) que informa de la media de distancias que tienen los datos respecto de su media aritmética, expresada en las mismas unidades que la variable. Una norma utilizada para esta métrica es: "Los datos con una desviación estándar superior al 68% de su media debe ser tratada como sospechosa. Si es exactamente ese valor, el juego de datos no tiene una distribución normal".

**Rendimiento** (Throughput): Es la tasa promedio de mensajes entregados satisfactoriamente. Comúnmente se mide en peticiones/segundos, minutos u horas.

### **Pgcbench:**

Es una herramienta simple para la ejecución de pruebas en detalle o benchmarks sobre PostgreSQL. Este ejecuta en la misma secuencia sentencias SQL una y otra vez, sobre múltiples sesiones concurrentes de bases de datos y entonces calcula el promedio de transacciones por segundo. Por defecto Pgcbench realiza pruebas en un escenario involucrando 5 sentencias mixtas SELECT, UPDATE e INSERT por

<span id="page-73-0"></span><sup>&</sup>lt;sup>16</sup> Graphic User Interface: Interfaz gráfica de usuario

segundo las cuales se envían como una sola transacción. Sin embargo es sencillo realizar otros casos de pruebas al definir scripts propios.

Permite la creación de bases de datos de diferentes tamaños o complejidad sobre las que pueden ejecutarse pruebas, esto se logra definiendo un factor de escala, por ejemplo para una BD de mediana complejidad especificándole un factor de escala –s 100 generará una BD con aproximadamente diez millones de tuplas.

### **3.6 Entorno de prueba**

Para la ejecución de las pruebas se utilizó como entorno el proyecto Informatización de la Universidad de las Ciencias Informáticas (UCI), el cual presenta una situación problémica semejante a la de la Intranet de Corporativa de PDVSA y el Portal en Internet. A partir de la propuesta de solución definida se decide aplicar para el proyecto de Informatización un entorno de réplica único en el cual estarán todas las BD de los servicios que brindan, tales como Intranet, Teleformación, Akademos, entre otros. El sistema de réplica está compuesto por 5 servidores HP Proliant BL 460c G1 con las siguientes características:

- Memoria RAM: 8Gb
- CPU: 2 Quad Core 2.00 GHz
- Sistema Operativo: Centos 5.2, 2.6.18-128.1.6.el5.centos.plus 64 bits
- Configuración de Red: LAN 1Gb

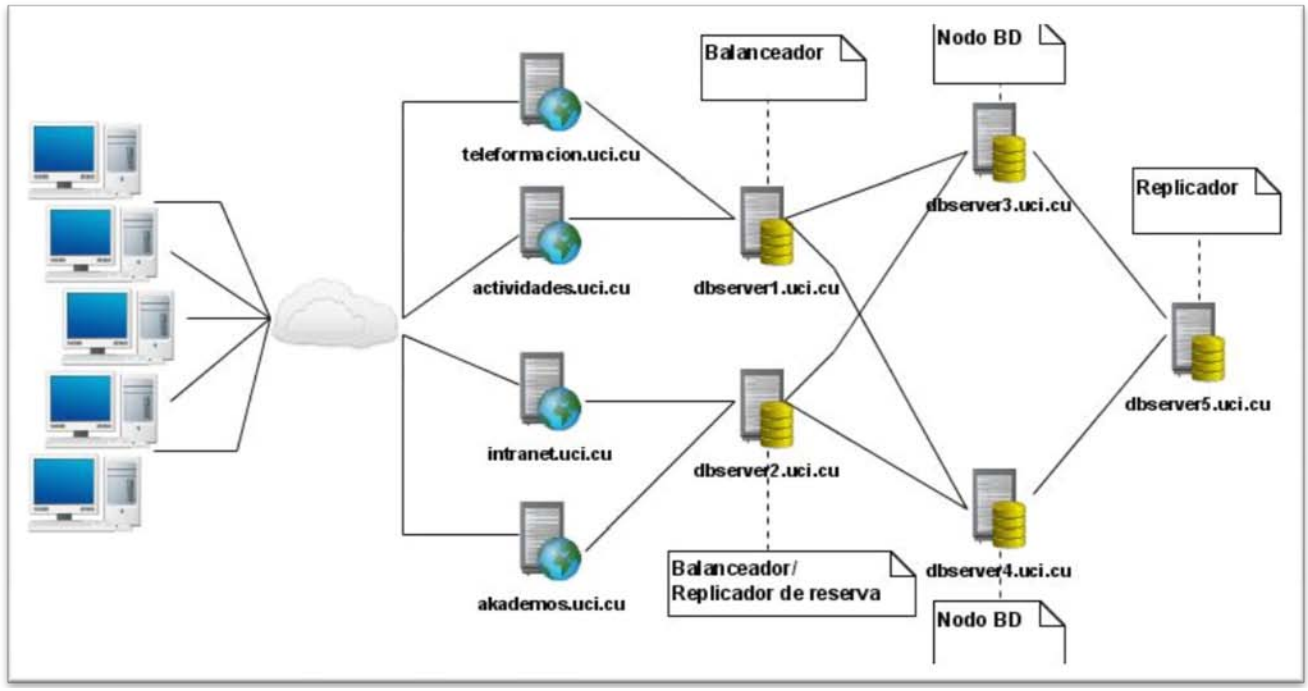

Figura 20. Entorno de réplica UCI.

## **3.6.1 Criterios de aceptación**

Para determinar los criterios de aceptación para el entorno de pruebas utilizado se recolectaron algunos datos:

- $\checkmark$  Cantidad de computadoras: 7000.
- Usuarios potenciales: 17000
- $\checkmark$  Picos de carga: 300 usuarios simultáneos para el sitio de la Intranet, 500 usuarios simultáneos para Teleformación.
- $\checkmark$  Los tiempos de respuesta para el usuario utilizando una aplicación de acceso concurrente a la BD como la plataforma Moodle están estimados en un tiempo de hasta 20 segundos.
- $\checkmark$  Carga Total estimada: 600 usuarios concurrentes (actual).

Según los clientes de las diferentes áreas de la universidad los criterios de aceptación quedan definidos de la siguiente manera:

El sistema debe ser capaz de soportar una carga durante las operaciones normales de 500 usuarios concurrentes a las BD, durante los picos de carga el sistema debe ser capaz de soportar una carga de

600 usuarios concurrentes a las BD. En cuanto a los tiempos de respuesta no deben exceder de los cinco segundos para una solicitud en los picos de carga. El sistema debe ser capaz de realizar más de 500 transacciones por segundo para los picos de carga.

Las pruebas se realizarán con varias concurrencias de usuarios simulando distintas cargas en cuanto a transacciones y para diferentes configuraciones del sistema con el fin de seleccionar la configuración más adecuada así como para establecer los límites de carga que el sistema es capaz de soportar para cada configuración.

#### **3.6.2 Ejecución de pruebas de carga**

Se simularon pruebas para cargas normales para diferentes configuraciones (ver Anexo 1) con diversas concurrencias de usuarios realizando solicitudes al sistema durante intervalos de tiempo cortos y a BD de diferentes tamaños. Las pruebas de carga fueron ejecutadas utilizando la herramienta Pgcbench tanto para el sistema de réplica como para un solo nodo de BD de las cuales se observaron los siguientes resultados teniendo en cuenta las siguientes métricas.

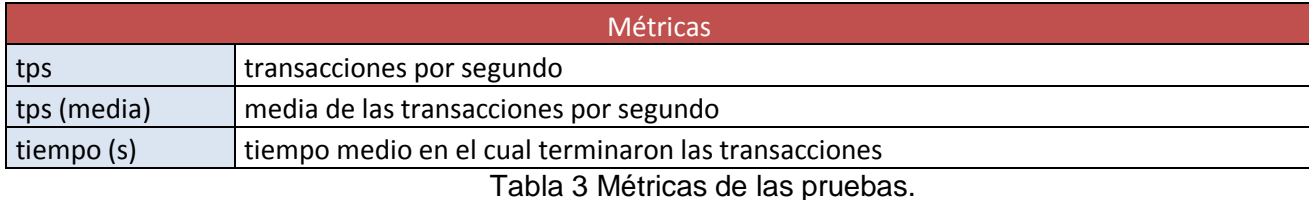

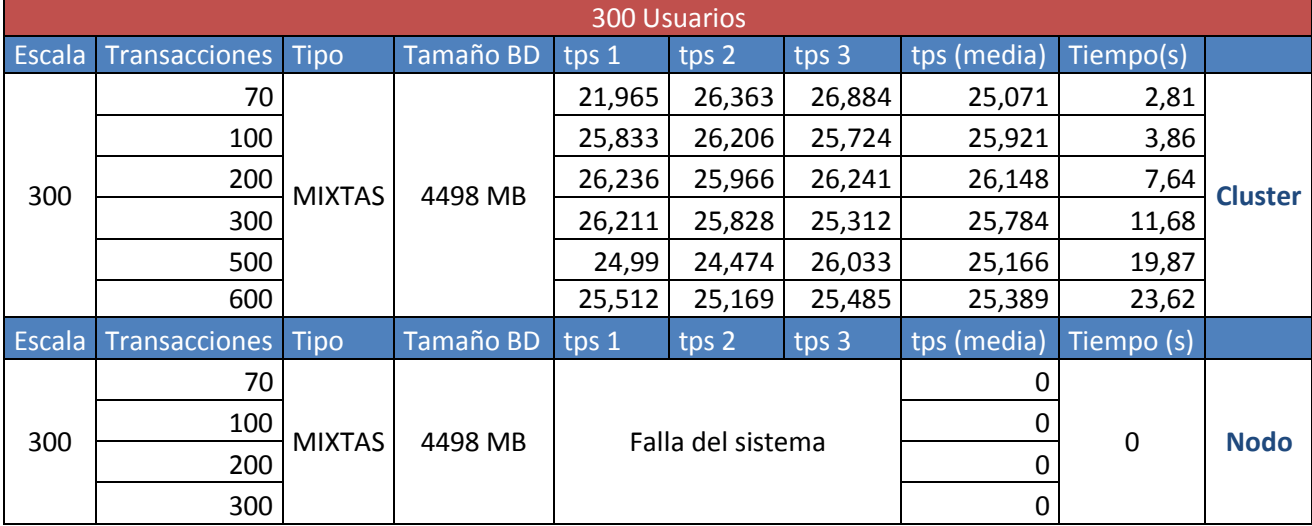

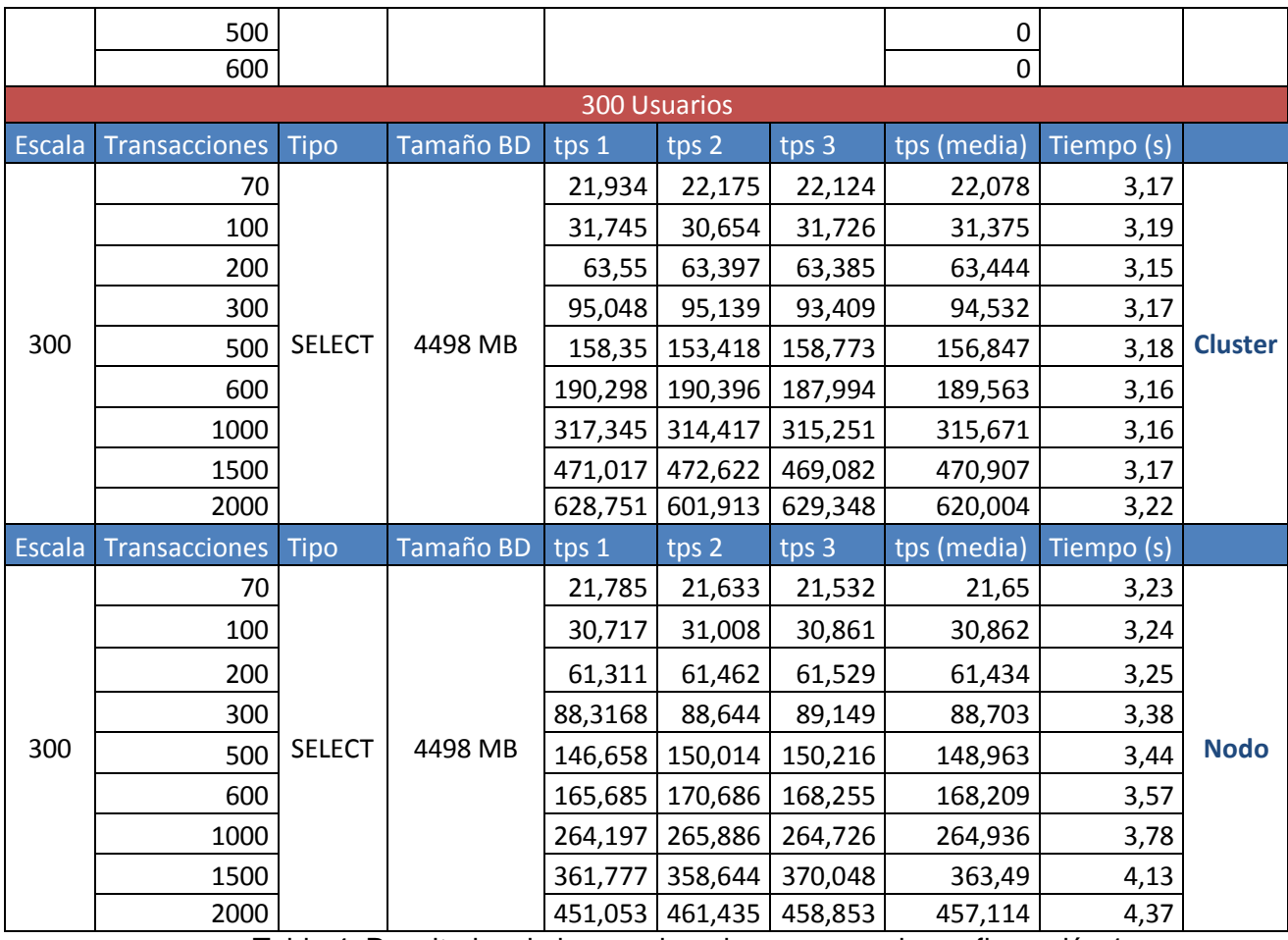

Tabla 4. Resultados de las pruebas de carga para la configuración 1

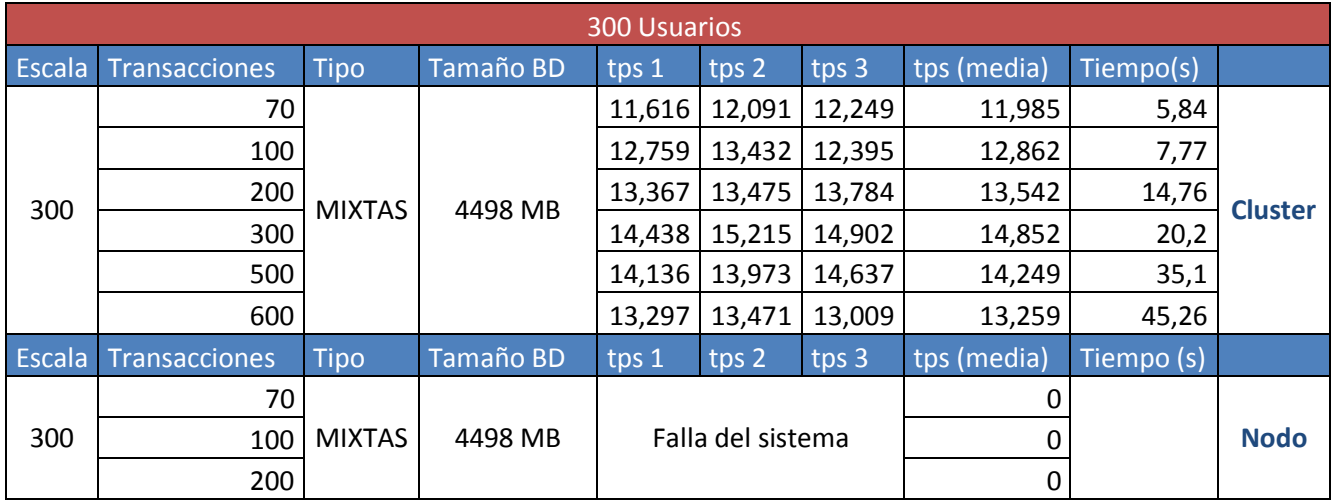

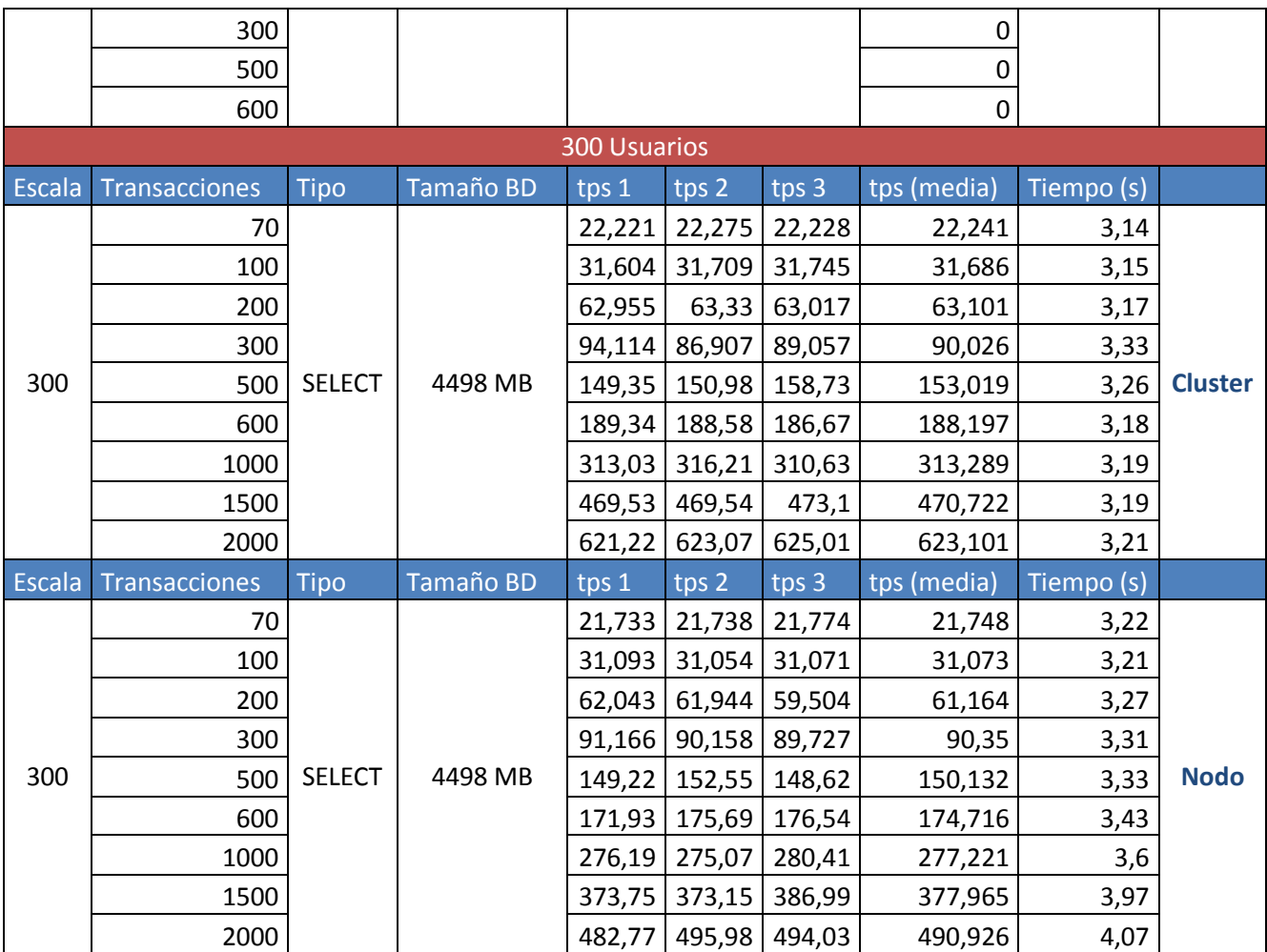

Tabla 5. Resultados de las pruebas de carga para la configuración 2

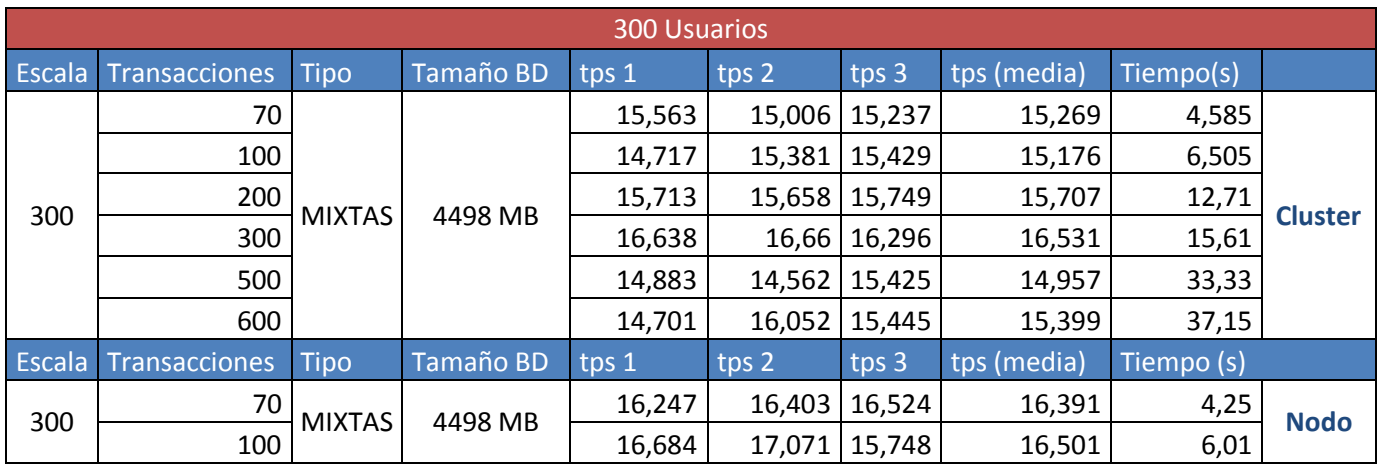

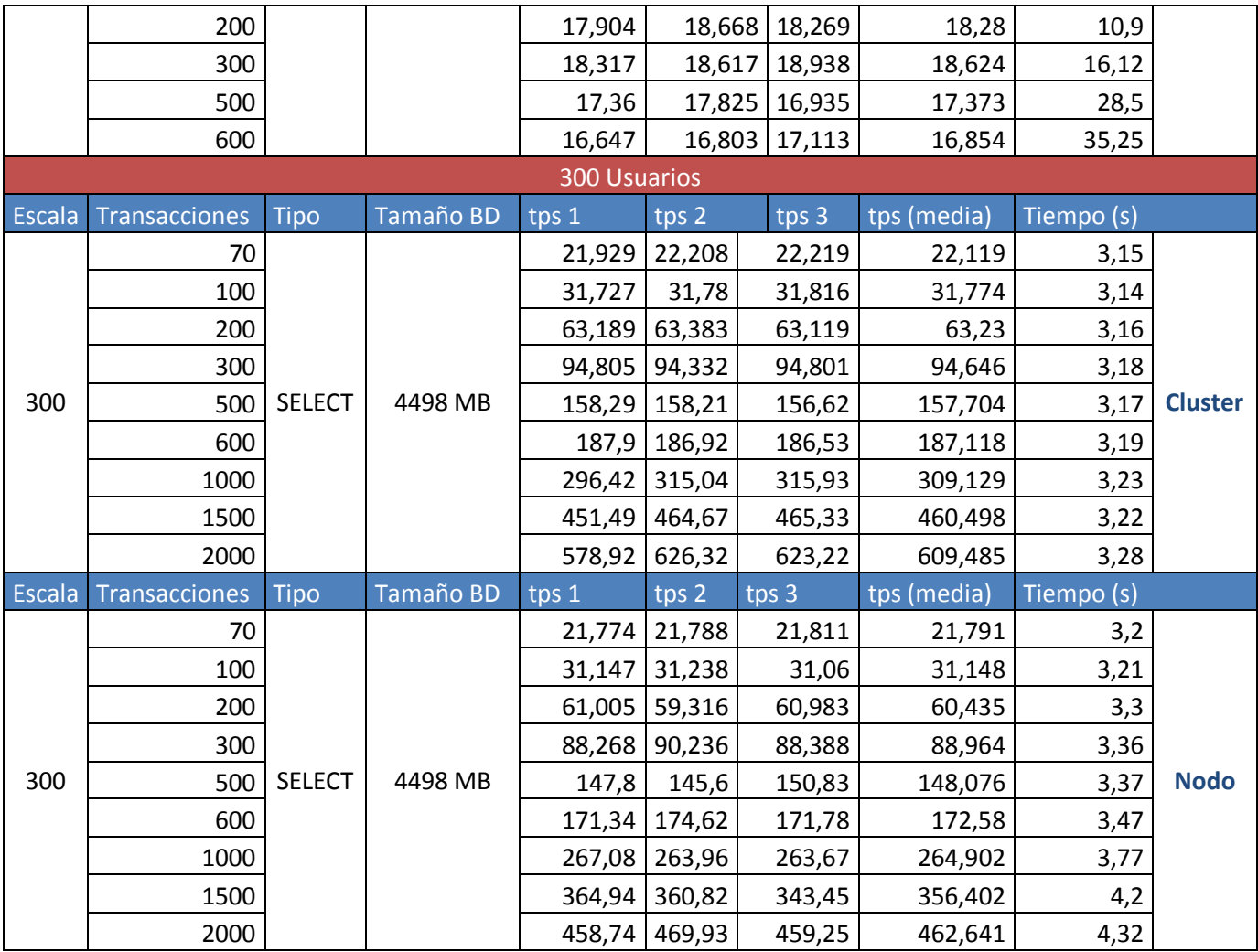

Tabla 6. Resultados de las pruebas de carga para la configuración 3.

De los resultados obtenidos se concluye que para las pruebas de carga realizadas a las 3 configuraciones el sistema es capaz de soportar cargas normales, logra completar de manera efectiva sin errores en el procesamiento de los datos más de 30000 consultas por minuto, para consultas de diversa complejidad. Se demuestra la incapacidad de la configuración 1 para un servidor de BD centralizado de satisfacer la demanda actual. Además se evidencia que para concurrencias bajas el comportamiento de los servidores es similar tanto para un sistema distribuido como para uno centralizado por lo que se demuestra que para sistemas con bajas concurrencias no es factible el uso de un sistema distribuido. El uso de los recursos por parte del sistema para las diferentes configuraciones fue mínimo. (Ver Anexo 2 Pruebas de carga)

## **3.6.2.1 Picos de carga**

Se realizaron además pruebas de carga simulando el comportamiento del sistema en los picos de carga, de la ejecución de estas se obtuvieron los siguientes resultados.

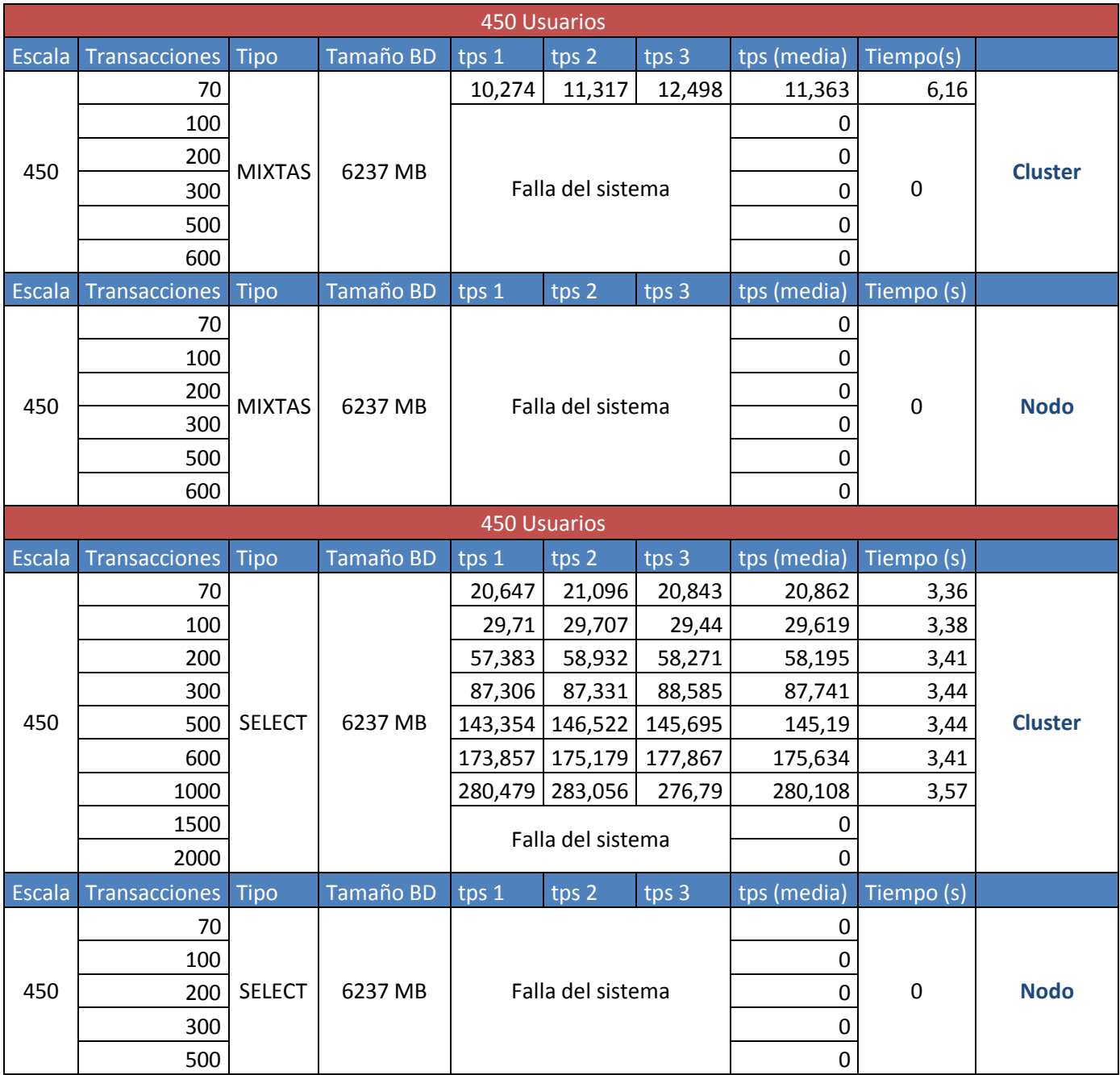

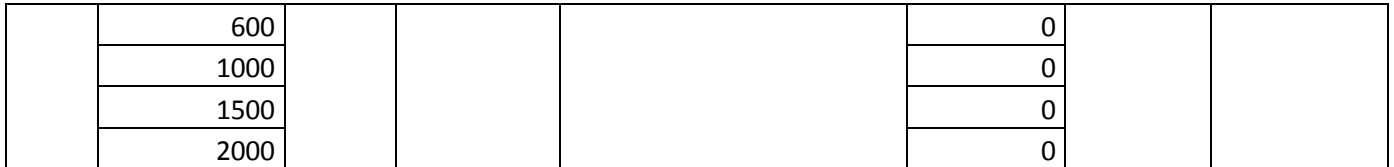

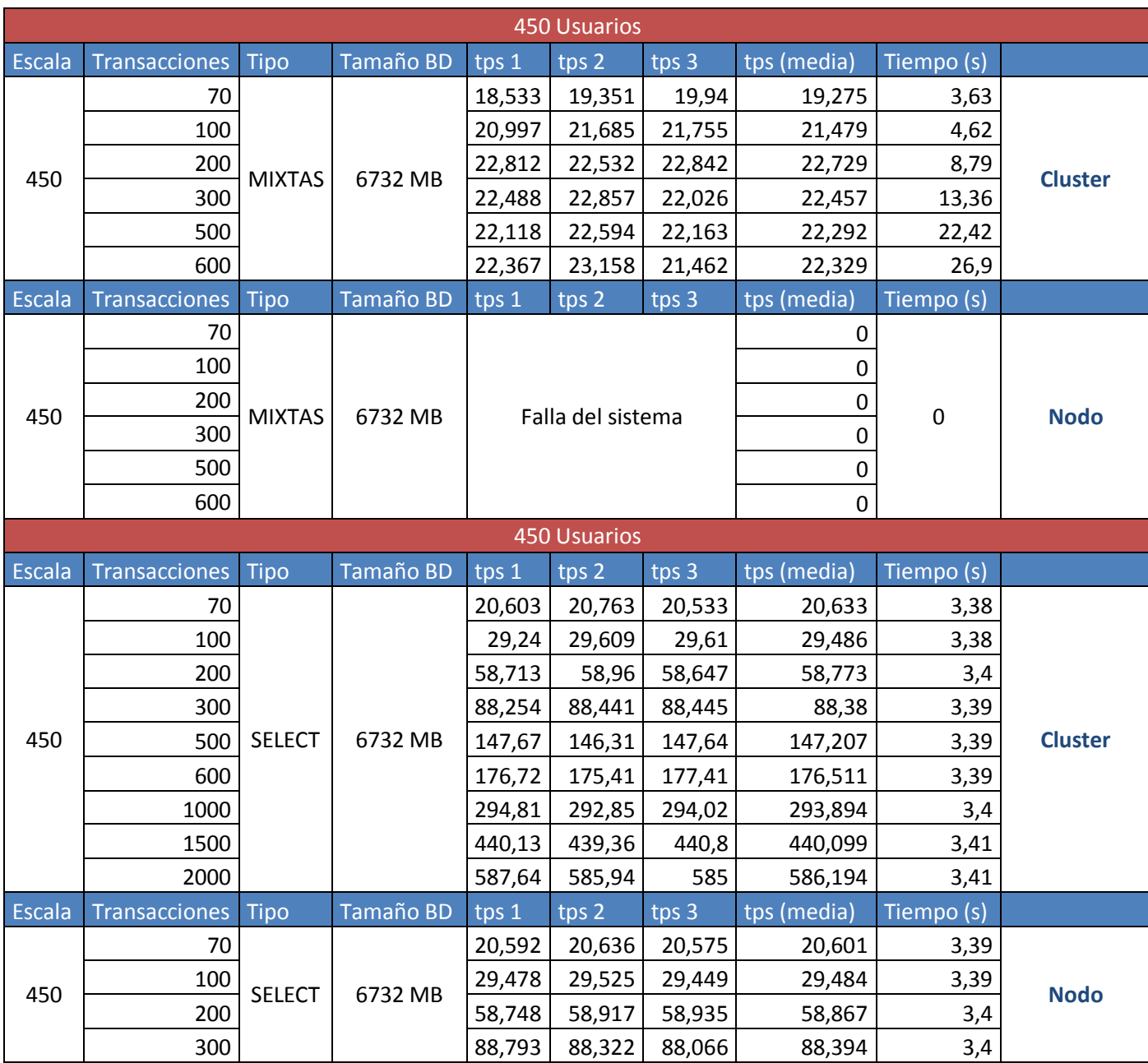

Tabla 7. Resultados de las pruebas de carga pico para la configuración 1.

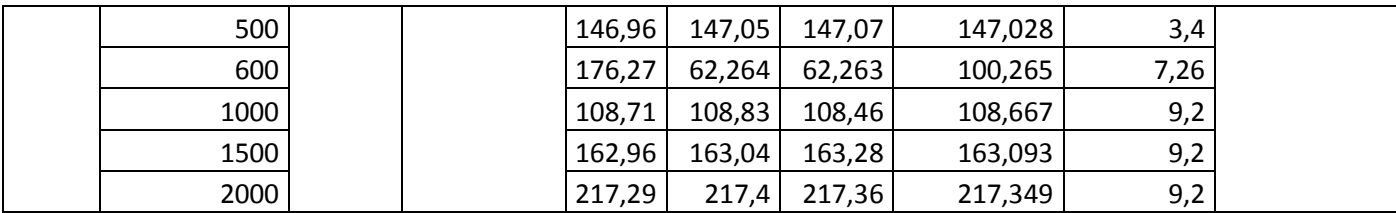

Tabla 8. Resultados de las pruebas de carga pico para la configuración 2.

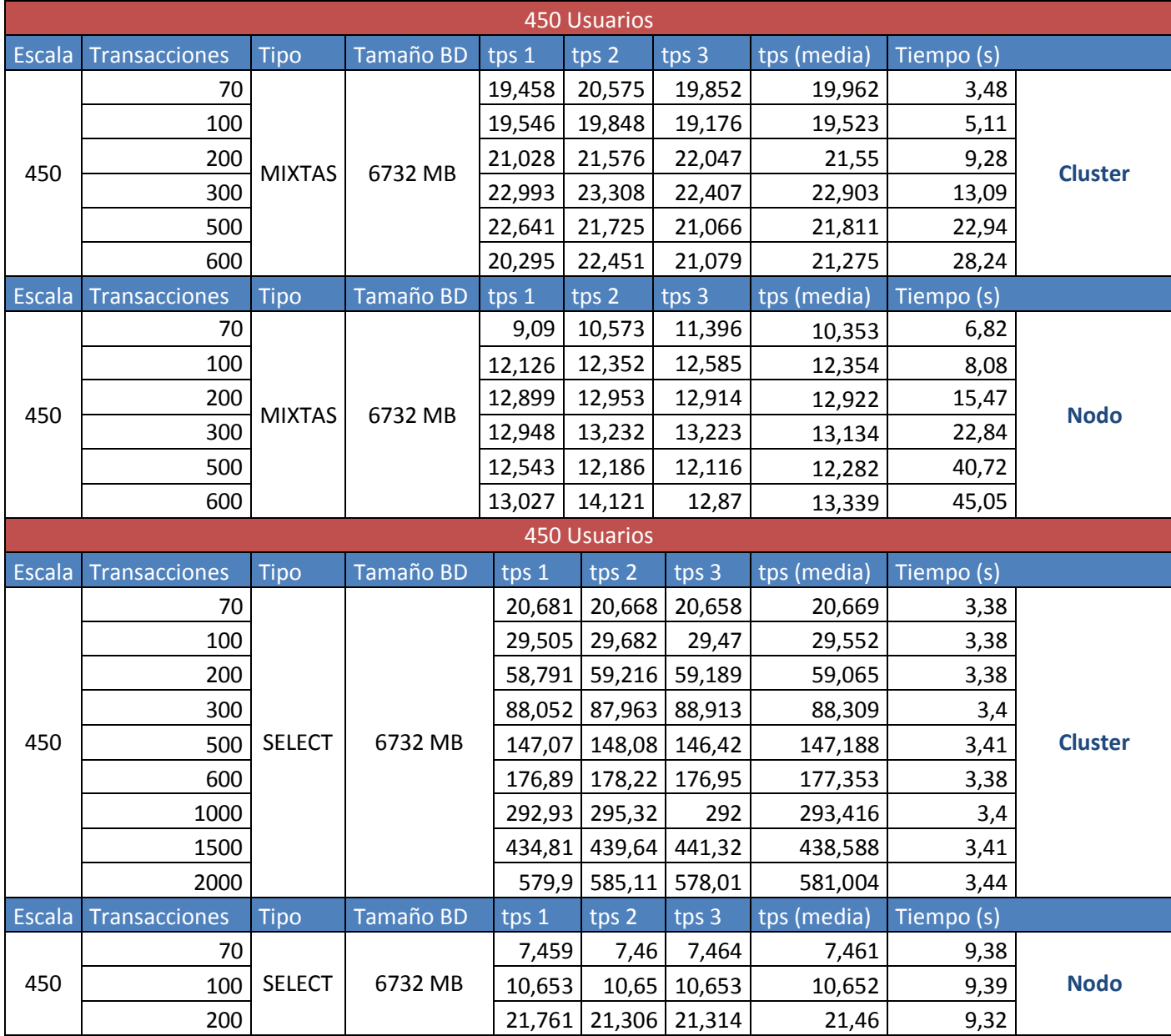

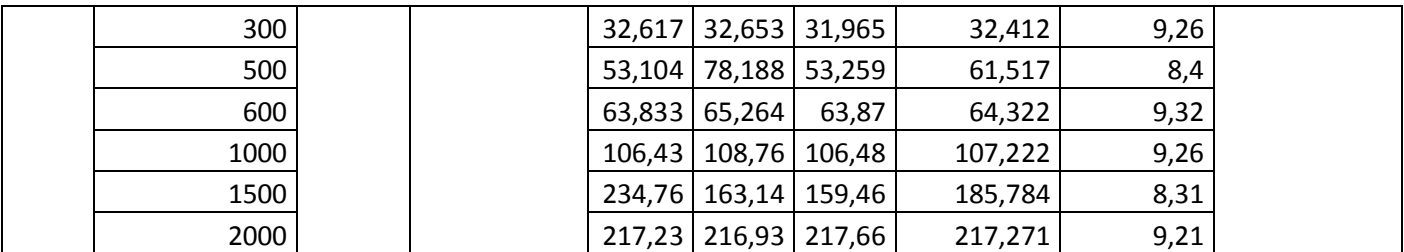

Tabla 9. Resultados de las pruebas de carga pico para la configuración 3

Como resultado de las pruebas para los picos de carga se observa que para las configuraciones 1 y 2 el procesamiento de las transacciones de escritura provoca fallas tanto al sistema como al servidor centralizado. Para la configuración 3 se observan mejores resultados en cuanto a que logran procesar todas las transacciones tanto de escritura como de lectura aunque se registró un aumento en los tiempos de respuesta para las transacciones mixtas. Además de las pruebas para los picos de carga se realizó al sistema pruebas de resistencia desde la aplicación Teleformación, esta funcionó óptimamente mejorando su rendimiento en cuanto a tiempo de respuesta durante las operaciones normales de carga, se realizaron exámenes durante dos días, en el primer día para una carga de 300 usuarios concurrentes realizando más de 200 transacciones tanto de lectura como escritura arrojando resultados satisfactorios en cuanto a los tiempos de respuesta que en comparación a resultados anteriores fueron mejores. (Ver Anexo 2 Picos de carga)

### **3.6.3 Ejecución de pruebas de estrés**

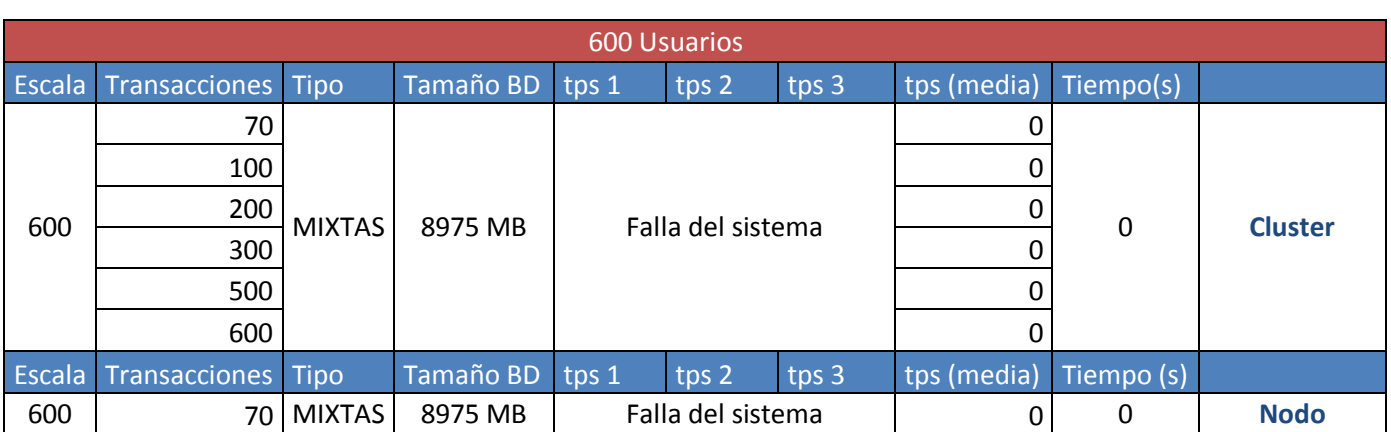

Se simularon pruebas de estrés a las distintas configuraciones de las cuales se registran los siguientes resultados.

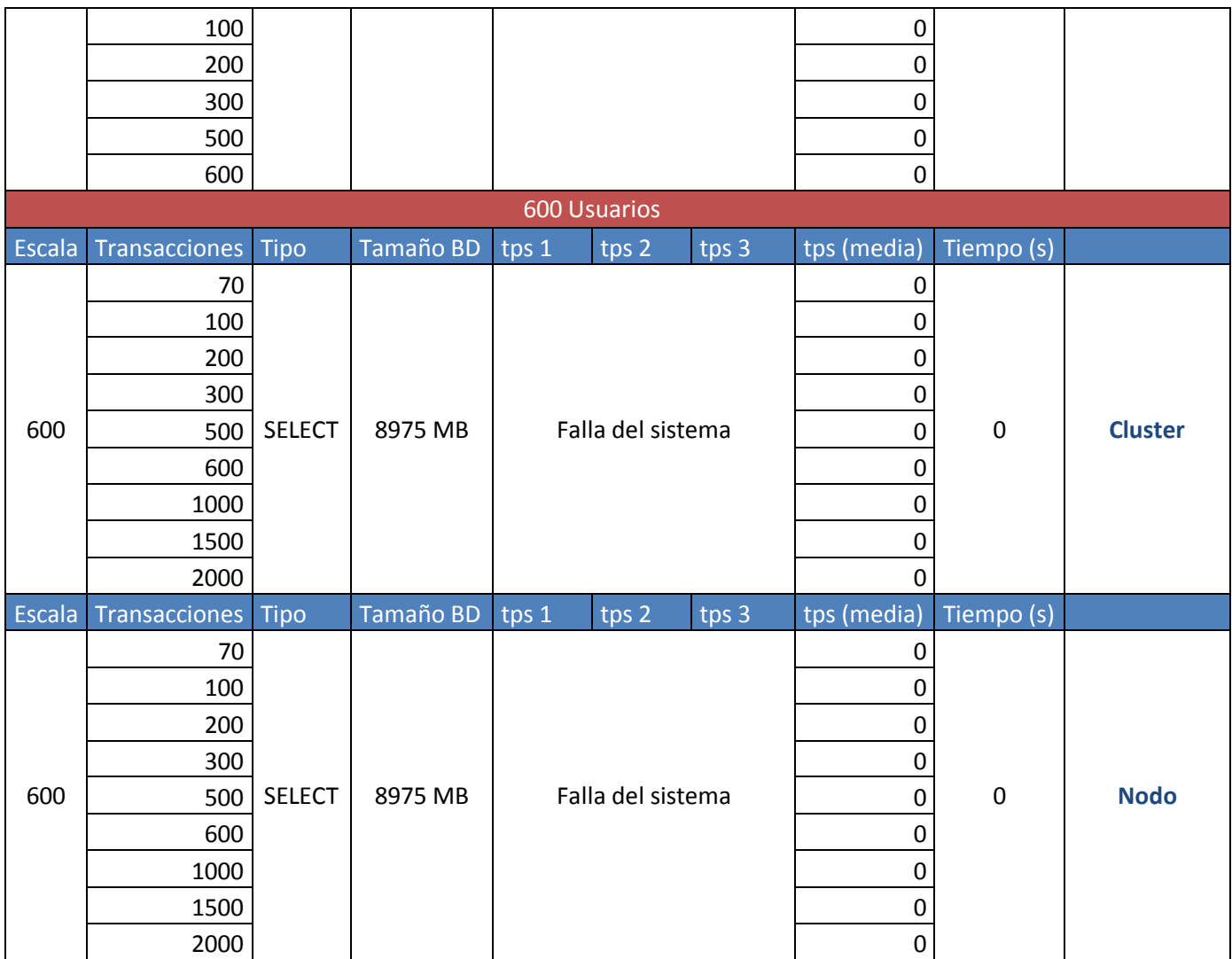

Tabla 10. Resultados de las pruebas de estrés para la configuración 1.

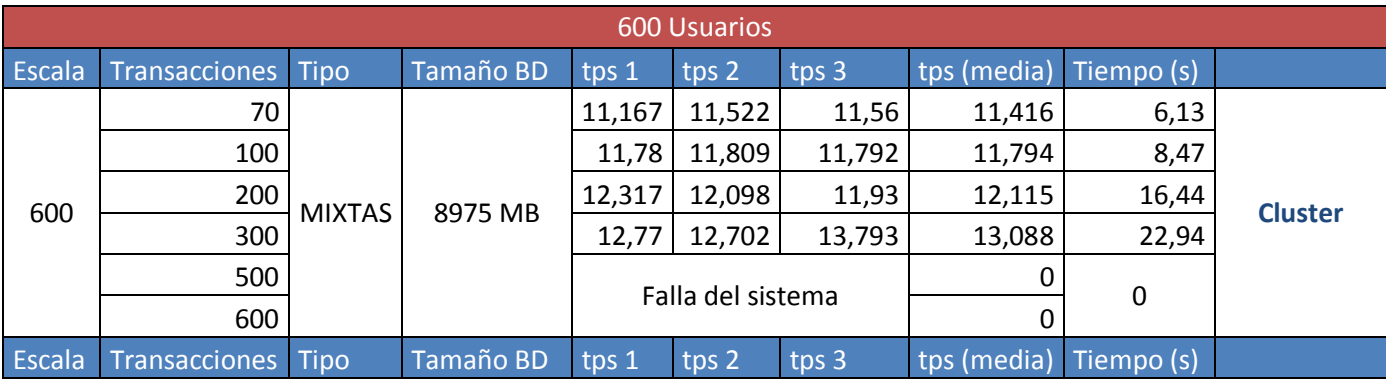

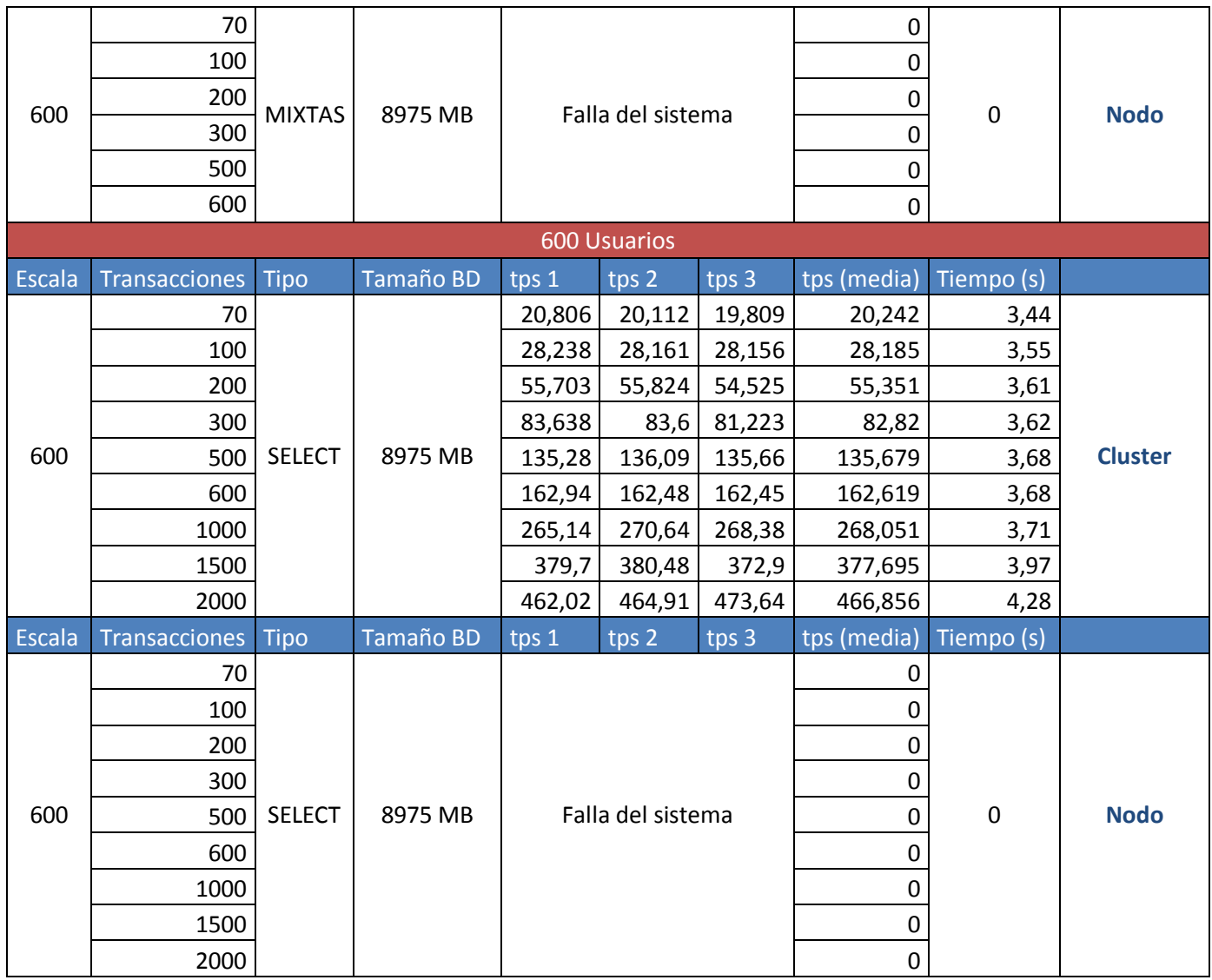

Tabla 11. Resultados de las pruebas de estrés para la configuración 2.

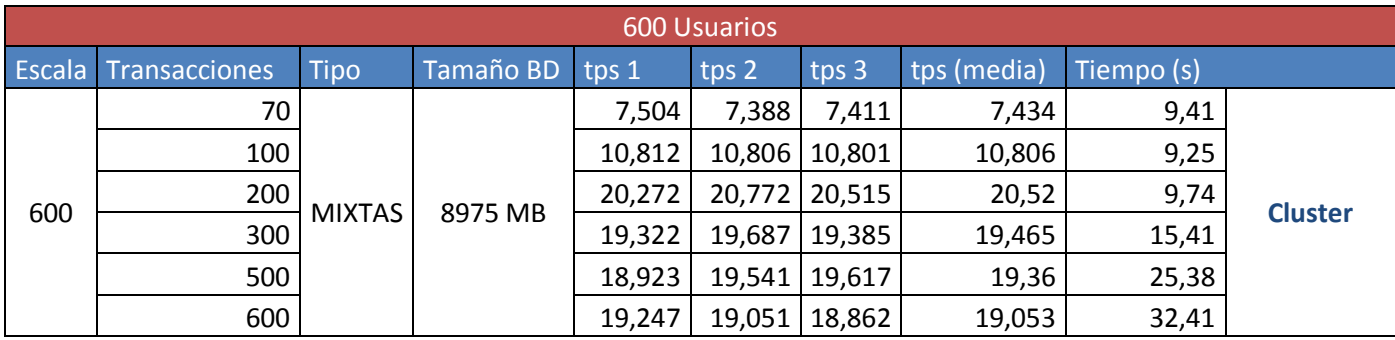

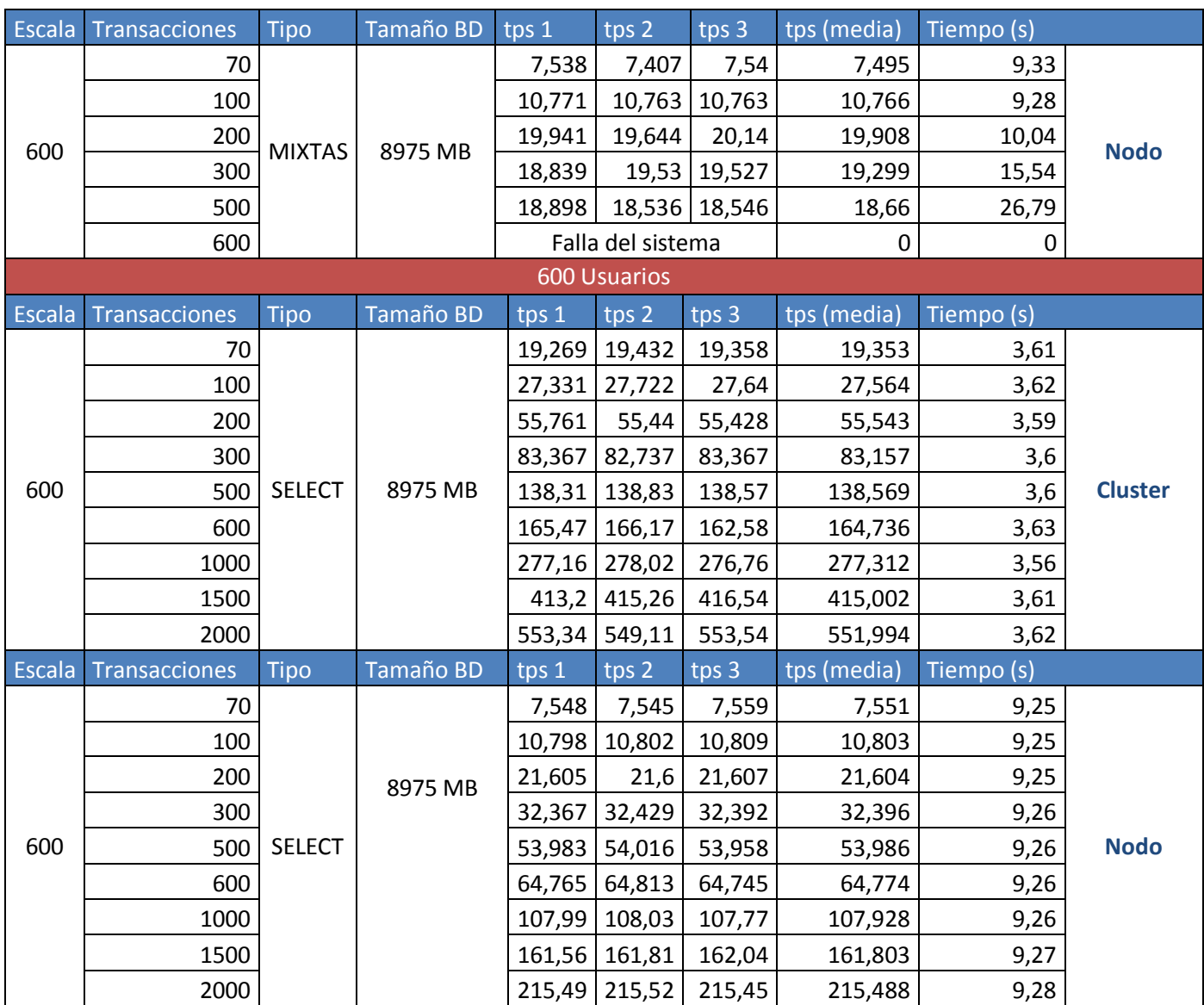

Tabla 12. Resultados de las pruebas de estrés para la configuración 3

Se simularon además concurrencias de hasta 700 usuarios por segundo realizando peticiones de baja, media y alta complejidad las cuales generaron un gran volumen de datos sobre una BD de 3240 MB de tamaño utilizando la herramienta JMeter para la configuración 3, de la cual se obtuvieron los siguientes resultados.

| Label        | # Muestras | Media           | Mir | Máx  | Std. Dev. | % Error | Rendimiento       | <b>Kb/sec</b>                                | Avg. Bytes |
|--------------|------------|-----------------|-----|------|-----------|---------|-------------------|----------------------------------------------|------------|
| Baja_        | 854        | 1846            |     | 9610 | 1124.36   | 0.00%   | ,4/sec            | 0.88                                         | 632,0      |
| Media o      | 580        | 4184            |     | 9016 | 2359,09   | 0.00%   | $57,9$ /min       | 147,54                                       | 56614,0    |
| Alta         | '51        | 88 F I<br>11 J. | 906 | 8969 | 2373,48   | 0,00%   | $15,1/\text{min}$ | <b><i><i><b>AA</b></i></i></b><br>7u<br>1.40 | 92897.0    |
| <b>TOTAL</b> | 1585       | 2021<br>232     |     | 9610 | 2146,01   | 0,00%   | 2,6/sec           | 195,53                                       | 76027,3    |

Tabla 13. Resultados para la prueba de estrés 4 generadas por la herramienta JMeter.

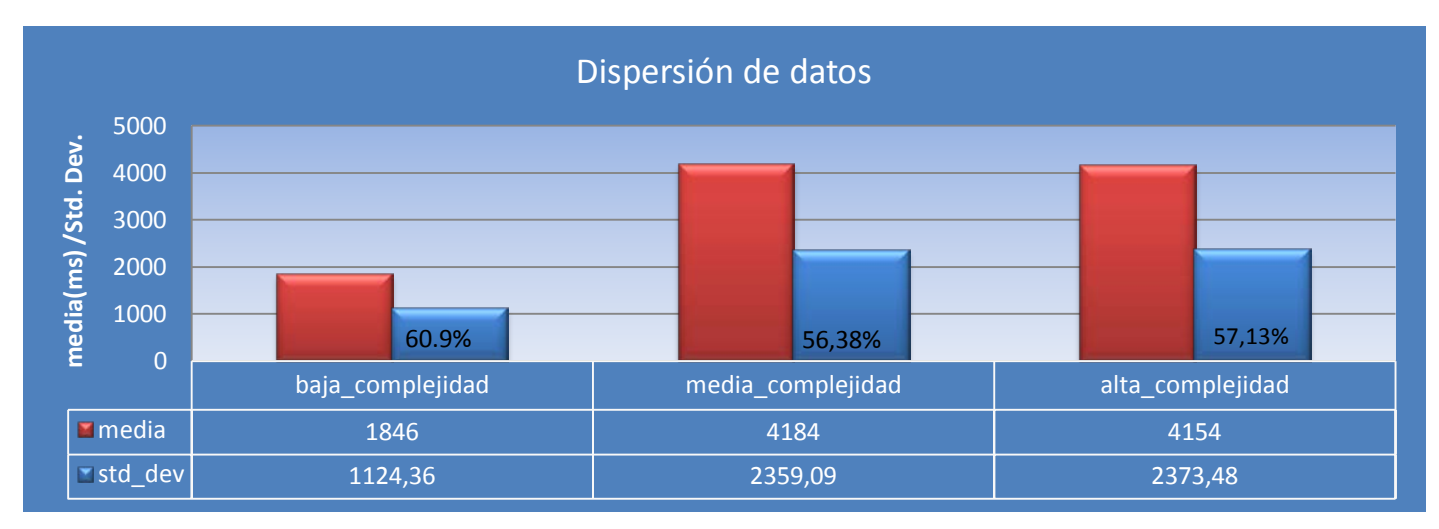

Figura 21. Dispersión de los datos para la prueba de estrés 4.

De las pruebas de estrés ejecutadas se concluye que las configuraciones 1 y 2 no cumplen con los requerimientos del sistema ya que no son capaces de soportar grandes concurrencias lo que provoca que la integridad de los datos se vea comprometida. Para la configuración 3 los resultados obtenidos son aceptables aunque los tiempos de respuesta para grandes volúmenes de transacciones mixtas no son satisfactorios. (Ver Anexo 2 Pruebas de estrés)

### **3.6.4 Ejecución de pruebas de volumen**

Los resultados de pruebas anteriores brindan información suficiente para determinar que el sistema es capaz de asegurar la concurrencia de 700 usuarios realizando peticiones a las diferentes BD que conforman el sistema de réplica. El hardware es adecuado en cuanto a capacidad de procesador, memoria y el ancho de banda de la red para satisfacer el volumen actual, aunque se recomienda para acelerar y asegurar el procesamiento en cuanto a transacciones de lectura y escritura el uso de discos SAN. Se recomienda además para un futuro crecimiento en cuanto a usuarios concurrentes que se le

adicione un nuevo nodo de BD al sistema de réplica con el fin de aumentar la capacidad de procesamiento de dicho sistema.

## **3.7 Conclusiones parciales**

En el presente capítulo se abordaron las características y requerimientos para la realización de pruebas a las BD así como la selección de herramientas para la realización de dichas pruebas. Esto permitió a partir del análisis de los resultados de las pruebas seleccionar la configuración más adecuada para el entorno de réplica de pruebas. Las pruebas aplicadas a las diferentes configuraciones demuestran la incapacidad de procesamiento de un servidor de BD centralizadas frente a un sistema distribuido para satisfacer altas concurrencias. Se evidencia que la configuración más óptima para establecer un entorno de producción a partir del entorno de pruebas es la configuración 3. Se recomienda que las pruebas aplicadas sean ejecutadas nuevamente sobre el hardware que dispone PDVSA para cada uno de los sistemas de réplicas propuestos.

## **Conclusiones generales**

#### **Conclusiones generales**

Para el desarrollo del presente trabajo de diploma se realizó un estudio de los procesos y políticas establecidas para el flujo informativo de los medios digitales de PDVSA a utilizar para las nuevas soluciones. Se realizó una extensa búsqueda bibliográfica sobre el proceso de réplica en bases de datos distribuidas.

Se realizó una exhaustiva búsqueda bibliográfica acerca de las últimas tendencias y tecnologías que a nivel internacional se están utilizando en el mundo de la informática, para definir aquellas que mejor respuesta darían al problema al cual se pretende dar solución, partiendo de la previa definición del gestor de base de datos PostgreSQL y haciendo uso de tecnologías libres.

Por tanto se considera que se han cumplido cada uno de los objetivos trazados del presente trabajo, mediante la creación de un sistema que permita la configuración, gestión y mantenimiento de una política de réplica de datos ofreciendo alta disponibilidad y rendimiento para las nuevas soluciones de los medios digitales de PDVSA.

## **Recomendaciones**

El presente trabajo de diploma propone una solución que permite la configuración, gestión y mantenimiento de una política de réplica de BD ofreciendo alta disponibilidad y rendimiento de los servidores de BD para las nuevas soluciones de los medios digitales de PDVSA, por lo que se recomienda:

- $\checkmark$  La implementación de una aplicación con interfaz gráfica de usuario que permita la administración y configuración de los servicios de la herramienta Cybercluster.
- $\checkmark$  Se recomienda además que se profundice en la teoría expuesta en el documento para uso general en la universidad, tanto para los proyectos productivos como para el uso con fines docentes e investigativos.
- $\checkmark$  Realizar un estudio del cual se derive un procedimiento para el diseño e implementación de sistemas de réplica.
- $\checkmark$  Implementación de una aplicación con interfaz gráfica de usuario que permita la configuración optimizada de los servidores PostgreSQL para su puesta en producción.

## **Bibliografía referenciada y consultada**

1. **Mato, Lic. Rosa María García.** *Diseño de Bases de Datos.* 1999.

2. **Powell, Gavin.** *Beginning Database Design.* s.l. : Wiley Publishing, Inc., 2006. ISBN-13: 978-0-7645- 7490-0..

3. **Vega, Norge Fajardo.** *Sistema de réplica para bases de datos distribuidas en PostgreSQL.* La Habana : s.n., 2007.

4. **C.J.Date.** *Introducción a los Sistemas de Bases de Datos.* s.l. : Prentice Hall, 2001.

5. **Peter Rob, Carlos Coronel.** *Sistemas de bases de datos: Diseño, implementación y administración.*  s.l. : Cengage Learning Editores. ISBN 9706862862, 9789706862860..

6. **Monge, Raúl.** *Base de Datos Distribuidas: Replicación.* Valparaíso : Universidad Técnica , 2005.

7. **Stallman, Richard M.** *Software libre para una sociedad libre.* s.l. : Mapas 9, 2004. ISBN: 84-933555-1- 8..

8. **Group, PostgreSQL Global Development.** Wikipedia, la enciclopedia libre. [En línea] [Citado el: 3 de Febrero de 2009.] http://es.wikipedia.org/wiki/PostgreSQL.

9. **Momjian, Bruce.** *PostgreSQL, Introduction and Concepts.* s.l. : Addison Wesley, 2000. ISBN 0-201- 70331-9..

10. **Debian, Proyecto.** Wikipedia, la enciclopedia libre. [En línea] [Citado el: 3 de Febrero de 2009.] http://es.wikipedia.org/wiki/Debian\_GNU/Linux.

11. **Helal, Abdelsalam A., Heddaya, Abdelsalam A. y Bhargava, Bharat B.** *Replication Techniques in Distributed Systems.* New York, Boston, Dordrecht, London, Moscow : Kluwer Academic Publishers, 2002. ISBN: 0-306-47796-3,ISBN: 0-7923-9800-9..

12. **IEEE.** *Computer Dictionary. Standard 610.* Nueva York : s.n., 1990.

13. **J.D. Meier, Carlos Farre, Prashant Bansode, Scott Barber, Dennis Rea.** *Performance Testing Guidance for Web Applications.* s.l. : Microsoft, 2007.

#### **Anexos**

#### **Anexo 1 Configuraciones**

#### **Configuración 1**

```
Archivo pglb.conf
```

```
<Cluster_Server_Info>
     <Host_Name>10.0.0.218</Host_Name>
     <Port>5432</Port>
     <Max_Connect>300</Max_Connect>
</Cluster_Server_Info>
<Cluster_Server_Info>
     <Host_Name> 10.0.0.219</Host_Name>
     <Port>5432</Port>
     <Max_Connect>300</Max_Connect>
</Cluster_Server_Info>
<Host_Name> 10.0.0.216 </Host_Name>
<Backend_Socket_Dir> /tmp </Backend_Socket_Dir>
<Receive_Port> 5432 </Receive_Port>
<Recovery_Port> 6001 </Recovery_Port>
<Max_Cluster_Num> 128 </Max_Cluster_Num>
<Use_Connection_Pooling> yes </Use_Connection_Pooling>
<LifeCheck_Timeout> 3s </LifeCheck_Timeout>
<LifeCheck_Interval> 15s </LifeCheck_Interval>
<Connection_Life_Time> 0s </Connection_Life_Time>
```
Archivo postgresql.conf

max\_connections = 300 shared\_buffers = 2097152kB temp\_buffers = 8MB max\_prepared\_transactions = 300 work  $m$ em = 2MB maintenance\_work\_mem = 512MB max\_stack\_depth = 8MB max\_fsm\_pages = 271096 max\_fsm\_relations = 1000 fsync = on synchronous\_commit = on

```
wal_sync_method = fsync
wal_buffers = 8MB
commit delay = 0commit_siblings = 1
checkpoint_segments = 128
checkpoint_completion_target = 0.9
enable_bitmapscan = on
enable_hashagg = on
enable_hashjoin = on
enable_indexscan = on
enable_mergejoin = on
enable_nestloop = on
enable_seqscan = on
enable_sort = on
enable_tidscan = on
random_page_cost = 4.0
effective_cache_size = 3000MB
default_statistics_target = 200
constraint_exclusion = off
autovacuum = on
autovacuum_naptime = 1140min
deadlock_timeout = 5s
max_locks_per_transaction = 64
```
### **Configuración 2**

```
Archivo pglb.conf
<Cluster_Server_Info>
     <Host_Name>10.0.0.218</Host_Name>
     <Port>5432</Port>
     <Max_Connect> 450 </Max_Connect>
</Cluster_Server_Info>
<Cluster_Server_Info>
     <Host_Name> 10.0.0.219</Host_Name>
     <Port>5432</Port>
     <Max_Connect> 450 </Max_Connect>
</Cluster_Server_Info>
<Host_Name>10.0.0.216 </Host_Name>
<Backend_Socket_Dir>/tmp</Backend_Socket_Dir>
<Receive_Port>5432</Receive_Port>
<Recovery_Port>6001</Recovery_Port>
<Max_Cluster_Num>128</Max_Cluster_Num>
<Use_Connection_Pooling> yes</Use_Connection_Pooling>
<LifeCheck_Timeout>3s</LifeCheck_Timeout>
```

```
<LifeCheck_Interval>15s</LifeCheck_Interval>
<Connection_Life_Time>0s</Connection_Life_Time>
Archivo postgresql.conf
max_connections = 450
shared_buffers = 2097152kB
temp_buffers = 8MB
max_prepared_transactions = 450
work_mem = 2MB
maintenance_work_mem = 512MB
max_stack_depth = 8MB
max_fsm_pages = 271096
max_fsm_relations = 1000
fsync = on
synchronous_commit = on
wal_sync_method = fsync
wal_buffers = 8MB
commit_delay = 0
commit_siblings = 1
checkpoint_segments = 128
checkpoint_completion_target = 0.9
enable_bitmapscan = on
enable_hashagg = on
enable_hashjoin = on
enable_indexscan = on
enable_mergejoin = on
enable_nestloop = on
enable_seqscan = on
enable_sort = on
enable_tidscan = on
random_page_cost = 4.0
effective_cache_size = 3000MB
default_statistics_target = 200
constraint_exclusion = off
autovacuum = on
autovacuum naptime = 1140min
deadlock_timeout = 5s
max_locks_per_transaction = 64
```
### **Configuración 3**

Archivo pglb.conf

<Cluster\_Server\_Info>

```
 <Host_Name>10.0.0.218</Host_Name>
     <Port>5432</Port>
     <Max_Connect>600</Max_Connect>
</Cluster_Server_Info>
<Cluster_Server_Info>
     <Host_Name> 10.0.0.219</Host_Name>
     <Port>5432</Port>
     <Max_Connect>600</Max_Connect>
</Cluster_Server_Info>
<Host_Name>10.0.0.216 </Host_Name>
<Backend_Socket_Dir>/tmp</Backend_Socket_Dir>
<Receive_Port>5432</Receive_Port>
<Recovery_Port>6001</Recovery_Port>
<Max_Cluster_Num>128</Max_Cluster_Num>
<Use_Connection_Pooling> yes</Use_Connection_Pooling>
<LifeCheck_Timeout>3s</LifeCheck_Timeout>
<LifeCheck_Interval>15s</LifeCheck_Interval>
<Connection_Life_Time>0s</Connection_Life_Time>
Archivo postgresql.conf
max_connections = 600
shared_buffers = 2097152kB
temp_buffers = 8MB
max_prepared_transactions = 600
work mem = 2MB
maintenance_work_mem = 512MB
max_stack_depth = 8MB
max_fsm_pages = 271096
max_fsm_relations = 1000
fsync = on
synchronous_commit = on
wal_sync_method = fsync
wal buffers = 8MBcommit_delay = 0
commit_siblings = 1
checkpoint_segments = 128
checkpoint_completion_target = 0.9
enable_bitmapscan = on
enable_hashagg = on
enable_hashjoin = on
enable_indexscan = on
enable_mergejoin = on
enable_nestloop = on
enable_seqscan = on
enable_sort = on
```

```
enable_tidscan = on
random page cost = 4.0effective_cache_size = 3000MB
default_statistics_target = 200
constraint_exclusion = off
autovacuum = on
autovacuum naptime = 1140min
deadlock_timeout = 5s
max_locks_per_transaction = 64
```
#### **Configuración 4**

```
Archivo pglb.conf
```

```
<Cluster_Server_Info>
     <Host_Name>10.0.0.218</Host_Name>
     <Port>5432</Port>
     <Max_Connect>4000</Max_Connect>
</Cluster_Server_Info>
<Cluster_Server_Info>
     <Host_Name> 10.0.0.219</Host_Name>
     <Port>5432</Port>
     <Max_Connect>4000</Max_Connect>
</Cluster_Server_Info>
<Host_Name>10.0.0.216 </Host_Name>
<Backend_Socket_Dir>/tmp</Backend_Socket_Dir>
<Receive_Port>5432</Receive_Port>
<Recovery_Port>6001</Recovery_Port>
<Max_Cluster_Num>128</Max_Cluster_Num>
<Use_Connection_Pooling> yes</Use_Connection_Pooling>
<LifeCheck_Timeout>3s</LifeCheck_Timeout>
<LifeCheck_Interval>15s</LifeCheck_Interval>
<Connection_Life_Time>0s</Connection_Life_Time>
```
Archivo postgresql.conf

```
max_connections = 4000
shared_buffers = 4194304kB
temp_buffers = 8MB
max_prepared_transactions = 4000
work_mem = 2MB
maintenance_work_mem = 512MB
max_stack_depth = 8MB
max fsm pages = 900000
max_fsm_relations = 50000
```

```
fsync = on
synchronous_commit = on
wal_sync_method = fsync
wal_buffers = 4MB
commit_delay = 1000
commit_siblings = 10
checkpoint_segments = 128
checkpoint_completion_target = 0.9
effective_cache_size = 6000MB
default_statistics_target = 200
constraint_exclusion = off
autovacuum = on
autovacuum_vacuum_threshold = 50000
autovacuum_analyze_threshold = 50000
deadlock_timeout = 6s
max_locks_per_transaction = 128
```
## **Anexo 2 Gráficas comparativas**

# Pruebas de Carga

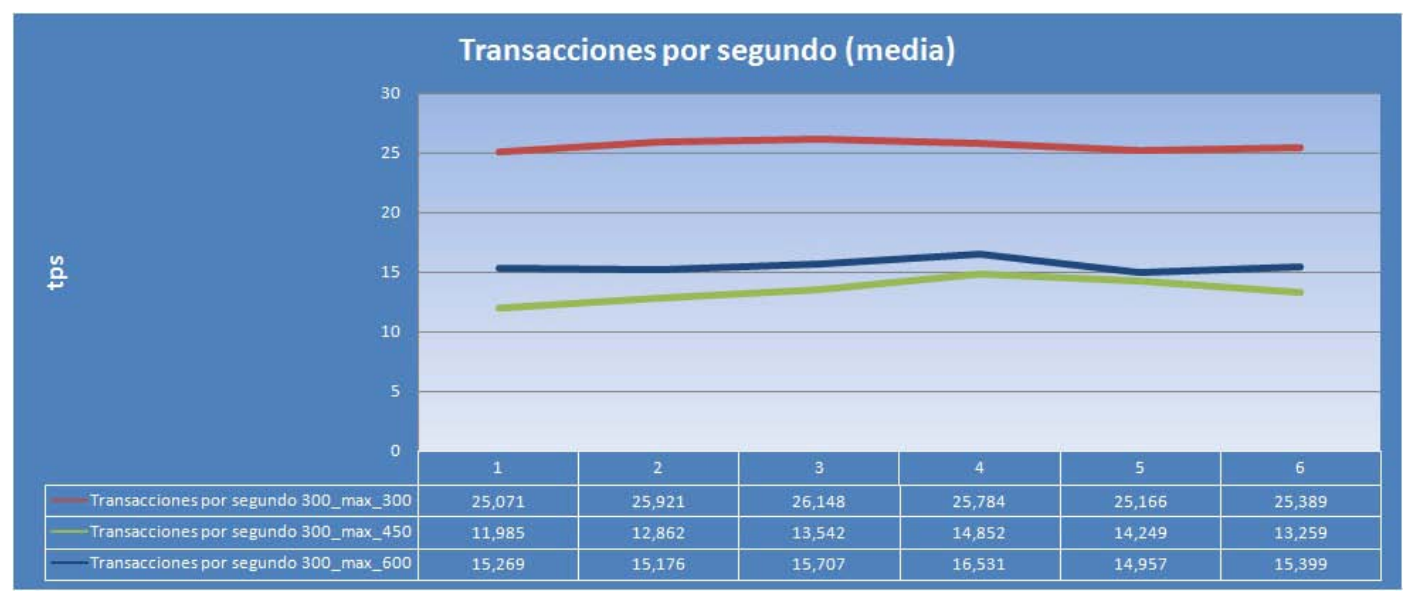

Figura 22. Media de transacciones por segundo para las transacciones mixtas

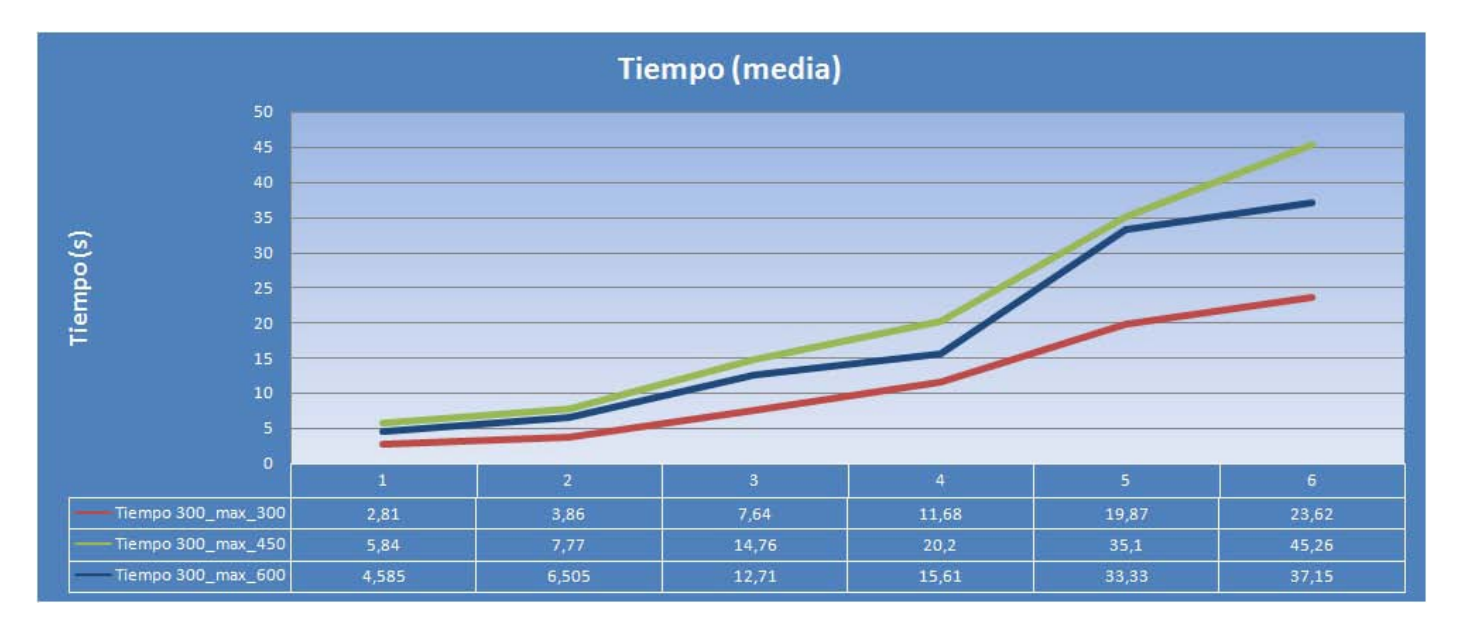

Figura 23. Media de los tiempos para las transacciones mixtas.

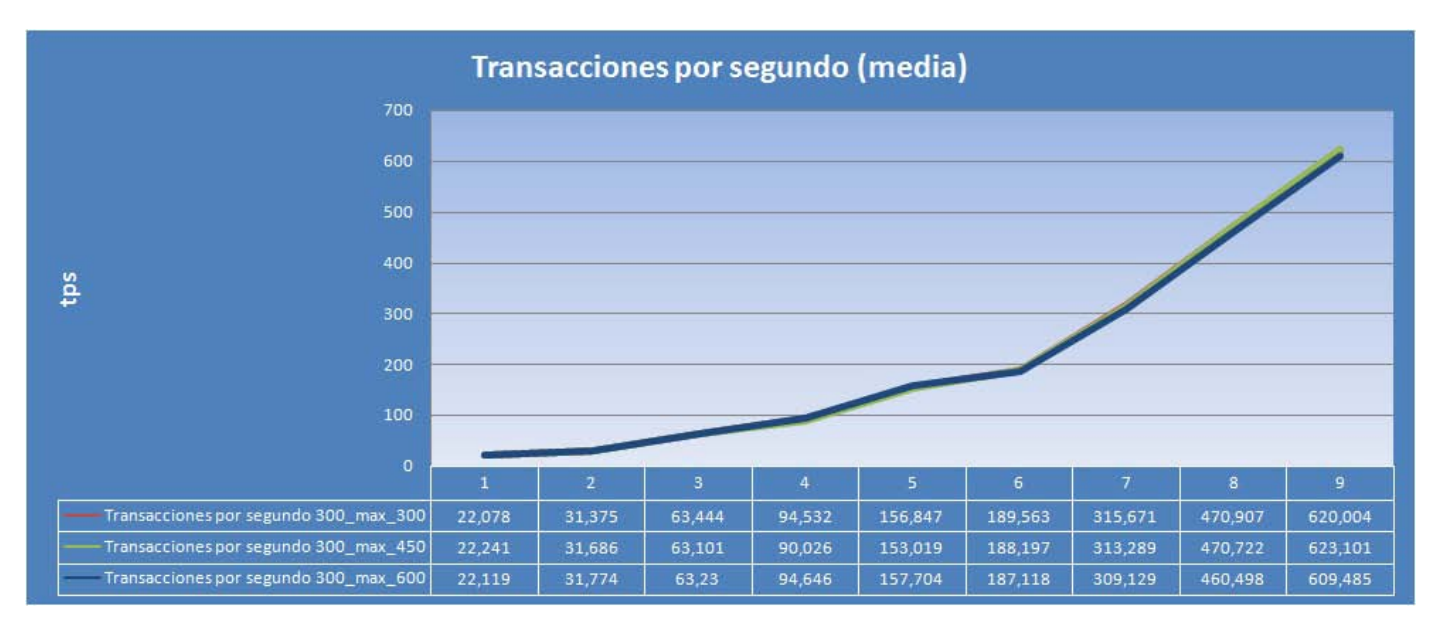

Figura 24. Media de las transacciones por segundo para las consultas SELECT.

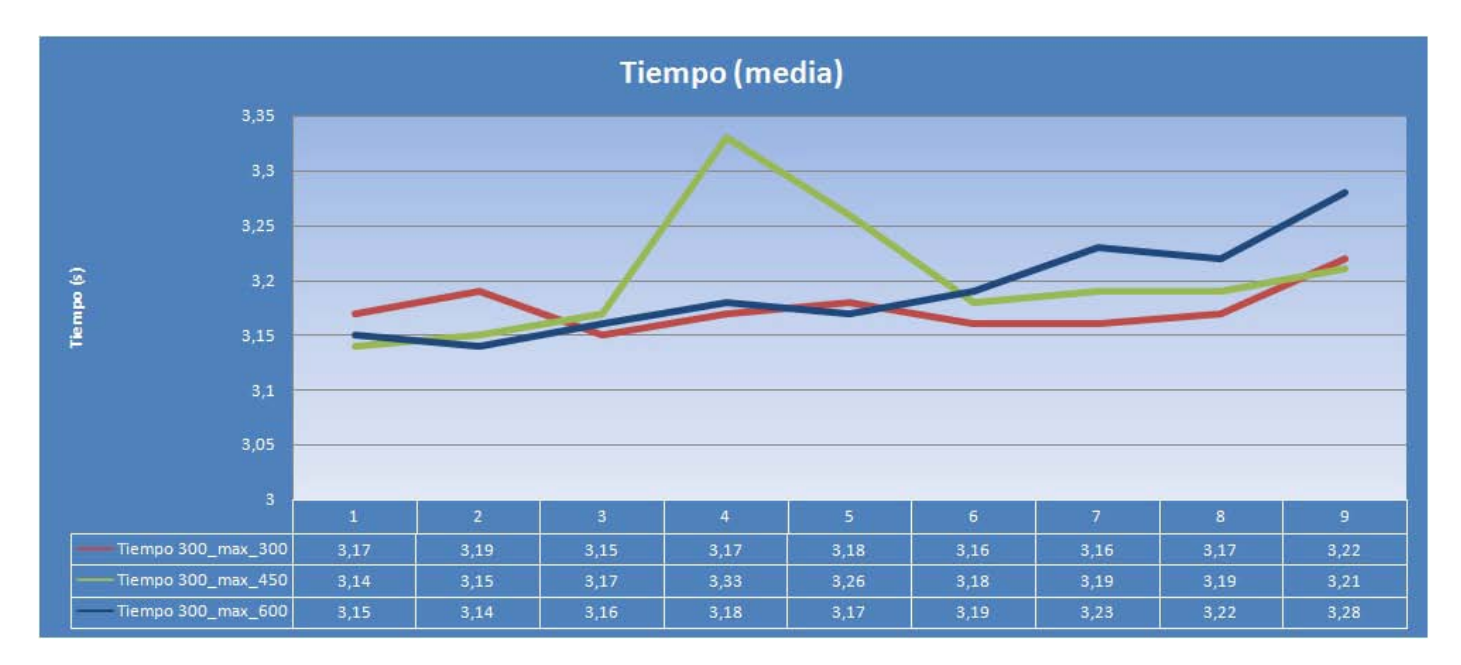

Figura 25. Media de los tiempos para las consultas SELECT.

## Picos de carga

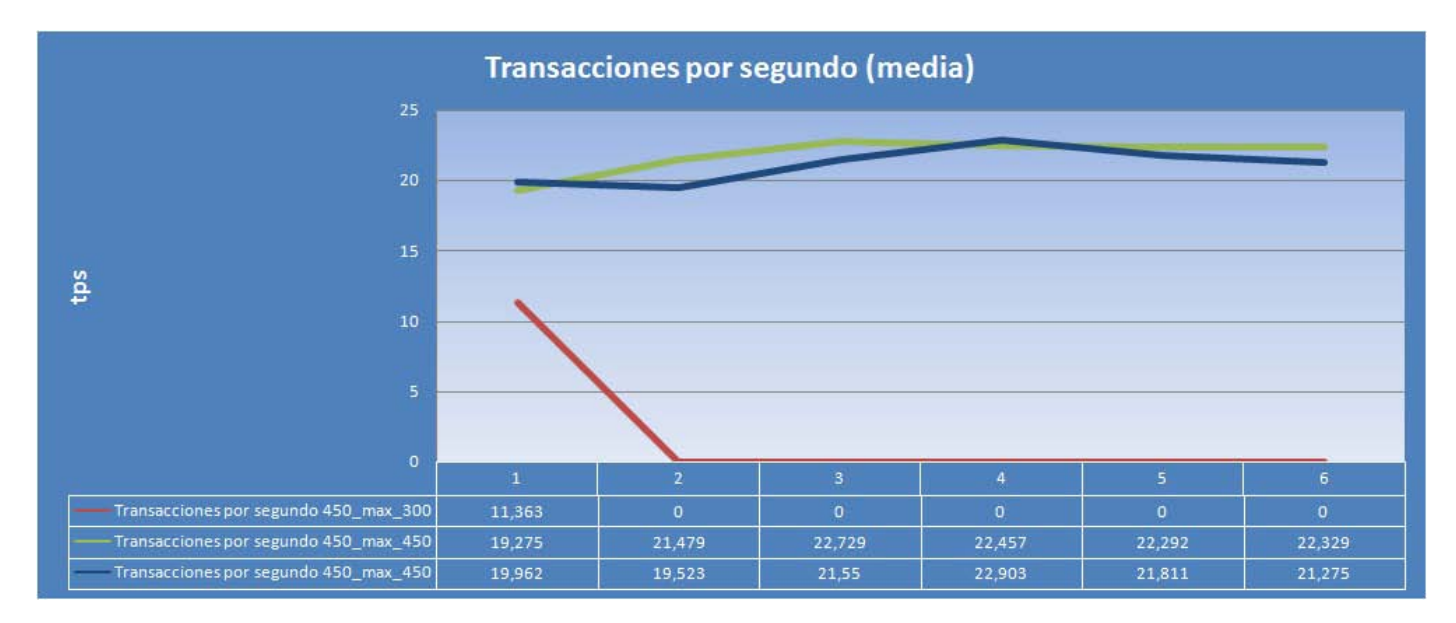

Figura 26. Media de las transacciones para las transacciones mixtas.

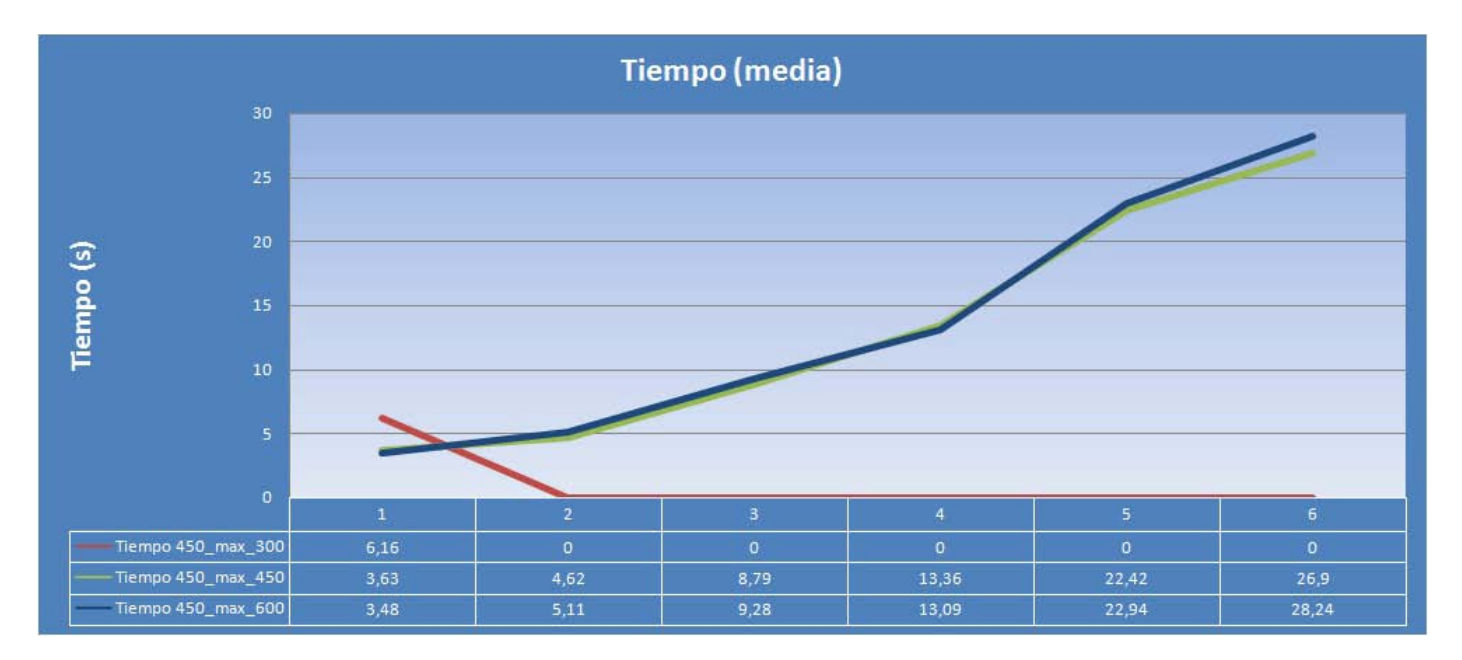

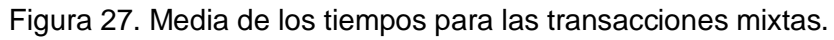

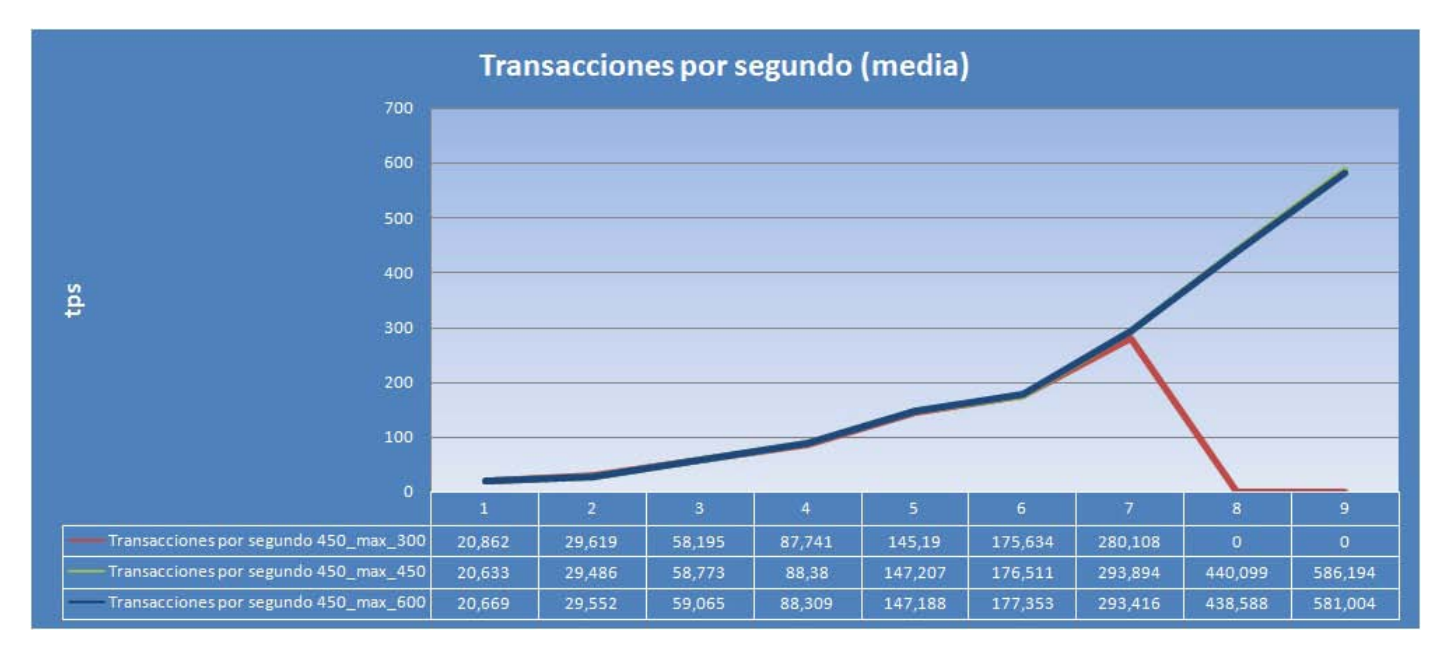

Figura 28. Media de las transacciones por segundo para las consultas SELECT.

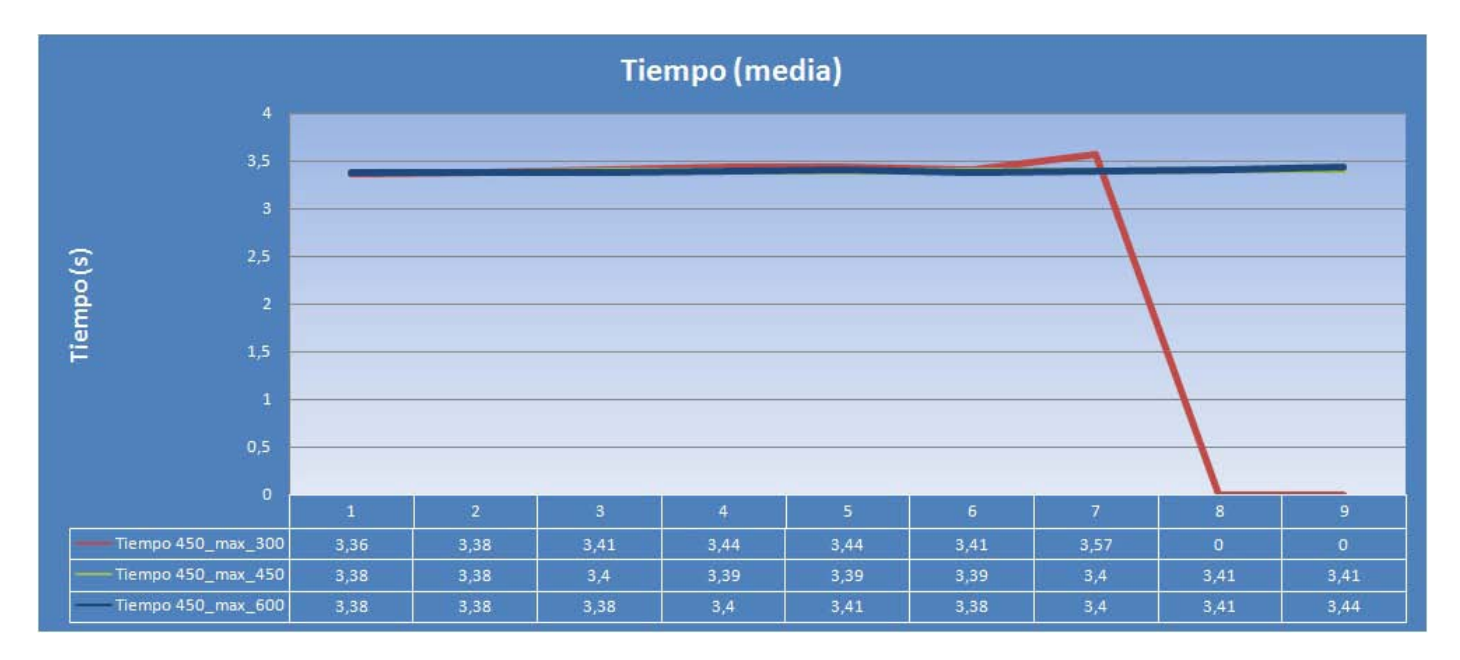

Figura 29. Media de los tiempos para las consultas SELECT.

## Pruebas de estrés

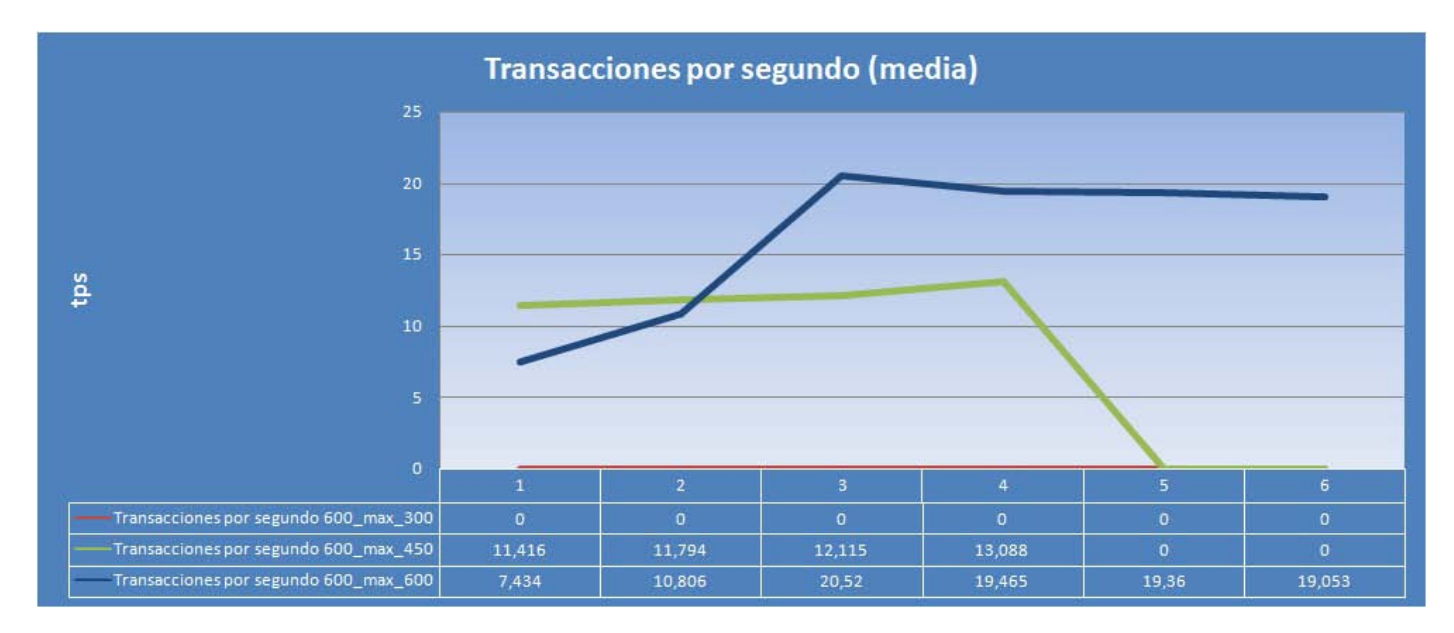

Figura 30. Media de las transacciones por segundo para las transacciones mixtas.

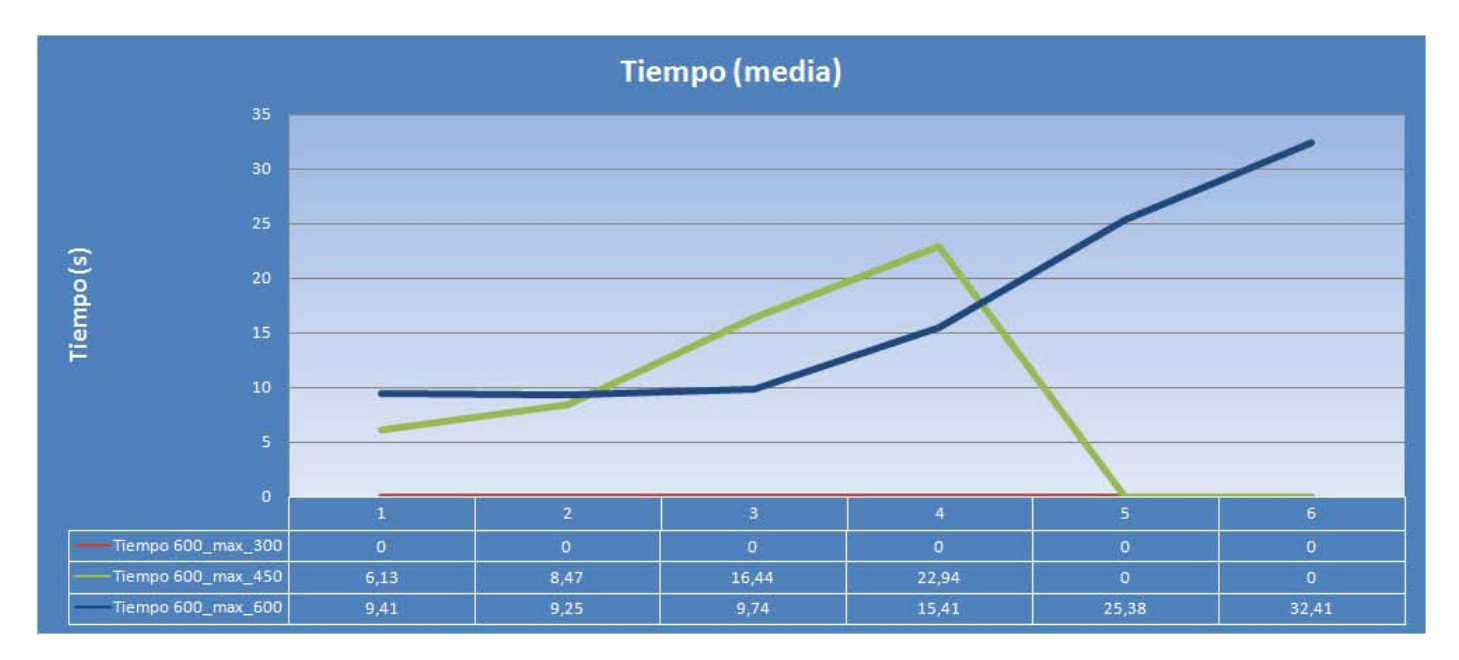

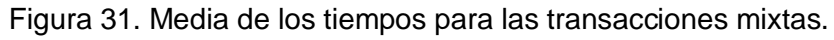

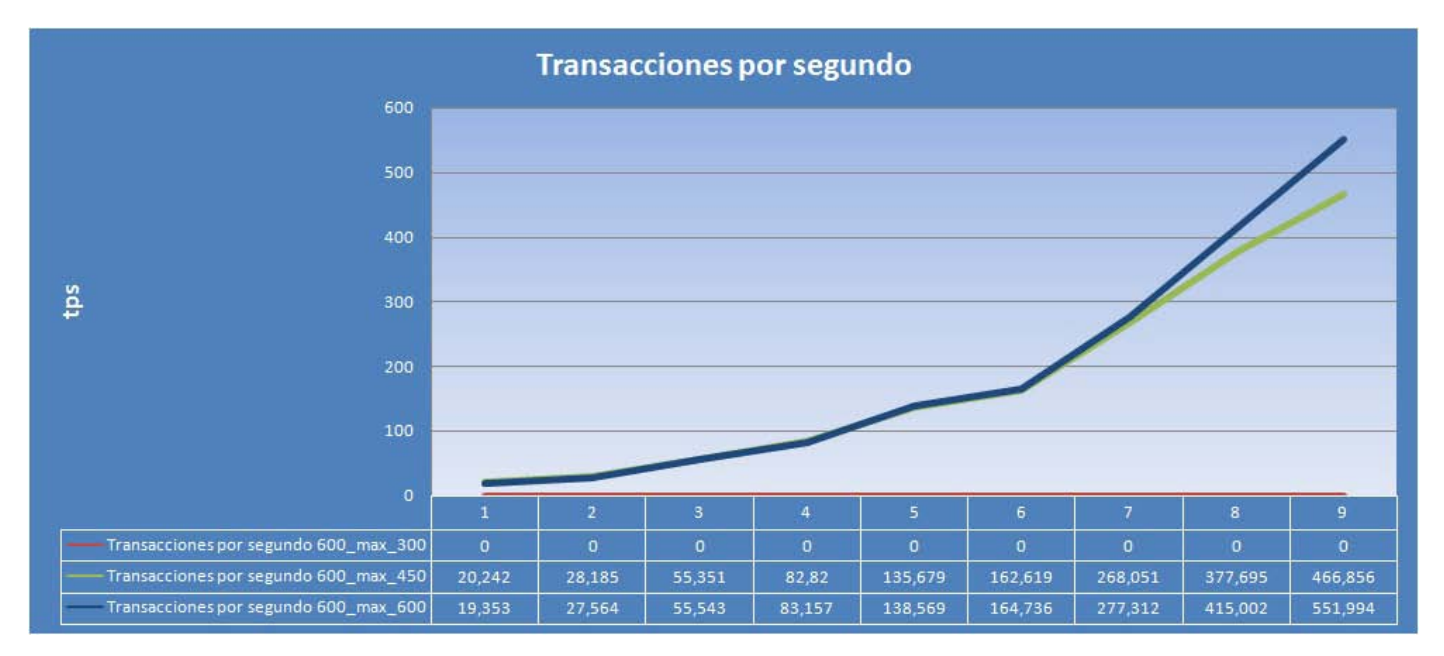

Figura 32. Media de las transacciones por segundo para las consultas SELECT.

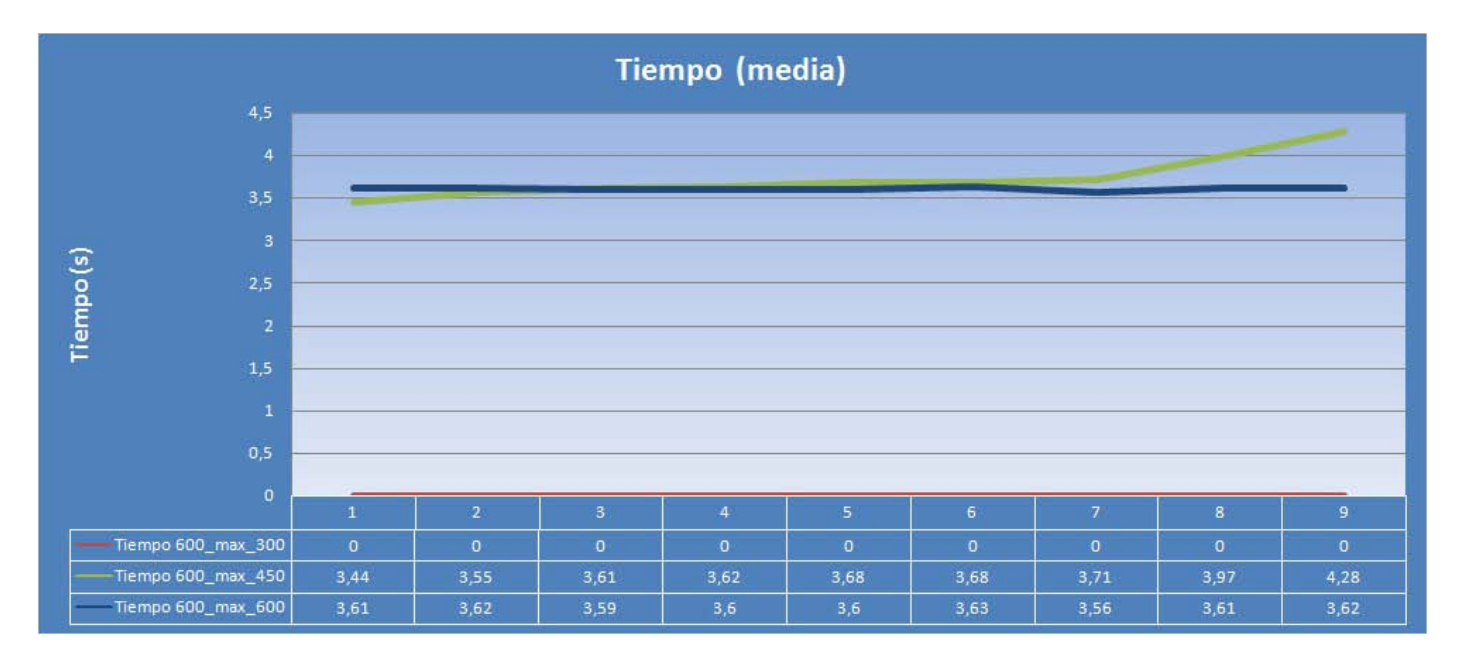

Figura 33. Media de los tiempos para las consultas SELECT.

## **Glosario de términos**

#### **Capítulo 1**

#### **PHP**

PHP es un acrónimo recursivo que significa PHP Hypertext Pre-processor (inicialmente PHP Tools, o, Personal Home Page Tools).

PHP es un lenguaje de programación interpretado, diseñado originalmente para la creación de páginas web dinámicas. Es usado principalmente en interpretación del lado del servidor (server-side scripting) pero actualmente puede ser utilizado desde una interfaz de línea de comandos o en la creación de otros tipos de programas incluyendo aplicaciones con interfaz gráfica usando las bibliotecas Qt o GTK+.

#### **SQL**

**Lenguaje de consulta estructurado** (SQL en inglés **S**tructured **Q**uery **L**anguage), es un lenguaje declarativo de acceso a bases de datos relacionales que permite especificar diversos tipos de operaciones sobre las mismas.

#### **MySQL**

MySQL es un sistema de gestión de base de datos relacional, multihilo y multiusuario con más de seis millones de instalaciones. MySQL AB desde enero de 2008 es una subsidiaria de Sun Microsystems desarrolla MySQL como software libre en un esquema de licenciamiento dual.

Por un lado se ofrece bajo la GNU GPL para cualquier uso compatible con esta licencia, pero para aquellas empresas que quieran incorporarlo en productos privativos deben comprar a la empresa una licencia específica que les permita este uso. Está desarrollado en su mayor parte en ANSI C.

#### **Plone**

Plone es un Sistema de Gestión de Contenidos o CMS por sus siglas en inglés (Content Management System), basado en Zope (que tiene miles de desarrolladores en todo el mundo) y programado en Python. Es un desarrollo basado en código abierto. Puede utilizarse como servidor intranet o extranet, un Sistema de Publicación de documentos y una herramienta de trabajo en grupo para colaborar entre entidades distantes. Frecuentemente es utilizado también como CRM, aun cuando no fue diseñado como tal.

#### **Failover**

Es un modo de operación de backup en el cual las funciones de un componente del sistema son asumidas por un segundo componente del sistema cuando el primero no se encuentra disponible debido a un fallo ó

un tiempo de parada preestablecido. Es usado para hacer a los sistemas más tolerantes a fallos, y de esta forma permanentemente disponible.

## **Off-Loading**

Sitio de descarga, o desconectados para protegerlos de cargas o peticiones extremas

### **GNU**

Sistema operativo libre, su nombre es un acrónimo recursivo que significa **GNU No es Unix** (*GNU is Not Unix*), fue totalmente diseñado para ser compatible con UNIX.

### **UNIX**

Es un Sistema Operativo no libre muy popular, portable, multitarea y multiusuario.

### **Capítulo 2**

### **bzip2**

Es un programa libre desarrollado bajo licencia BSD que comprime y descomprime archivos de extensión .bz2, .tar.bz2, .tbz2, .tb2.

**ECM:** Enterprise Content Management *(ECM)* son las estrategias, métodos y herramientas usadas para capturar, administrar, almacenar, proteger y entregar contenidos y documentos relacionados a procesos organizacionales.

### **gcc**

Es un compilador integrado del proyecto GNU para C, C++, Objective C y Fortran; es capaz de recibir un programa fuente en cualquiera de estos lenguajes y generar un programa ejecutable binario en el lenguaje de la máquina donde ha de correr. La sigla GCC significa "GNU Compiler Collection".

### **g++**

Es un compilador para C++ para todos los sistemas basados en UNIX usualmente ejecutado usualmente a través de líneas de comando. Distribuido en la mayoría de los sistemas basados en UNIX.

### **zlib1g-dev**

Es una librería que implementa el método de descompresión por deflación que se encuentra en gzip y PKZIP. Este paquete incluye los archivos de soporte del desarrollo.

## **Glosario de términos**

#### **libreadline-dev**

(Librerías de desarrollo) **libreadline-dbg** (librerías para depurar)**:** La biblioteca readline de GNU ayuda en la consistencia de la interfaz de usuario a través de programas discretos que necesitan proporcionar una interfaz de línea de comandos.

#### **make**

Es una utilidad que permite definir reglas de dependencia entre ficheros. Aunque puede utilizarse para diferentes fines, está especialmente orientado a la compilación de código. El propósito de make es determinar automáticamente qué piezas de un programa necesitan ser recompiladas y lanzar las órdenes necesarias para lograrlo.

#### **flex**

Es una herramienta para generar escáneres: programas que reconocen patrones léxicos en un texto.

#### **bison**

**GNU bison** es un programa generador de analizadores sintácticos de propósito general perteneciente al proyecto GNU disponible para prácticamente todos los sistemas operativos, se usa normalmente acompañado de flex aunque los analizadores léxicos se pueden también obtener de otras formas.